#### **REPUBLIQUE ALGERIENNE DEMOCRATIQUE ET POPULAIRE MINISTERE DE L'ENSEIGNEMENT SUPERIEUR ET DE LA RECHERCHE SCIENTIFIQUE**

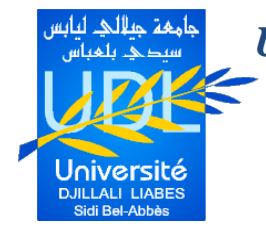

*Université Djilali Liabès De Sidi-Bel-Abbès Faculté de Technologie Département De Génie Mécanique* 

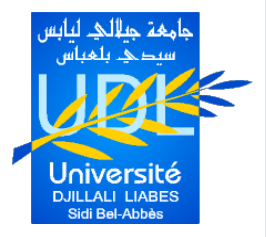

#### **THESE**

**Présentée pour l'obtention du Diplôme de Doctorat en Sciences**

**Par :**

**Monsieur ELHANNANI Abdelhak**

**Spécialité : Génie Mécanique**

**Option : Construction Mécanique** 

**Intitulé de la thèse**

## *Etude dynamique des poutres coniques en matériaux FGM.*

**Soutenu le :**

#### **Devant le jury composé de** *:*

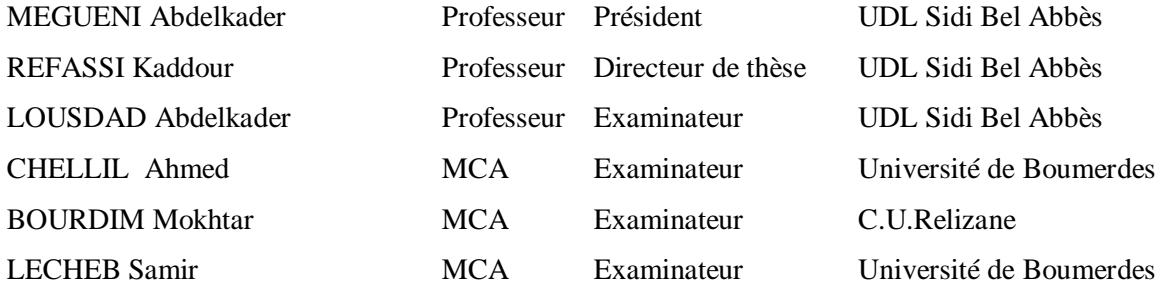

*Année Universitaire 2018-2019.*

## **RESUME**

 Cette étude s'intéresse à l'influence des propriétés internes des matériaux composites de type (FGM) sur les systèmes gyroscopiques. Les variations des fréquences propres et des modes ainsi que le changement des comportements dynamique du système sont examinés à partir d'un développement mathématique et d'une modélisation par élément finis d'une poutre conique en matériaux FGM. De plus, d'évolution des orbites aux premières fréquences de résonance est étudié. La réponse dynamique du système est évaluée par l'intermédiaire de la méthode des fonctions directionnelle des réponses en fréquences.

*Mots clés:* systèmes gyroscopiques ; matériaux composites (FGM) ; éléments finis coniques ; fréquence et mode propre.

## **ABSTRACT**

This study investigates the influence of the internal properties of composite materials of type (FGM) on gyroscopic systems. Changes in eigenfrequencies and modes as well as changes in dynamic behavior of the system are examined from a mathematical development and finite element modeling of a cone beam made of FGM materials. Moreover, evolution of the orbits at the first resonance frequencies is studied. The dynamic response of the system is evaluated via the method of the directional functions of the frequency responses.

*Keywords:* gyroscopic systems; composite materials (FGM); conical finite elements; frequency and clean mode.

## **مل ّخص**

**تبحث هذه الدراسة في تأثير الخواص الداخلية للمواد المركبة من النوع )مواد متدرجة وظيفية( على األنظمة الجيروسكوبية.** 

**يتم فحص التغييرات في حاالت ووسائط الترددات الخاصة فضال عن التغييرات في السلوك الديناميكي للنظام من تطوير رياضي ونمذجة العناصر المحدودة لحزمة مخروطية مصنوعة من مواد متدرجة وظيفية.**

**عالوة على ذلك، يتم دراسة تطور المدارات عند ترددات الرنين األولى. و تقييم االستجابة الديناميكية للنظام من خالل طريقة الوظائف االتجاهية الستجابات التردد.**

**الكلمات الرئيسية : أنظمة جيروسكوبية المواد المركبة )مواد متدرجة وظيفية(؛ عناصر محدودة مخروطية تردد ووضع خاص.**

## **Dédicace**

 *Je dédie ce modeste travail aux êtres qui me sont les plus chers au monde:* 

 *A mes parents qui ont tous fait pour que je réussisse tout au long de mes études. J'espère leurs rendre un minimum de ce qu'ils m'ont offert.*

 *A toute la famille el hannani et el mestari. Ainsi qu'a tous mes amis.* 

\_\_\_\_\_\_\_\_\_\_\_\_\_\_\_\_\_\_\_\_\_\_\_\_\_\_\_\_\_\_\_\_\_\_\_\_\_\_\_\_\_\_\_\_\_\_\_\_\_\_\_\_\_\_\_\_\_\_\_\_\_\_\_\_\_\_\_\_\_\_\_\_\_\_\_

 M<sup>r</sup> *: El hannani abdelhak.*

### **Remerciements**

*Le remerciement avant tous est a dieu le plus puissant qui m'a comblé des bienfaits de l'islam et de science. Je vais essayer de faire au mieux et que tous les gents qui me liront sachent que ces quelques lignes ont été écrites avec tout mon cœur.*

*Je tiens tout d'abord à adresser mes profonds remerciements à Mr. Le professeur Refassi kadour de m'avoir confié un sujet de recherche prestigieux et passionnant, je tiens à lui témoigner toute ma gratitude pour son aide, son amabilité , sa rigueur scientifique et ses spécieux conseils et toute la confiance qu'il m'a accordée tout au long de cette thèse.*

*J'adresse Mes sincères remerciements à Mr. Le professeur MEGUENNI Abdelkader de m'avoir fait l'honneur de présider le jury de soutenance, puis Mr. Le professeur LOUSDAD Abdelkader, Mr. le docteur BOURDIM Mokhtar, Mr. le docteur CHELLILI Ahmed et Mr. le docteur LECHEB Samir de m'avoir fait l'honneur d'examiner ce mémoire de thèse.*

*Pour conclure, merci à toute personne ayant contribué de loin ou de près à la réalisation de ce travail. En particulier l'équipe de EL MEICHE Abbes et BOUAMAMA Mohamed.* 

## **SOMMAIRE**

#### SOMMAIRE

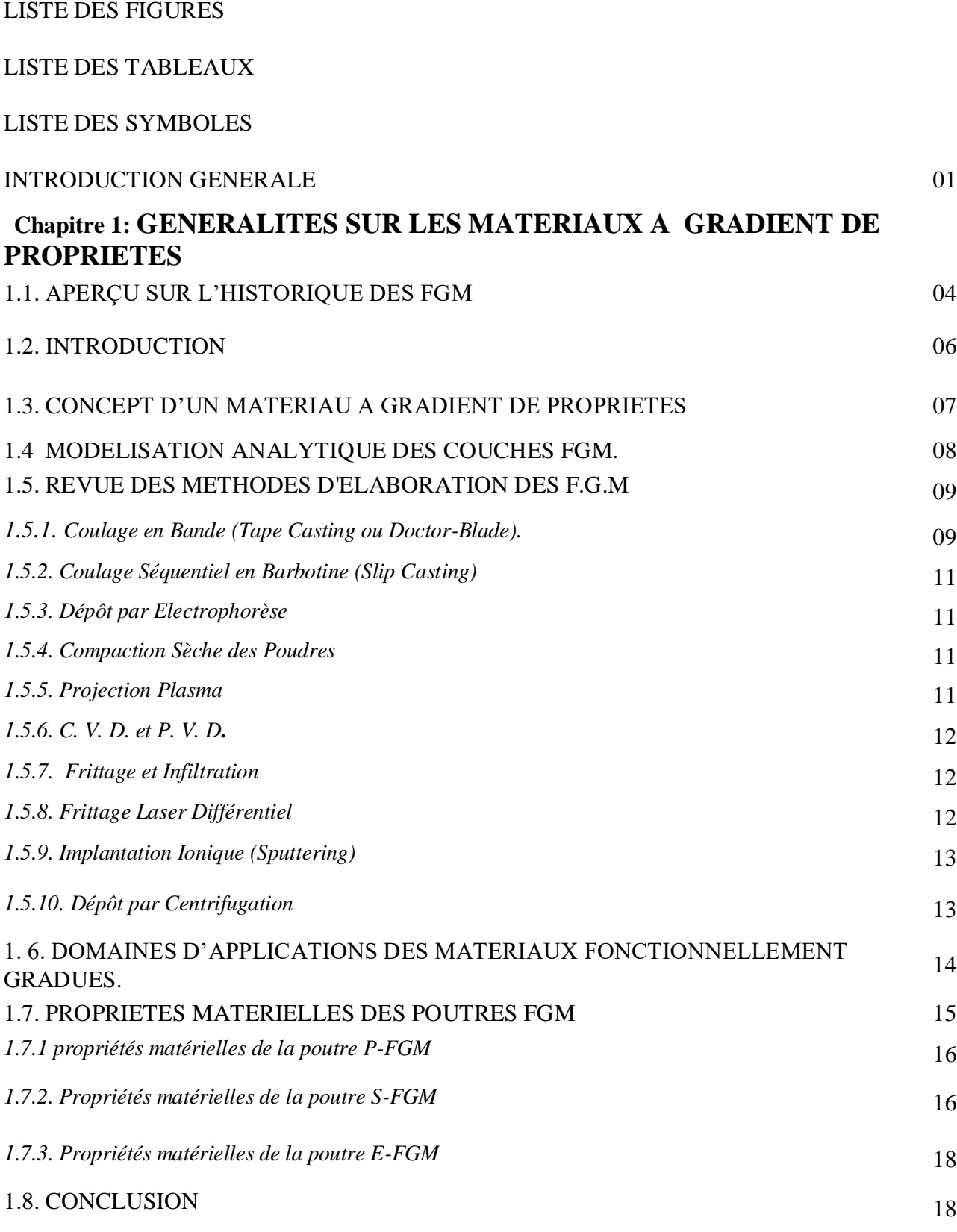

### **Chapitre 2 : DYNAMIQUE DES ROTORS**

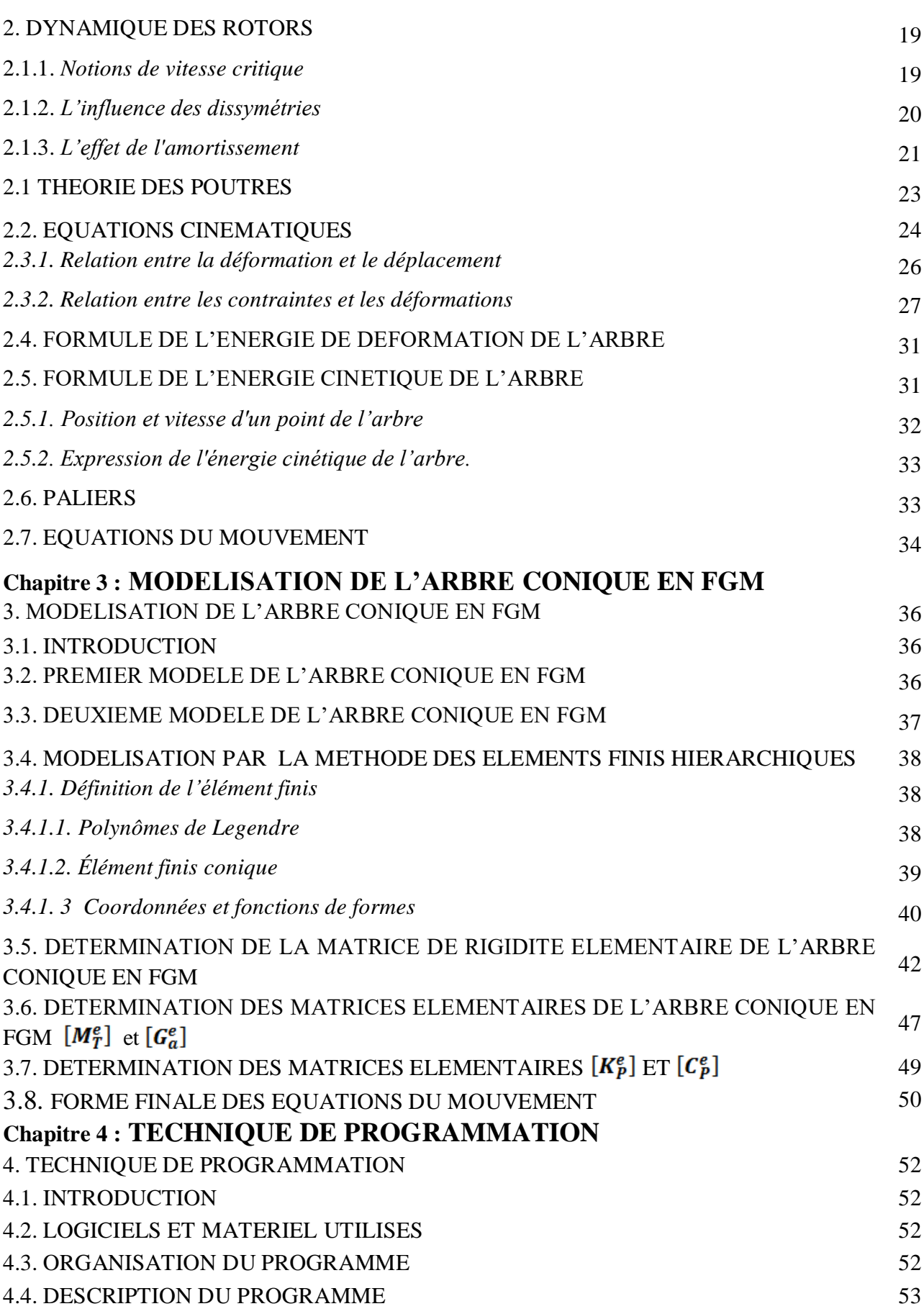

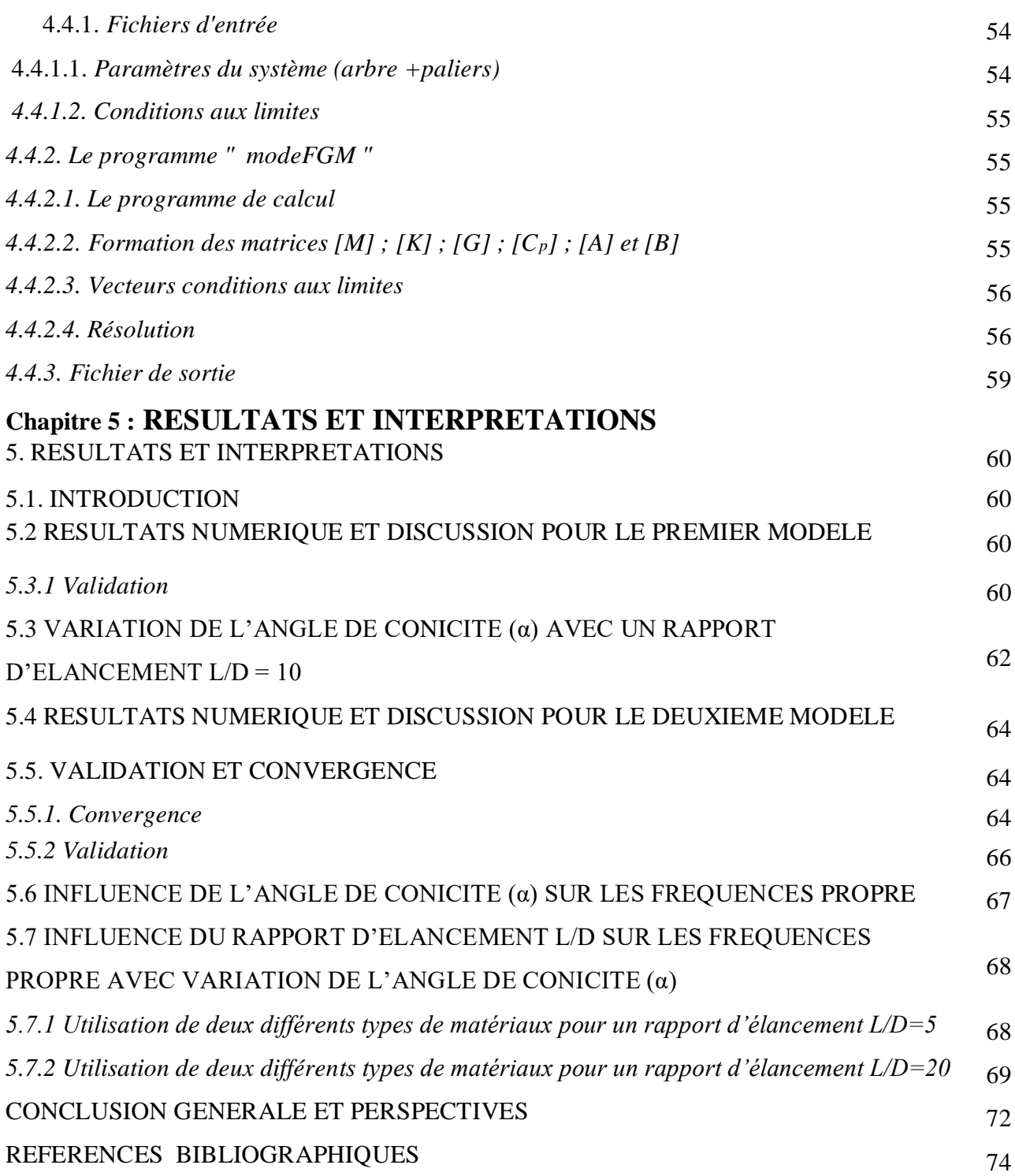

# **LISTE DES FIGURES**

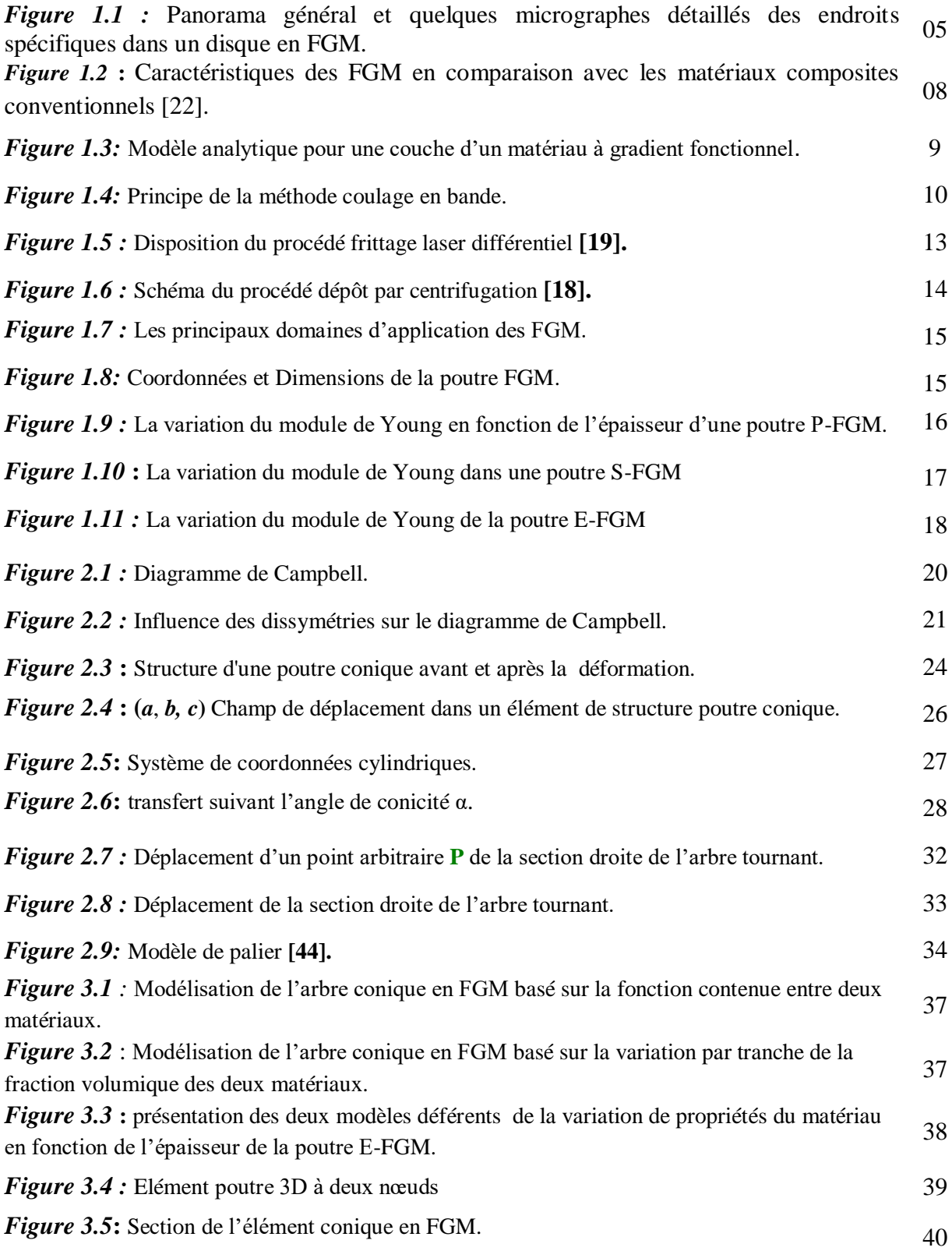

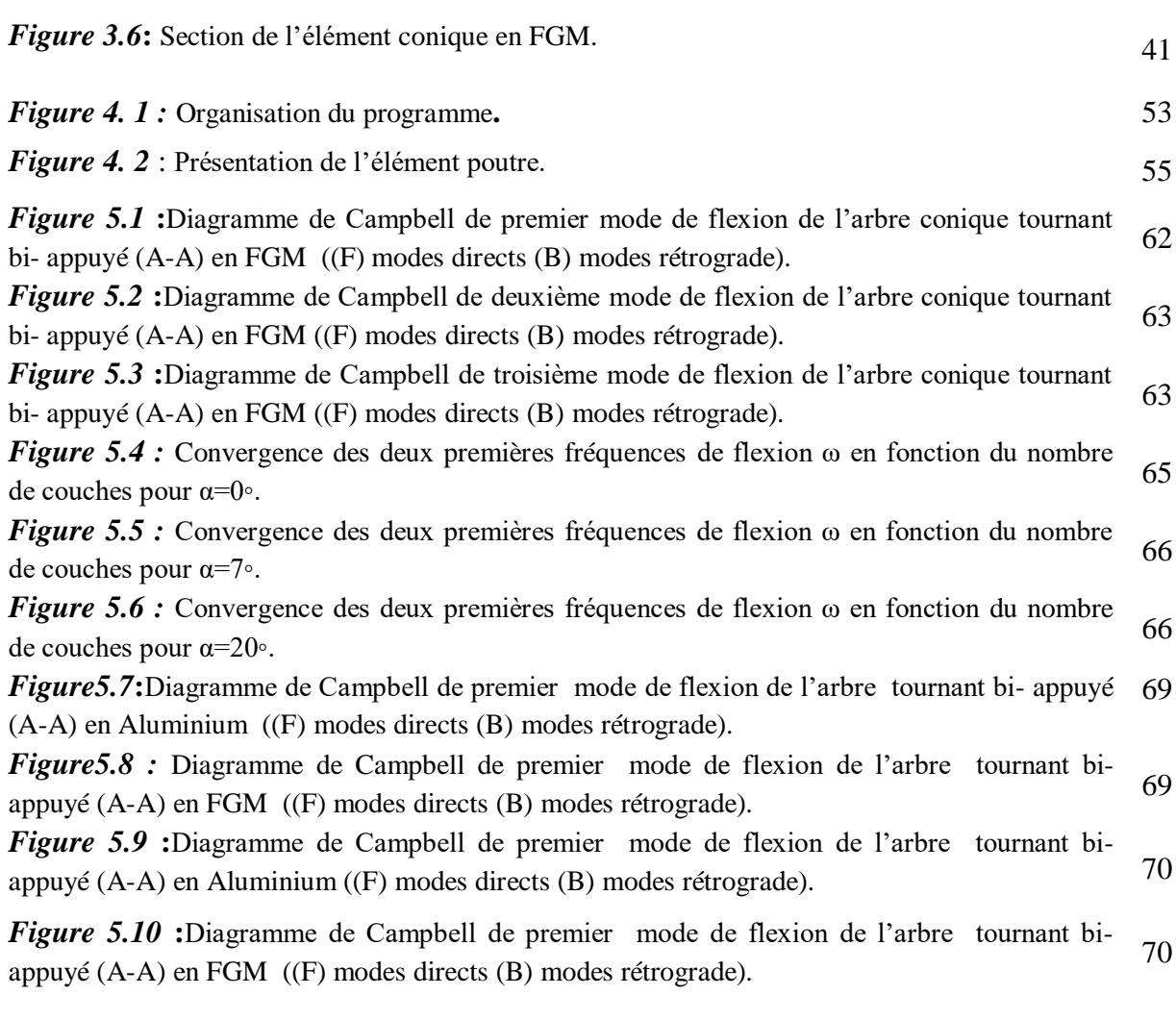

## **LISTE DES TABLEAUX**

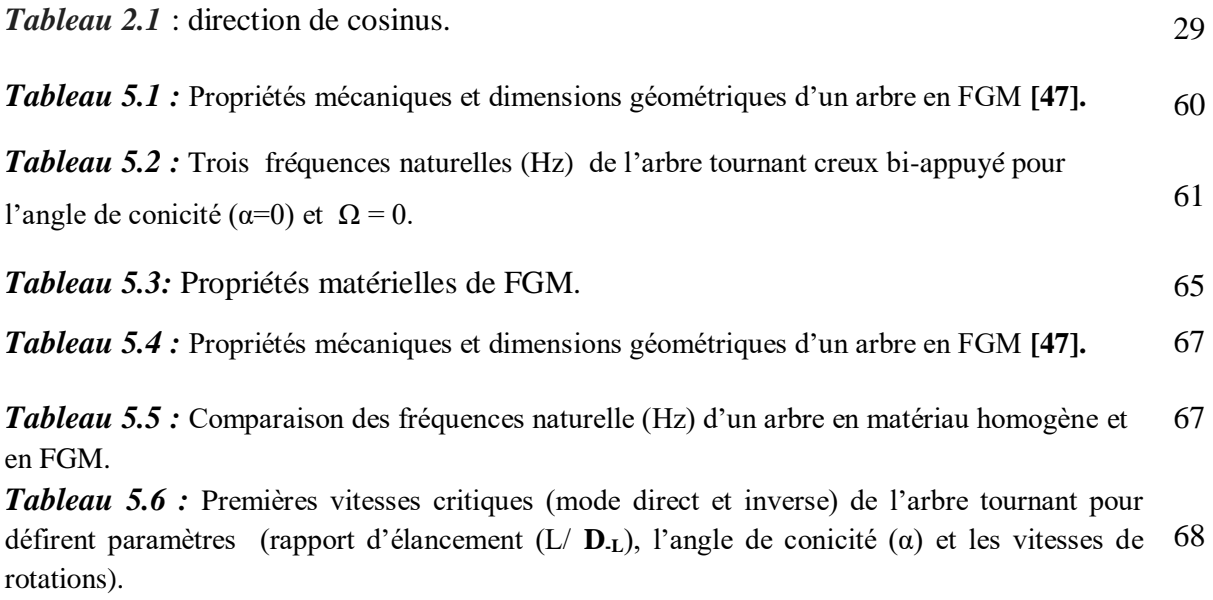

# **LISTE DES SYMBOLES**

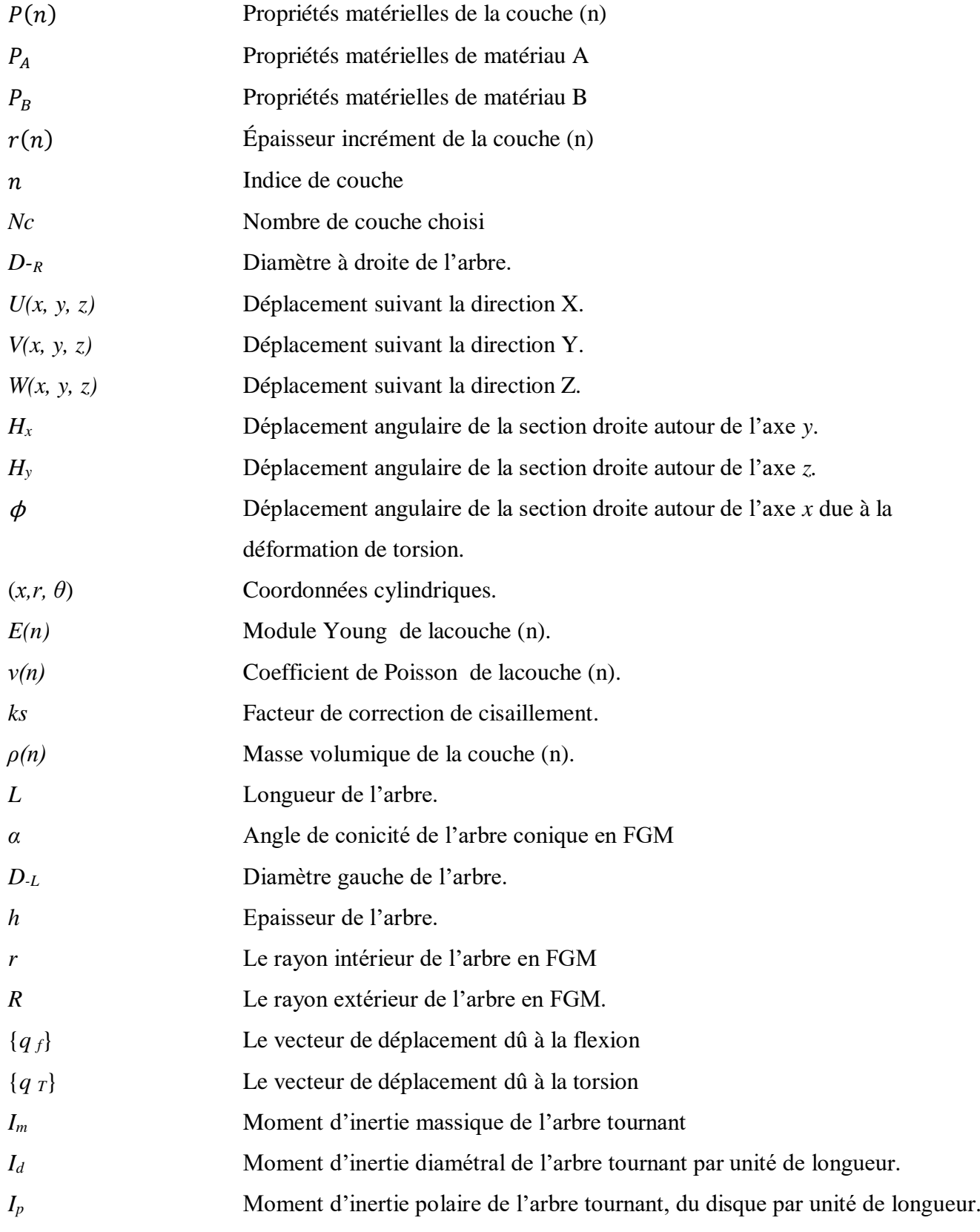

#### *LISTE DES SYMBOLES*

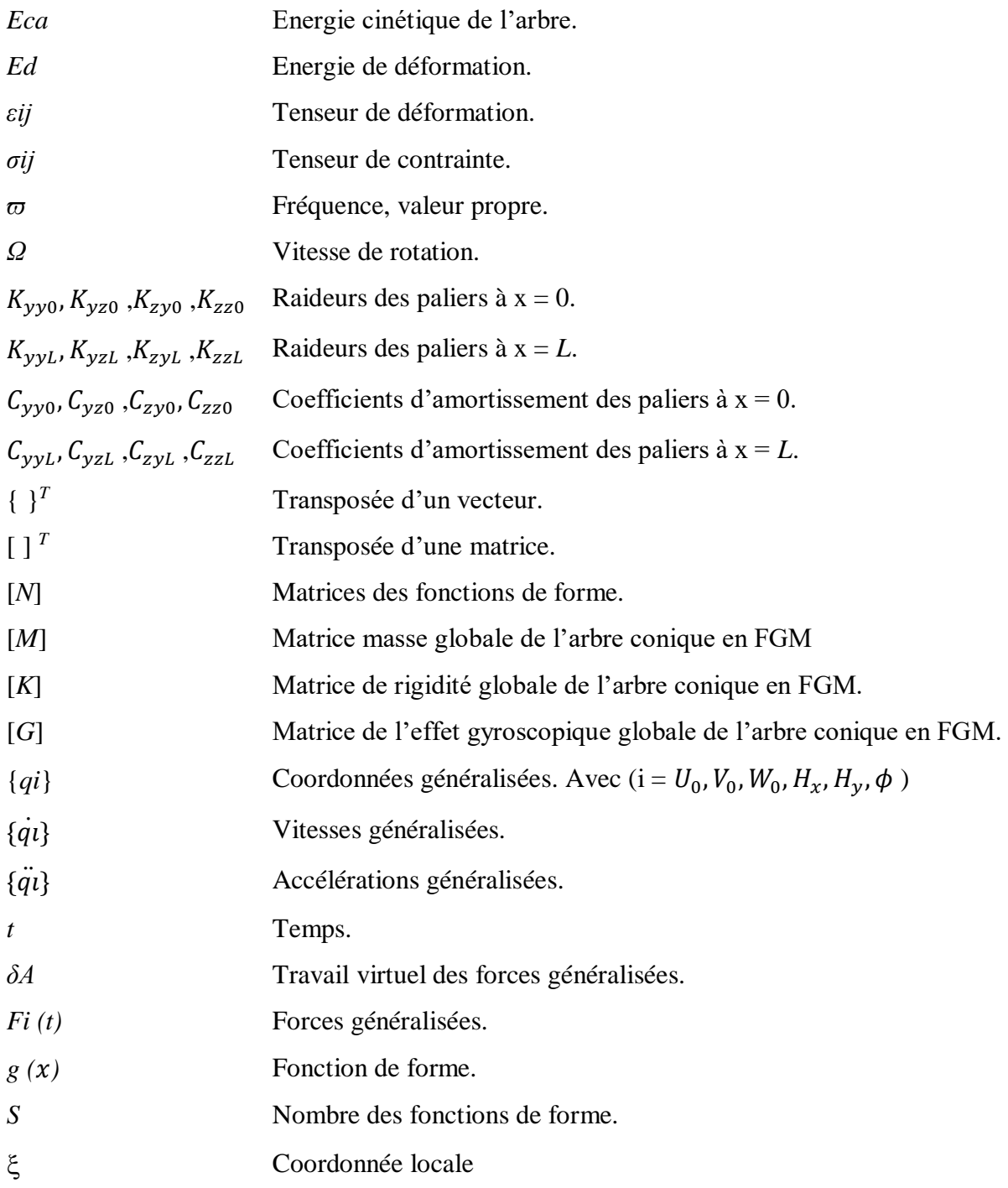

# **Introduction générale**

## **Introduction générale**

Le monde industriel est en perpétuelle évolution et en quête obsessionnelle de la perfection. Cette évolution et cette perfection ne peuvent se concrétiser sans l'avancée de la science qui met à la disposition de l'industrie les résultats d'une recherche scientifique permettant de concevoir des procédés novateurs et porteurs de développements industriels.

 Les machines tournantes font partie intégrante et indissociable de l'industrie moderne pendant leurs fonctionnement produisent des vibrations, images des efforts dynamiques engendrés par les pièces en mouvement. Ainsi, une machine neuve en excellent état de fonctionnement produit très peu de vibrations. La détérioration du fonctionnement conduit le plus souvent à un accroissement du niveau vibratoire. Les vibrations provoquées par un déséquilibre sont l'un des principaux sujets de la théorie des machines tournantes : elles doivent être prises en compte dès la phase de conception. Pour cela, les vibrations doivent être maîtrisée et ses fréquences de résonance doivent être connues afin d'éviter qu'une trop grande vibration, engendre un rendement moindre et un bruit trop important.

En effet cette vibration peut même aboutir à l'instabilité et à l'endommagement du système. L'étude de la dynamique des rotors est donc plus que jamais d'actualité.

 Les matériaux composites disposent d'atouts importants par rapport aux matériaux traditionnels ; Ils apportent de nombreux avantages : légèreté, résistance mécanique et chimique, maintenance réduite, liberté de formes. Ils permettent d'augmenter la durée de vie de certains équipements grâce à leurs propriétés mécaniques et chimiques. L'inconvénient majeur des matériaux composites est de créer des concentrations des contraintes au niveau des interfaces entre les couches en raison de changement brutal des propriétés mécaniques d'une couche à l'autre.

 Les matériaux non homogènes connus sous le nom de 'matériaux à gradient fonctionnel' (FGM) sont apparus 1984. Ce sont les chercheurs Japonais qui ont introduit pour la première fois cette nouvelle philosophie de matériaux intelligents capables de résister à des gradients de température très importants. Cette nouvelle classe de matériaux a suscité une attention particulière et un intérêt grandissant ces trois dernières décennies, grâce à l'avantage de la continuité des propriétés physiques dans une ou plusieurs directions, ainsi en raison de leur capacité à diminuer la disparité dans les propriétés matérielles, ce qui confère au matériau un comportement optimisé.

 L'arrivée des matériaux (FGM) a ouvert de nouvelles voies en augmentant la performance des machines industrielles grâce à leurs qualités intrinsèques telles que la légèreté, qui est associée à des caractéristiques de résistance élevée et la bonne tenue à la corrosion. Le domaine d'utilisation de ces machines s'est élargi grâce au développement de matériaux nouveaux (FGM), élaborés à partir de nouvelles philosophies de conception et de fabrication.

 Ces matériaux sont utilisés dans la conception et la fabrication des pièces mécaniques pour les structures aéronautiques, aérospatiales, maritime, et bien d'autre construction, ils permettent d'enrichir les possibilités de conception et d'alléger les structures.

Le but de ce travail consiste à l'étude de comportement dynamique d'un arbre en FGM tournant conique en utilisant la théorie des poutres de Timoshenko (FSDBT) avec la prise en compte de l'effet gyroscopique. Les propriétés matérielles seront variées dans la direction de l'épaisseur de l'arbre en se basant sur un nouveau modèle qui défini la variation par tranche de la fraction volumique des deux matériaux extrêmes selon la loi de distribution exponentielle (E-FGM).

Une étude théorique sera établie en utilisant les équations de lagrange et des résultats numériques seront obtenus à l'aide de la méthode des éléments finis.

Les fréquences obtenues seront comparés avec celles disponibles dans la littérature pour montrer la fiabilité de notre modèle et ce en augmentant le nombre de couche.

Plusieurs exemples seront traités, et une discussion sera établie pour déterminer l'influence de propriétés matérielles, la conicité (α) et le rapport d'élancement sur les fréquences propre et les vitesses critiques des arbres tournants coniques en FGM.

 Notre travail est organisé en cinq chapitres, basé sur une large recherche bibliographique.

 Le premier chapitre présente des généralités sur les matériaux a gradient de propriétés. Dans ces généralités**,** nous avons présenté un aperçu sur l'historique des matériaux FGM et à définir le concept d'un matériau FGM. Dans un premier temps, nous nous somme intéressé à présenter un revue sur les méthodes d'élaborations des FGM. Ensuite des différentes méthodes ont été développées pour modéliser une couche FGM. A la fin nous avons conclus par la présentation des différentes lois possibles qui servent à décrire la variation des propriétés matérielles des FGMs suivant l'épaisseur de la poutre.

 Le deuxième chapitre est consacré d'une manière générale à la dynamique des rotors et à la théorie des poutres avec ses hypothèses fondamentales.

Dans ce chapitre les déplacements, les déformations et les expressions des énergies de déformation et cinétique de l'arbre tournant en matériaux FGM sont définis.

 Le chapitre trois détermine les déférents modèles de l'arbre conique en FGM. On a proposé un nouveau modèle pour la définition de la variation par tranche de la fraction volumique des deux matériaux extrêmes selon la loi de distribution exponentielle (E-FGM). En suite nous avons présenté une formulation de la méthode des éléments finis pour l'obtention des matrices de rigidité, matrice masse, matrice de l'effet gyroscopique, matrice de raideurs des paliers et la matrice d'amortissement des paliers, permettant d'aboutir à l'équation du mouvement.

Le quatrième chapitre décrit le programme de calcul avec ses différentes étapes.

 Le cinquième chapitre illustre et interprète plusieurs exemples pour déterminer l'influence des différents paramètres étudiés.

 La présente thèse se termine par une conclusion recensant les principales avancées du travail effectué et expose brièvement les travaux futurs.

# **Chapitre 1**

#### **1.1. APERÇU SUR L'HISTORIQUE DES FGM**

Le concept de FGM est né au milieu des années quatre vingt (80) dans le laboratoire national d'aérospatial au japon, qui fût suivit par d'autre pays : l'Allemagne, Les Etats Unis, la Suisse, la Chine et la Russie. En 1984 M.Niino et ses collègues à Sendai (japon) a proposé pour la première fois le concept FGM, ils ont arrivé à distinguer un moyen pour allier des particules d'une structure selon une méthode spéciale menant un matériau avec des propriétés très spécifiques qui varient selon une fonction connue, les FGM, ce sont des matériaux généralement associés à des particules composite où la fraction volumique des particules varie en un ou plusieurs directions **[1]**. Les FGM peuvent être utilisés pour différentes applications, telles que les enduits des barrières thermiques pour les moteurs en céramique, turbines à gaz, couches minces optiques, etc. L'idée est de réaliser des matériaux utilisés comme barrière thermique dans les structures spatiales et les réacteurs à fusion **[2]**, **[3]** et **[4]**. La véritable lancée de ce matériau à commencée en 1987. À cette époque là, le gouvernement Japonais a lancé un vaste projet intitulé « étude fondamentale de la relaxation des contraintes thermiques des matériaux à hautes températures en utilisant des structures graduées » pour un budget total de 1,215 millions de Yens sous l'auspice de l'agence des sciences et technologie. L'intérêt du projet est de développer des matériaux présentant des structures utilisées comme barrière thermique dans les programmes aérospatiaux. Les matériaux constituants les parois des engins spatiaux travaillent à des températures de surface de 1800°C ainsi qu'à un gradient de température de l'ordre de 1300°C.

A cette année- là, aucun matériau industriel n'était connu pour supporter de telles sollicitations Thermomécaniques. Trente organisations de recherches entre instituts, universités et compagnies nationales ont participées au programme en tant que membres des trois importants ateliers « conception, traitement et évaluation ». Le souci été de développer l'architecture fondamentale des FGM ainsi que leurs applications. Trois caractéristiques sont à considérer pour la conception de tels matériaux :

- $\checkmark$  Résistance thermique et résistance à l'oxydation à haute température de la couche superficielle du matériau ;
- Ténacité du matériau coté basse température ;
- Relaxation effective de la contrainte thermique le long du matériau **[5].**

L'idée originale des FGM a été proposée pour élaborer un nouveau composite profitant à la fois des propriétés des céramiques (Coté haute températures) et des métaux (Coté basse température). A la fin de la première étape (1987-1989), les chercheurs avaient réussi à fabriquer des petites pièces expérimentales (1-10 mm d'épaisseur et 30 mm de diamètre) pouvant résister à des températures maximales de 2000 K (Température de surface) et à un gradient de température de 1000 K. Quatre techniques ont été utilisées pour fabriquer les matériaux présentant un gradient de composition et de structure ; les techniques utilisées dans la fabrication de tels matériaux sont les suivantes : le système SIC/C par C.V.D, le système PSZ/Mo par la technique de la compaction sèche des poudres, le système TIB2/Cu par synthèse par auto-propagation à haute température, et enfin le système (Ni-Cr-Al-Y)/ (ZrO2- Y2O3) par projection plasma à double torches **[6]**.

En 1990-1991, c'est la réalisation des pièces de taille plus grandes et des formes plus complexe (figure 1.1)**.** A partir de 1990 les FGM ont été développé dans le domaine militaire, l'automobile, le biomédicale, l'industrie de semi-conducteur et toutes utilisations dans un environnement à hautes températures.

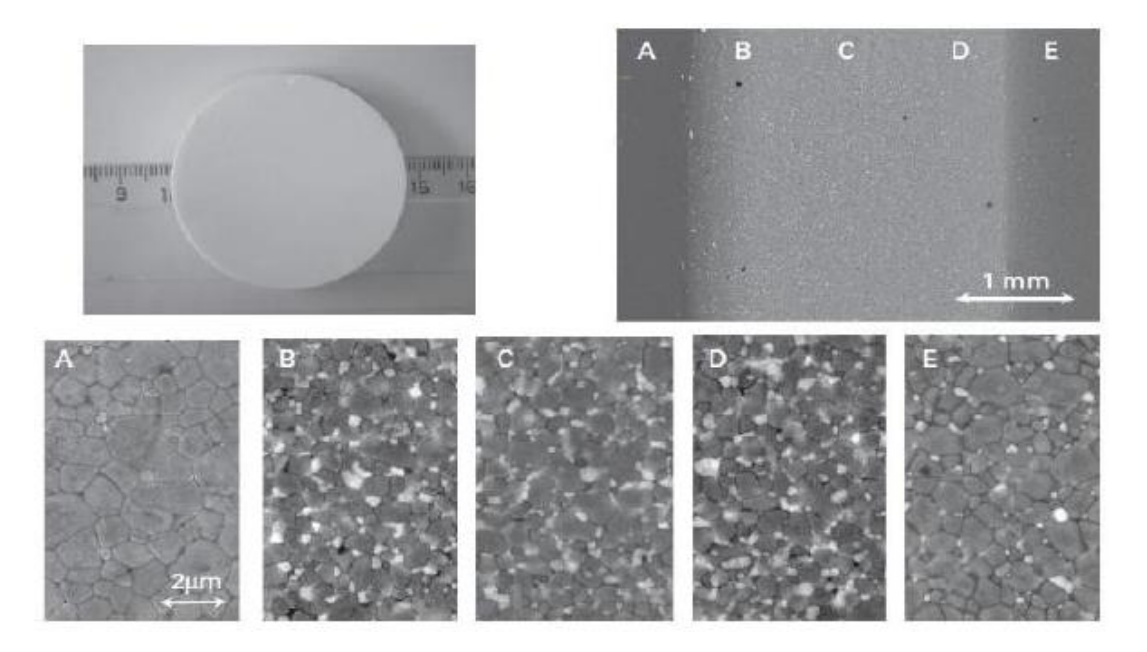

*Figure 1.1 :* Panorama général et quelques micrographes détaillés des endroits spécifiques dans un disque en FGM.

Des études dynamiques ont été menées et publiées sur les rotors en FGM, mais désormais sans franchir le seuil de la théorie. Grâce a leurs excellentes propriétés mécaniques, les matériaux FGM sont soumis a des sollicitations mécanique et /ou thermique sévères. Récemment, ces matériaux ont trouvé d'autres utilisations dans les appareils électriques, la transformation de l'énergie, Le génie biomédical, l'optique, **[7]** etc. Les FGM sont des matériaux de pointe ayant Différentes propriétés. Dans l'analyse théorique, les constituants du matériau FGM ont souvent été supposés varier en légèreté et Continuellement le long de la direction graduée. M. Koizumi **[8],** a introduit un nouveau type de matériaux qui sont des matériaux à gradients de propriétés (FGM) utilisés comme matériaux d'arbre. La distribution

des propriétés des matériaux dans l'arbre FG est variée dans les directions radiales. W. KIM **[9]**, a présenté un modèle d'un outil de coupe de longueur étendue destiné à fonctionner en haute vitesse opérationnelles par l'utilisation de la méthode générale de Galerkin, basée sur la théorie des faisceaux de Timoshenko.

JN. Reddy **[10]**, a exposé une analyse sur les différentes théories concernant les plaques fonctionnellement graduées à l'aide de la méthode des éléments finis. M.Y. Chang **[11]**, a proposé un modèle de l'arbre tournant en matériau composite contenant des disques rigides isotropes discrets et supporté par des paliers. Wang et Zhang **[12]**, Ont utilisés un modèle de faisceau Timoshenko pour une analyse des vibrations gratuite de Nanotubes de carbone à parois multiples basé sur la méthode quadrature différentielle. Argeso Hakan et N. Eraslan Ahmet **[13]**,ont développé un modèle de calcul pour l'analyse des états de contraintes élastiques, partiellement plastiques et résiduels dans le FG longue rotation des arbres pleins. A. Boukhalfa et A. Hadjoui **[14]**, ont fait l'analyse des vibrations libres d'un arbre composite rotatif basé sur la version-*p* de la méthode des éléments finis. S. Jafari Mehrabadi1, M.H. Kargarnovin et M.M. Najafizadeh **[15]**, se sont basés sur l'analyse des vibrations libres d'une plaque circulaire composée de (FGM) avec ses surfaces supérieure et inférieure. A. Shahba **[16]**, traite principalement l'analyse dynamique d'un rotor en materiau FG appuyé sur deux paliers flexibles, il a utilisé la méthode des éléments finis Basé sur la théorie de Timoshenko (TBT). Wesley L Saunders **[17]**, a effectué une analyse modale pour déterminer les fréquences naturelles et les formes modale de FGM basé par la méthode FE. D. Koteswara Rao, Tarapada Roy **[18]**, ont proposés un nouvel élément pour analyser les faisceaux coniques avec une section transversale variante arbitrairement d'un matériau FGM et en 2016 **[19]**, ils ont analysés les vibrations et la stabilité de rotor en FG en prenant en compte l'amortissement interne de l'arbre.

#### **1.2. INTRODUCTION**

Le développement des matériaux composites a permis d'associer des propriétés spécifiques à différents matériaux, dès la conception, au cœur même de la matière. L'optimisation locale de ces propriétés, par association d'un matériau de haute dureté à la surface d'un matériau tenace par exemple, pose alors le problème de l'interface. Cette transition brutale de compositions peut générer localement de fortes concentrations de contraintes. La solution d'une transition continue des propriétés recherchées, par un gradient de composition, permet d'atténuer cette singularité par l'utilisation des matériaux à gradient de propriétés (en anglais: **F**unctionally **G**raded **M**aterials **"F.G.M"**).

Les matériaux à gradient de propriétés (FGM), un type de matériaux composites produit en changeant sans interruption les fractions de volume dans la direction d'épaisseur pour obtenir un profil bien déterminé, ces type de matériaux, ont suscité beaucoup d'attention récemment en raison des avantages de diminuer la disparité dans les propriétés matérielles et de réduire les contraintes thermiques .

#### **1.3. CONCEPT D'UN MATERIAU A GRADIENT DE PROPRIETES (FGM) :**

Le concept des matériaux à gradient de propriétés (FGM) caractérisé par une propriété sans interruption changeante due à un changement continu de la composition, dans la morphologie et effectivement dans la structure cristalline, représente un saut technologique rapide à travers les différents domaines d'application potentiels , des recherches ont été établis afin de préparer des matériaux de barrière thermique performants à longue durée de vie. Leur but principal est pour l'usage d'améliorer la résistance à l'usure ou à l'oxydation, avoir un matériau blindé léger avec une haute efficacité balistique (navettes aérospatiales) et peut résister au milieu à haute température (turbomachines aéronautiques ou terrestres). Actuellement, la plupart des activités de recherches et de développements dans les applications structurales se sont concentrées principalement sur secteurs de joindre deux constituants de base, la céramique et le métal.

Les FGM possèdent Beaucoup d'avantages excédant que les composés stratifiés, y compris une réduction potentielle de contraintes membranaires et transversales à travers l'épaisseur, la face avec le contenu est élevé en céramique peut fournir haute résistance à l'usure, alors que la face opposée où le contenu est élevé en métal offre la haute dureté, tendance d'efforts, absente ou sévèrement réduite de décollement, un effort résiduel amélioré, propriétés thermiques augmentées. Ainsi, de tels matériaux seront très souhaitables pour des applications tribologiques où la résistance à l'usure et la dureté élevée sont requises simultanément. Les applications balistiques de cette classe des matériaux sont également très attrayantes.

Les caractéristiques les plus distinctes des matériaux FGM sont leurs microstructures non – uniformes avec des macros propriétés graduées dans l'espace (figure 1.2).

Un FGM peut être définie par la variation des fractions de volume. Il est conçus pour amélioré et optimiser les caractéristiques thermo-électro- mécaniques des structures à l'échelle micro et nano. **[20]** Les vides sont également considérés comme une composante des matériaux FGM **[20]**. Dans certains cas, on peut voir un FGM constitué d'un même matériau mais de microstructure différente **[21]**.

| Propriétés       | Résistance mécanique<br>Conductivité thermique<br>2                    |            |                |
|------------------|------------------------------------------------------------------------|------------|----------------|
| <b>Structure</b> | Eléments constituants:<br>céramique<br>métal<br>microporosité<br>fibre |            |                |
| <b>Matériaux</b> | exemple                                                                | <b>FGM</b> | <b>NON-FGM</b> |

*Figure 1.2 :* Caractéristiques des FGM en comparaison avec les matériaux composites Conventionnels **[22].**

#### **1.4. MODELISATION ANALYTIQUE DES COUCHES FGM :**

Généralement les FGM sont fabriqués par deux phases de matériaux avec différents propriétés classés par leur microstructure variable dans l'espace; conçue pour optimiser l'exécution des éléments de structures par la distribution de propriétés correspondantes. Une description pour des informations sur la distribution de la fraction volumique. Puisque la fraction de volume de chaque phase varie graduellement dans la direction de la graduation, les propriétés effectives des couches FGM changent le long de cette direction. Par conséquent, Nous nous somme intéressé à présenter deux approches pour modéliser une couche FGM.

 $\triangleright$  Pour la première approche, une variation par tranche de la fraction volumique des deux matériaux extrêmes est assumée, et le FGM est pris pour être posé avec la même fraction de volume dans chaque état, c.-à-d., couches quasi - homogènes (figure 1.3.a).

 $\triangleright$  Pour la deuxième approche, une variation continue de la fraction volumique des deux matériaux extrêmes est assumée, et la fraction de volume peut être représentée suivant une fonction dépendante de la cordonnée Z (épaisseur) (figure 1.3.b)

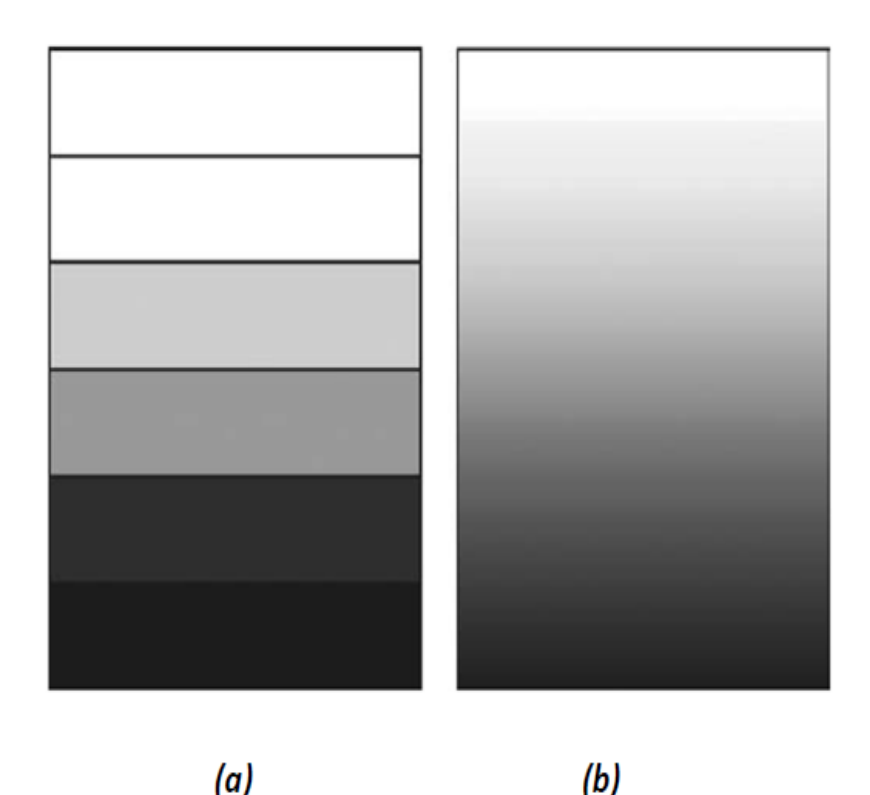

*Figure 1.3:* Modèle analytique pour une couche d'un matériau à gradient fonctionnel.

La plupart des chercheurs emploient la fonction de loi de puissance ; la fonction exponentielle, ou la fonction sigmoïde pour décrire les fractions de volume. Par conséquent, on considère dans notre travail des poutres FGM avec des variations de la fraction de volume qui suit la fonction de la loi de puissance, exponentielle.

[23] ont montré que l'effet du coefficient de poisson «  $\nu$  (z) » sur la déformation est moins que celui de module de Young «  $E(z)$  ». Par conséquent, le coefficient de poisson de la poutre FGM est supposé constant «  $\nu$  ( $z$ ) =  $\nu$  ». Cependant, le module de Young de la poutre FGM varie dans la direction de l'épaisseur et suivant une fonction puissance, exponentielle, ou une fonction sigmoïde **[24].**

#### **1.5. REVUE DES METHODES D'ELABORATION DES F.G.M**

Dix techniques ont été utilisées pour fabriquer les matériaux présentant un gradient de composition et de structure ; les techniques les plus employées sont brièvement expliquées ciaprès:

#### *1.5.1. Coulage en bande (Tape Casting ou Doctor-Blade)*

Le coulage en bande consiste à couler une barbotine de poudres fines en suspension aqueuse ou non-aqueuse (la plupart des travaux commerciaux utilisent le procédé non-aqueux) sur un support plan en couches minces et régulières. Selon les cas, c'est soit la lame (doctor blade) qui est animée d'un mouvement de translation, soit le support qui se déplace sous la lame

(figure 1.4). Les produits obtenus sont des feuillets avec des épaisseurs contrôlées (25- 1000m). Après un raffermissement de la pâte, les feuillets sont démoulés et ensuite découpés.

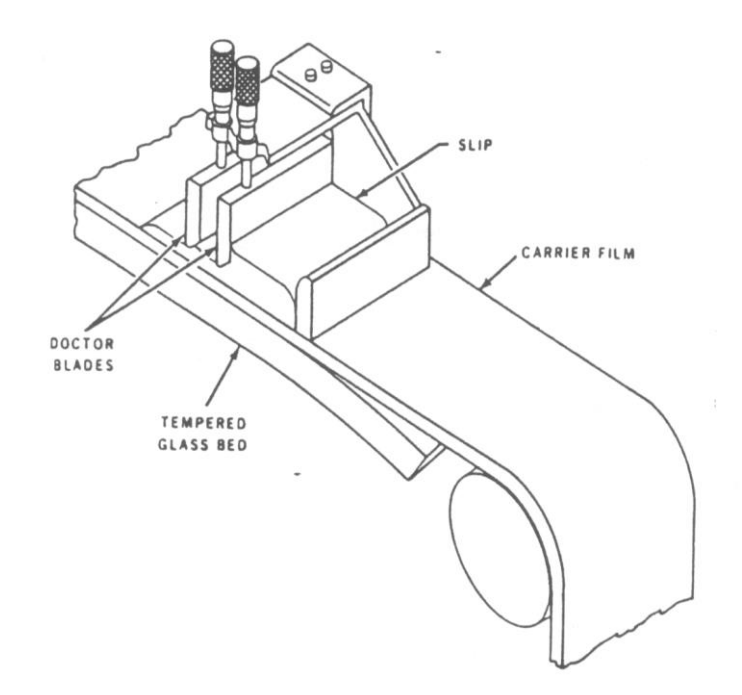

*Figure 1.4 :* Principe de la méthode coulage en bande

Le solvant doit avoir un point d'ébullition très bas et une viscosité faible. Il doit être soluble avec le liant, le plastifiant et les autres ajouts mais ne doit être ni soluble ni réactif avec la poudre céramique. Le liant donne une grande résistance mécanique au produit cru en permettant son maniement. Généralement un plastifiant est ajouté au liant pour baisser sa viscosité. Le liant, le plastifiant et le défloculant doivent être totalement dégagés pendant le délainage.

L'un des plus anciens travaux sur l'étude de cette technique a été publié par Howatt et al. En 1947 (voir **[25]**), et depuis d'autres travaux ont été réalisés **[21]**, **[26].** Ce procédé est devenu une technique économique pour la production des substrats céramiques de type Al2O3 et surtout pour les condensateurs à base de BaTiO<sub>3</sub>. On peut d'ailleurs remarquer qu'il s'agit déjà de F.G.M puisqu'il faut empiler des couches conductrices (métaux rares) avec des couches diélectriques (BaTiO3 principalement).

Le procédé de coulage en bande est largement utilisé pour réaliser des matériaux composites laminaires suivant deux méthodes : soit par réalisation directe de bandes multicouches grâce à un système de lames multiples, c'est le cas des tri-couches élaborés par Mistler **[27]** ; soit par empilage de couches élaborées séparément, dont la cohésion est ensuite assurée par une étape de thermo-compression **[21]**, **[26]**.

#### *1.5.2. Coulage séquentiel en barbotine (Slip Casting)*

Basiquement, le coulage en barbotine (slip casting) consiste à couler une suspension dans un moule poreux qui va drainer le liquide grâce aux forces capillaires, laissant un tesson (couche de poudre compacte) sur la surface du moule. Après séchage, on obtient le corps en cru.

Donc le coulage se décompose en deux étapes essentielles:

-formation du tesson ou "prise";

-consolidation du tesson ou "raffermissement".

La filtration, c'est à dire la formation du tesson lors du coulage, peut être considéré comme un processus d'élimination d'une partie de l'eau de la barbotine; Cette eau migre à travers la couche de tesson déjà formée, sous l'effet:

-du pouvoir de succion du plâtre (coulage classique **[28]**);

-ou d'une pression appliquée sur la barbotine (coulage sous pression).

Dans le cas de la fabrication de multicouches, après la formation du premier tesson, le dépôt de la deuxième couche s'effectue de manière telle que la barbotine ne pénètre pas dans le tesson formé. Ce procédé est successivement reproduit pour les autres couches.

#### *1.5.3. Dépôt par électrophorèse*

Le dépôt par électrophorèse est un procédé dans lequel une suspension colloïdale stable est placée dans une cellule contenant deux électrodes, le dépôt se fait par le mouvement des particules chargées au sein de la solution vers la cathode ou l'anode selon le signe de la charge des particules due à un champ électrique **[29]**. L'élaboration des F.G.M peut se faire donc par le dépôt séquentiel des matériaux **[18]**.

#### *1.5.4. Compaction sèche des poudres*

Dans cette technique les poudres sont successivement versées dans un moule en acier. Chaque fois qu'une poudre est versée, une faible compression est exercée. Ensuite, la compaction de l'ensemble des couches sera effectuée. Ce procédé est suivi, généralement, par une pression isostatique et un déliantage. La densification sera enfin l'étape finale **[30]**.

Ce procédé peut être envisagé pour la fabrication de pièces de formes complexes. En effet il s'applique aussi avec la technique du pressage isostatique, et de façon industrielle.

#### *1.5.5. Projection plasma*

Un gaz soumis à une forte température (par exemple celle d'un arc électrique), se transforme en un état ionisé (plasma). Cette transformation est accompagnée d'un dégagement de chaleur important. Si une particule de céramique se trouve dans cet environnement, elle se fond totalement ou superficiellement, ce qui permet de la situer sur un substrat.

La projection plasma des particules des divers matériaux est devenue une méthode très utilisée pour fabriquer des F.G.M L'équipement relativement simple, le rendement élevé du dépôt des particules sur des substrats à géométrie compliquée, les performances des surfaces en fonctionnement et la compatibilité des céramiques avec les métaux sont les avantages essentiels de cette technique **[31]**.

#### *1.5.6. C. V. D. et P. V. D.*

Les dépôts chimique ou physique en phase vapeur sont des techniques dans lesquelles les atomes du matériau source sont déposés sur la surface du substrat.

Les techniques de C.V.D. et P. V. D. peuvent être utilisées pour la préparation de F.G.M sur des substrats de formes compliquées, **[32]**.

#### *1.5.7. Frittage et infiltration*

Cette technique est constituée de deux étapes et convient à la fabrication d'un composite à gradient de fonction composé de deux matériaux dont les températures de fusion sont très différentes. La première étape est de fabriquer une matrice frittée du matériau à haute température de fusion avec un gradient de porosité. La seconde est de remplir ces porosités avec le deuxième matériau fondu par infiltration. Le résultat est excellent pour la diminution de la contrainte thermique **[33].**

Cette technique peut être généralement appliquée pour plusieurs combinaisons de matériaux qui sont chimiquement inertes et qui ont des points de fusion bien différents les uns par rapport aux autres.

#### *1.5.8. Frittage laser différentiel*

Le rayonnement thermique du laser permet le contrôle de la température et la focalisation du point à chauffer. La différence de l'intensité de l'irradiation sur différents points du matériau, provoque un frittage différentiel le long de la pièce, ce qui résulte en des microstructures différentes, dépendant de la position du point irradié.

YUKI et al. **[19],** ont utilisé cette technique pour élaborer un F.G.M de PSZ/Mo. La figure 1.5 montre schématiquement la disposition du procédé utilisé par ces auteurs.

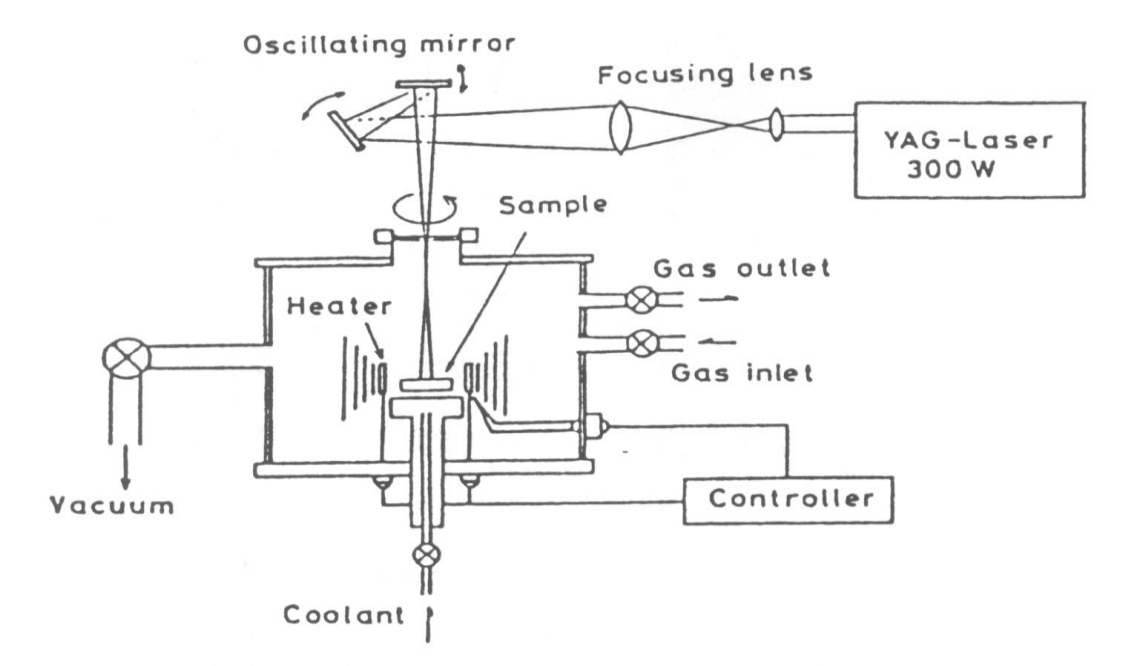

*Figure 1.5 :* Disposition du procédé frittage laser différentiel **[19].**

#### *1.5.9. Implantation ionique (Sputtering)*

C'est une technique avancée pour la fabrication des F.G.M permettant de réaliser seulement des épaisseurs fines (<1μm) sur différents substrats (plastiques, céramiques, et métaux). Le traitement s'effectue par les faisceaux énergétiques d'ions ou via des gaz réactifs. Les couches fabriquées présenteront un gradient de composition qui peut être très finement contrôlé **[18].**

#### *1.5.10. Dépôt par centrifugation*

La technique consiste à verser une suspension colloïdale relativement diluée dans des flacons cylindriques, le tout est soumis à une centrifugation. La sédimentation s'opère et le liquide surnageant est retiré. Ce procédé est répété pour obtenir des multicouches (figure. 1.6) **[18].**

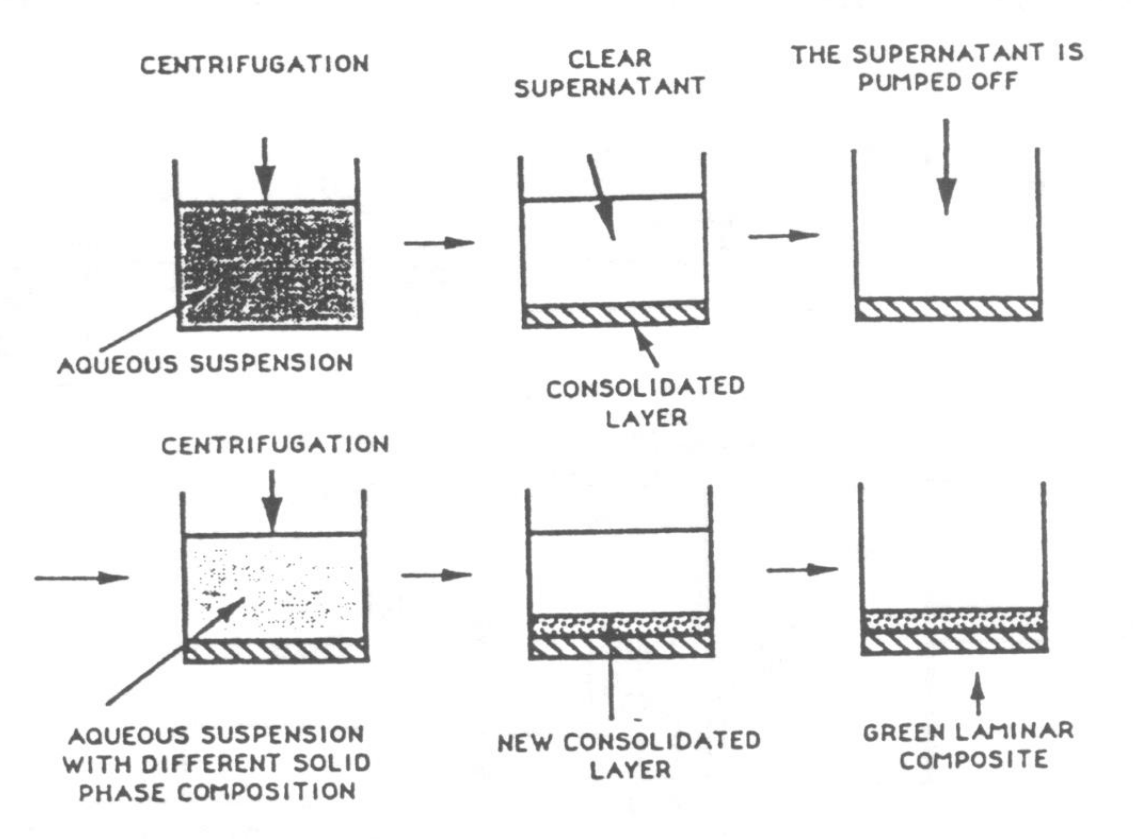

*Figure 1.6 :* Schéma du procédé dépôt par centrifugation **[18].**

### **I. 6 DOMAINES D'APPLICATIONS DES MATERIAUX FONCTIONNELLEMENT GRADUES :**

Le concept des matériaux fonctionnellement gradués est applicable dans des nombreux domaines, comme il est illustré dans la figure 1.7, Il a été initialement conçu pour l'industrie de l'aéronautique, où les FGM ont fournis deux propriétés contradictoires telles que la conductivité et l'isolation thermique et dans un matériau. Actuellement, ils permettent la production des matériaux légers, forts et durables, et ils sont applicables dans un large intervalle des domaines tels que les matériaux de construction, matériaux de conversion d'énergie, nucléaire et semi-conducteurs.

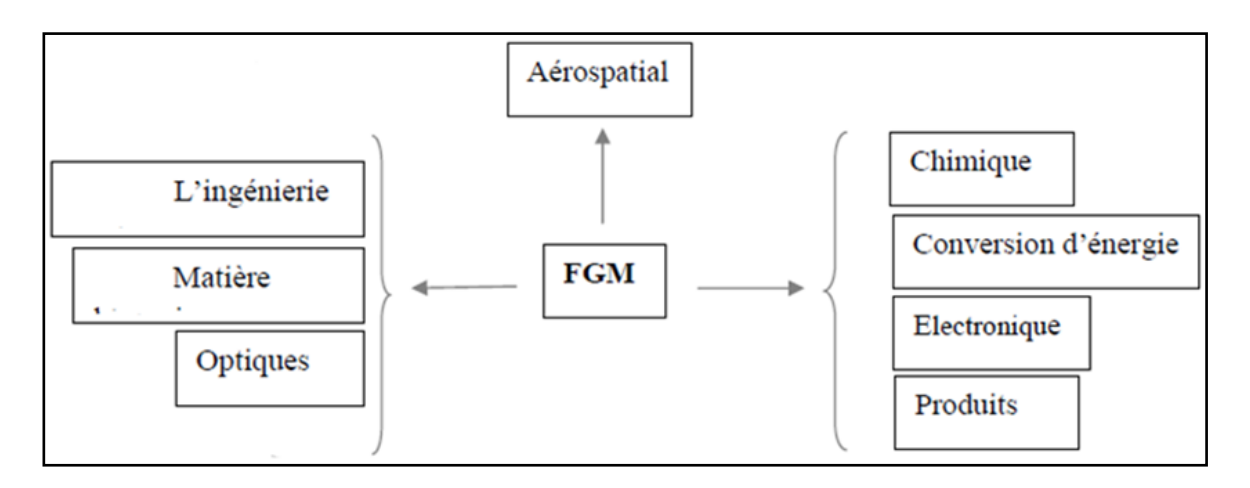

*Figure 1.7 :* Les principaux domaines d'application des FGM.

#### **1.7. PROPRIETES MATERIELLES DES POUTRES FGM :**

Considérant une poutre élastique rectangulaire. Les coordonnées « x » et « y » définissent le plan de la poutre, tandis que l'axe « z » lancé sur la surface moyenne de la poutre est dans le sens de l'épaisseur (figure 1.8).

Les propriétés matérielles, le module de Young, la densité et le coefficient de poisson, sont varie de façon continue dans le sens de l'épaisseur « h » de la poutre, selon la fonction de fraction de volume choisie (loi de puissance ; exponentielle ou sigmoïde).

Considérant une poutre élastique rectangulaire. Les coordonnées (x) et (y) définissent le plan de la poutre, tandis que l'axe (z) lancé sur la surface moyenne de la plaque est dans la direction d'épaisseur. Les propriétés matérielles, module de Young et le coefficient de poisson, sur les surfaces supérieure et inférieure sont différent mais sont déterminées selon les demandes d'exécution

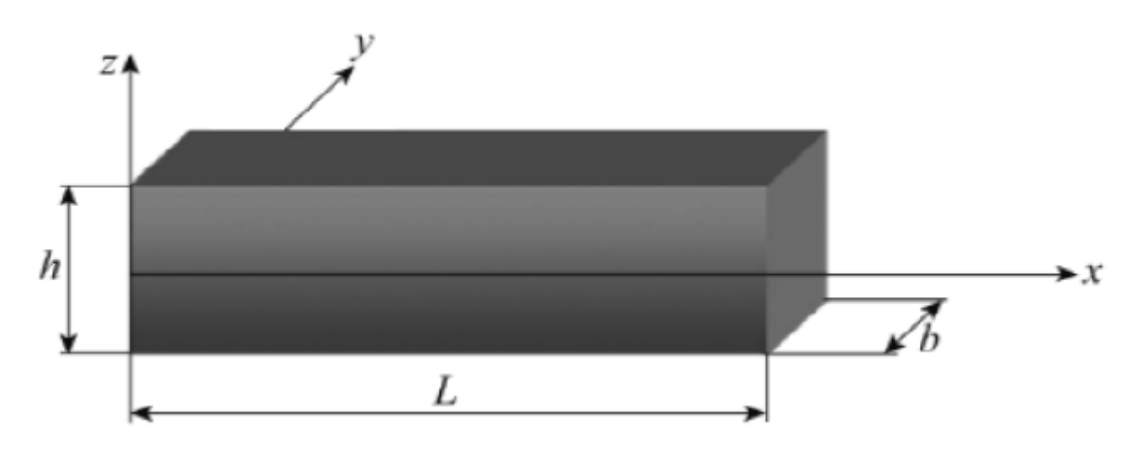

*Figure 1.8:* Coordonnées et Dimensions de la poutre FGM.

#### *1.7.1 Propriétés matérielles de la poutre P-FGM* **:**

La fraction volumique dans les P-FGM est assure par une loi de puissance sous la forme :

$$
g(z) = \left(\frac{z + \frac{h}{2}}{h}\right)^k
$$

k : paramètre de matériau

h : l'épaisseur de la poutre

z : la coordonne suivante l'épaisseur les propriétés matériel de la poutre P-FGM (module de Young par exemple) sont définie comme suit :

 $E(z) = g(z)E_1 + [1 - g(z)]E_2$ 

E1, E2 sont les modules de Young des matériaux constituants la poutre P-FGM pour  $(z=h/2)$ ,  $(z=h/2)$ , respectivement.

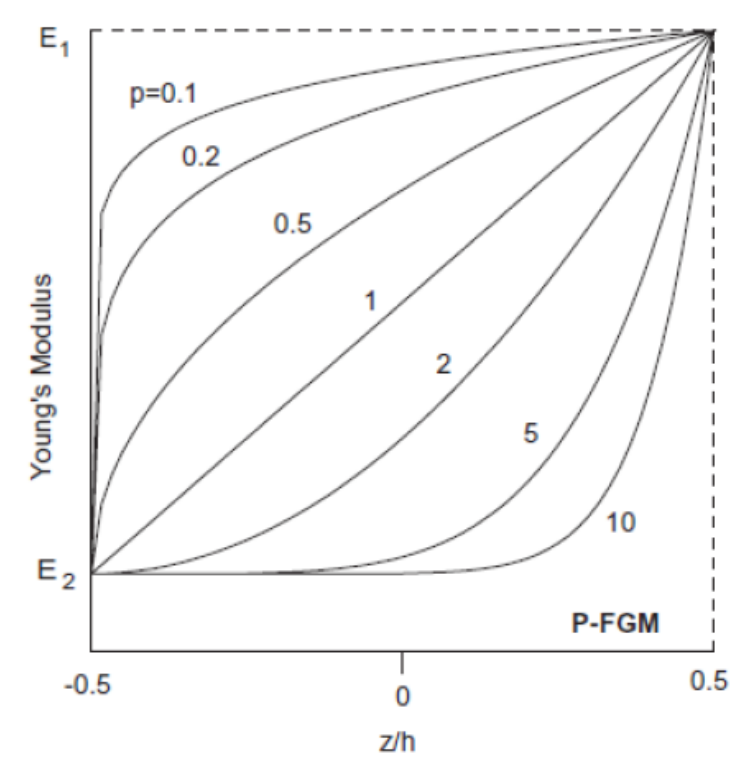

*Figure 1.9* **:** La variation du module de Young en fonction de l'épaisseur d'une poutre P-FGM.

#### *1.7.2. Propriétés matérielles de la poutre S-FGM* **:**

Si l'on rajoute une poutre FGM d'une simple fonction de loi de puissance à une poutre composite multicouche, les concentrations des contraintes apparaissent sur l'interface des deux matériaux Par conséquent, **[34]** ont défini la fraction de volume de la poutre FGM en utilisant deux fonctions de loi de puissance pour assurer une bonne distribution des contraintes parmi toutes les interfaces. Les deux fonctions de loi de puissance sont définies par:

$$
g_1(z) = 1 - \frac{1}{2} \left(\frac{h_{2} - z}{h_{2}}\right)^k
$$
 pour  $0 \le z \le +h_{2}$   
\n
$$
g_2(z) = \frac{1}{2} \left(\frac{h_{2} - z}{h_{2}}\right)^k
$$
 pour  $-h_{2} \le z \le 0$ 

En utilisant la loi des mélanges, la propriété E de la poutre S-FGM peut être calculé par:  $E(z) = a_1(z) E_1 + [1 - a_2(z)] E_2$  Pour  $0 \le z \le h/2$ 

$$
E(z) = g_2(z) E_1 + [1 - g_2(z)] E_2
$$
  
1 cm  $z \le 2 \le n$ ,  $z \le 0$   
2 cm  $z \le 2 \le 1$ 

La figure 1.10, montre la variation du module de Young suivant l'épaisseur de la poutre S-FGM pour différent valeur de « p ».

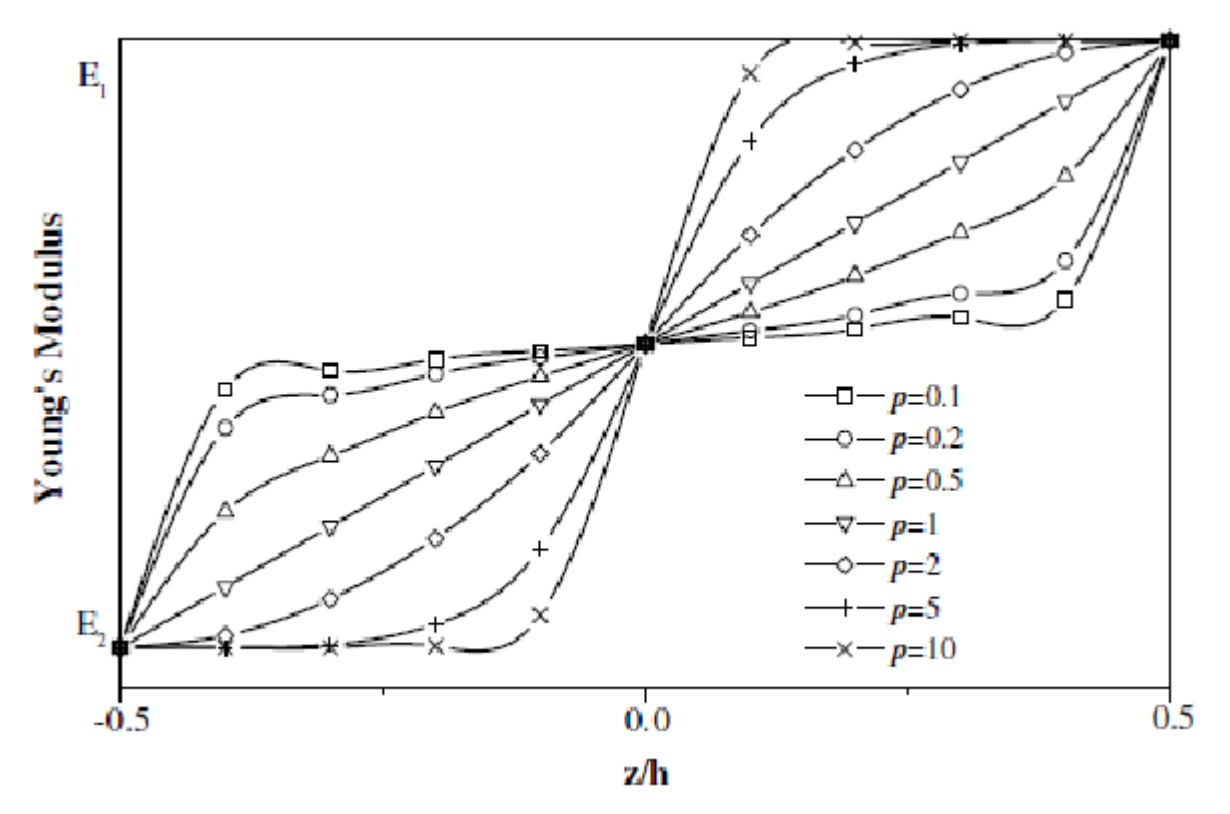

*Figure 1.10* **:** La variation du module de Young dans une poutre S-FGM

Pour commenter cette courbe, on peut commencer par dire que; le module de Young varie suivant l'épaisseur de la poutre selon deux domaine.

Pour −h/2 ≤ z ≤ 0: quand « p » est supérieur à 1, les allures de la variation de « E » sont des courbes concaves, c'est-à-dire que l'augmentation de module de résistance se fait graduellement jusqu'à atteindre le maximum à mi-hauteur de la poutre. Mais lorsque« p » est

inferieure à 1, les courbes deviennent convexes et « E » augmente brusquement jusqu'à arrivé à mi-hauteur de la poutre.

Pour  $0 \le z \le \frac{h}{2}$ : en peut dire que c'est la même variation de module de résistance avec symétrie par rapport au l'axe neutre de la poutre FGM. Maintenant si «  $p = 1$  », la variation de « E » devienne linéaire et elle est proportionnelle à l'épaisseur de la poutre.

#### *1.7.3. Propriétés matérielles de la poutre E-FGM* **:**

Beaucoup de chercheurs utilisent la fonction exponentielle pour décrire les propriétés matérielles des matériaux FGM, la fonction exponentielle est donnée par **[35]** : $E(z) = A e^{\beta (z + h/2)}$  Avec  $A = E_2$  et  $\beta = \frac{1}{h} \ln \frac{E_1}{E_2}$ 

La variation du module de Young à travers l'épaisseur de la poutre E-FGM est représentée dans la figure (1.11).

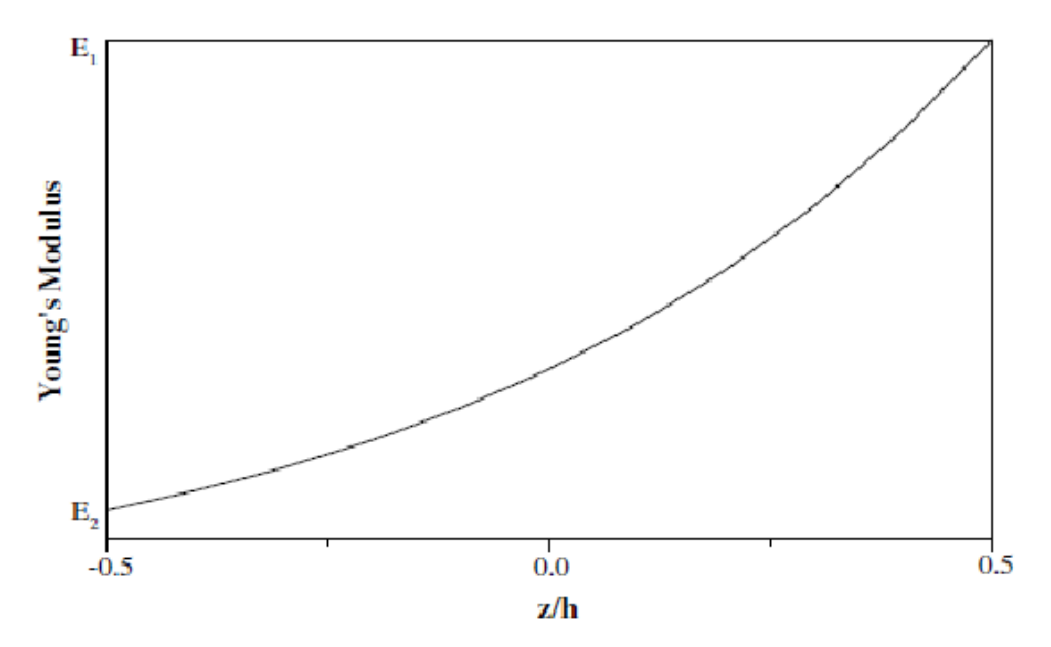

*Figure 1.11 :* La variation du module de Young de la poutre E-FGM

La variation du module de Young se fait à l'aide d'une seule fonction qui domine la distribution du matériau dans la poutre E-FGM.

#### **1.8. CONCLUSION :**

Dans cette généralité**,** nous avons présenté un aperçu sur l'historique des matériaux FGM et définir le concept d'un matériau FGM. Dans un premier temps, nous nous somme intéressé à présenter un revue sur les méthodes d'élaborations des FGM. Ensuite différentes méthodes ont été développé pour modéliser une couche FGM. A la fin nous avons conclus par la présentation des différentes lois possibles qui servent à décrire la variation des propriétés matérielles du matériau FGM suivant l'épaisseur de la poutre.

# **Chapitre 2**

#### **2. DYNAMIQUE DES ROTORS CONIQUE**

On aborde maintenant quelques aspects importants concernant la dynamique des rotors, on verra plus particulièrement les notions de vitesses critiques, d'instabilités liées à l'amortissement tournant et le rôle que peuvent jouer les dissymétries sur la dynamique des rotors. Dans ce chapitre la théorie des poutres et ses hypothèses fondamentales (l'étude de l'arbre tournant comme poutre), ainsi que les déplacements, les déformations et les expressions des énergies de déformation et cinétique de l'arbre conique tournant en FGM sont déterminés.

#### **2.1.1.** *Notions de vitesse critique*

Parmi les phénomènes classiquement observés en dynamique des rotors, on a la notion de vitesse critique. Selon Nelson **[36]**, l'une des premières citations concernant la notion de vitesse critique remonte à la fin du dix huitième (XVIIIe) siècle lors d'essais expérimentaux réalisés par Dunkerley, Il définit alors la vitesse critique comme la vitesse à la résonance d'une structure élastique non tournante où les vibrations de la machine atteignent des niveaux élevés. Aujourd'hui le concept de vitesse critique a évolué et se rattache d'un point de vue théorique à la notion de valeurs propres du système tournant, la vitesse critique correspond à la vitesse où l'excitation par balourd coïncide avec une des fréquences propres du système. Il est connu que les modes propres d'un système conservatif en rotation sont des modes complexes deux à deux conjugués à pulsations propres purement imaginaires. Cela est dû aux effets gyroscopiques induits par la rotation, qui couplent les déplacements horizontaux et verticaux **[37]**. Ils peuvent cependant être associés pour obtenir des modes réels qualifiés soit de direct, soit de rétrograde, suivant que le mouvement de précession qui leur est associé est dans un sens identique ou contraire au mouvement de rotation.

Le point essentiel est la dépendance de leur fréquence propre en fonction de la vitesse de rotation Ω. Le graphique représentant l'évolution de celles-ci en fonction de Ω s'appelle le diagramme de Campbell **[38]**. On peut démontrer que la partie de l'énergie cinétique relative aux termes gyroscopiques est positive (négative) pour les modes directs (rétrogrades), si bien que les effets gyroscopiques tendent à rigidifier (assouplir) la structure **[39]**. Ainsi, les courbes croissantes (décroissantes) du diagramme de Campbell (Figure 2.1) sont relatives au mode direct (rétrograde).
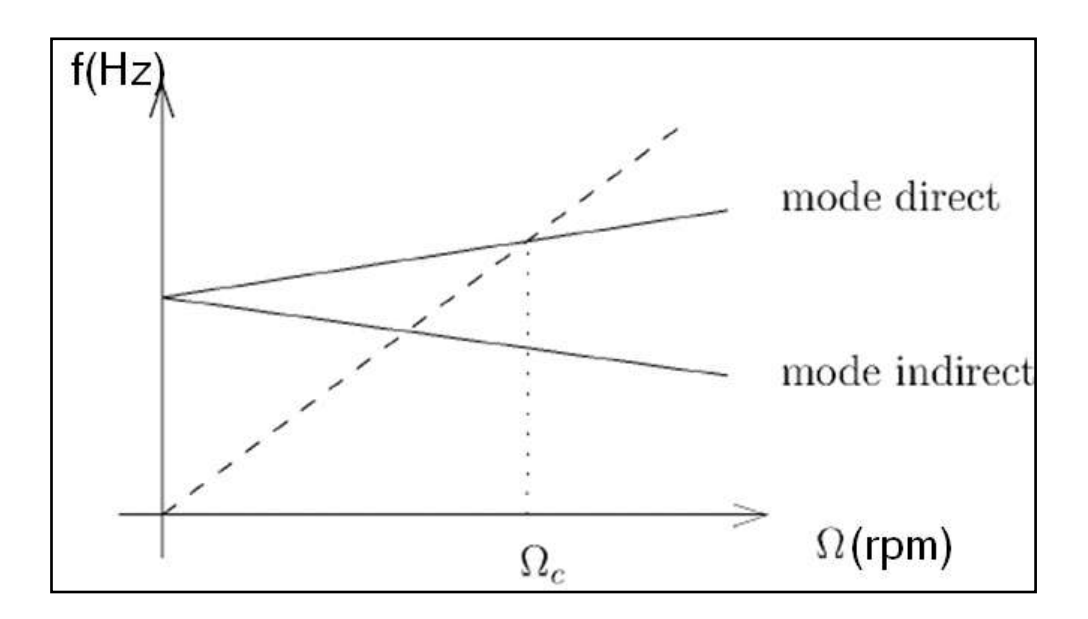

*Figure 2.1 :* Diagramme de Campbell.

L'excitation majeure dans un système en rotation étant les forces synchrones de balourd, il est possible de détecter les phénomènes de résonance en reportant la droite d'équation *f* = Ω, appelée droite d'excitation synchrone, sur le diagramme de Campbell, les points d'intersection avec les courbes des fréquences propres directes fournissent les vitesses auxquelles les résonances ont lieu, ces vitesses portent le nom de vitesses critiques. Les points d'intersection avec les fréquences propres rétrogrades n'ont pas d'intérêt à première vue puisqu'elles ne peuvent être excitées par un balourd (au même titre qu'une poutre sollicitée uniquement horizontalement ne peut vibrer verticalement), à moins qu'il n'existe des couplages ou des interactions.

#### **2.1.2.** *L'influence des dissymétries*

Si les rotors sont souvent axisymétriques, axisymétrie en comportement, il n'en est pas de même pour les stators : la présence d'éléments juxtaposés aux carters, la fixation avec l'aile . . . créent des dissymétries à la fois de masse et surtout de raideur. L'influence des dissymétries en raideur des paliers sur la dynamique du rotor est importante. Tout d'abord, on note que si les raideurs transversales dans deux directions principales sont différentes, la réponse synchrone du rotor à un balourd est un mouvement de précession elliptique au lieu de circulaire. De plus, à l'arrêt, les modes propres dans les plans verticaux et horizontaux ont naturellement des fréquences propres distinctes. Les modes classiquement associés par paires dans le contexte axisymétrique (car identiques à vitesse de rotation nulle), avec un mode

direct et un mode rétrograde, sont dès lors différents l'un de l'autre. On montre d'ailleurs que pour chacun des deux, une vitesse critique existe **[40]**.

Lors d'une réponse à balourd, on observe donc non pas un pic de résonance mais deux (on parle de phénomène de dédoublement de résonance, Split résonances dans la littérature anglosaxonne) : le mode rétrograde est excité (Figure 2.2).

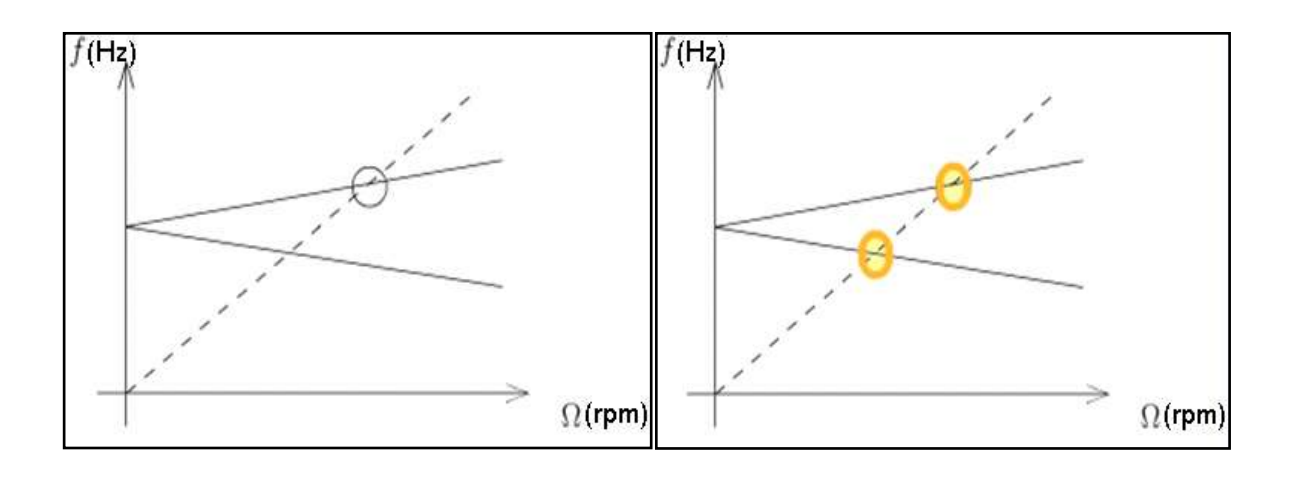

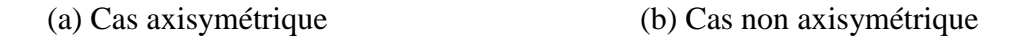

*Figure 2.2 :* Influence des dissymétries sur le diagramme de Campbell.

Ce phénomène est classique et peut être inhibé lorsque l'amortissement est suffisant. De nombreuses études numériques et expérimentales ont permis de mettre en évidence un point moins connu mais pourtant bien réel qui est l'existence simultanée de la précession directe et de la précession rétrograde. Il faut préciser que les dissymétries dans les rotors peuvent apparaître au cours du temps avec la fatigue. La présence de fissures transversales dans l'arbre entraîne une modification locale de raideur qui rend les caractéristiques élastiques anisotropes.

#### **2.1.3.** *L'effet de l'amortissement*

Si l'amortissement a toujours un rôle bénéfique sur la dynamique des systèmes non tournants, il n'en est pas de même pour les systèmes tournants. C'est pour ça que Les ingénieurs ont depuis longtemps été conscients des effets déstabilisants induits par l'amortissement interne sur les rotors : il s'avère en effet que pour des systèmes axisymétriques le mouvement peut devenir instable à partir d'un certain seuil de vitesse de rotation, ce seuil dépend du ratio entre

l'amortissement qualifie d'externe (c'est-à-dire celui introduit par les paliers, le couplage avec le fluide environnant, et l'amortissement interne, mais il est toujours supérieur à la première vitesse critique). L'instabilité est liée à la rotation propre du rotor et n'est en rien attribuable à d'éventuelles non-linéarités. Lorsque l'on exprime les forces d'amortissement internes des parties tournantes dans un repère fixe, on remarque que celles-ci se décomposent en deux termes : un terme proportionnel à la vitesse, ce sont les forces d'amortissement au sens classique, et un terme proportionnel au déplacement les forces dites circulatoires. Ces dernières sont à l'origine des phénomènes d'instabilité, car elles s'opposent aux forces d'amortissement externe **[41].**

#### **2.2 THEORIE DES POUTRES**

La théorie des poutres est un outil supplémentaire pour déterminer des solutions analytiques en considérant des hypothèses additionnelles. L'avantage des solutions analytiques sur les prévisions obtenues par des méthodes numériques est de permettre de visualiser l'influence de différents paramètres (de forme, de taille, de comportement du materiau, d'hétérogénéité). Ceci permet de mieux comprendre un système mécanique ou de mieux optimiser son

architecture, dans le cadre d'une première approche d'un problème de mécanique.

Donc, on peut considérer que la **théorie des poutres** est un [modèle](https://fr.wikipedia.org/wiki/Mod%C3%A8le_math%C3%A9matique) utilisé dans le domaine de la [résistance des matériaux.](https://fr.wikipedia.org/wiki/R%C3%A9sistance_des_mat%C3%A9riaux)

Le terme de « poutre » désigne un objet dont la longueur est grande par rapport aux dimensions transverses (section fine). Une poutre est un élément de structure utilisé pour la construction dans [les bâtiments,](https://fr.wikipedia.org/wiki/Poutre_(construction)) les navires et autres véhicules, et dans la fabrication de machines. Cependant, le modèle des poutres peut être utilisé pour des pièces très diverses à condition qu'elles respectent certaines conditions.

Pour définir le déplacement de la poutre dans le cadre d'une modélisation 1D, il est prévisible que des hypothèses citées ci-dessous sur la déformation des sections seront nécessaires, afin de "gagner" deux dimensions.

- Hypothèse de Navier-Bernoulli : toute section droite d'une poutre subit un déplacement de solide rigide qui la maintient perpendiculaire à la ligne moyenne déformée.
- $\triangleright$  L'hypothèse d'Euler-Bernoulli : au cours de la déformation, les sections droites restent perpendiculaires et planes à la courbe moyenne et sans déformation cette hypothèse permet de négliger le cisaillement dans le cas de la flexion.
- $\triangleright$  L'hypothèse de Timoshenko énonce qu'il y a une rotation de la section droite c.à.d. cette section est indéformable et ne reste pas perpendiculaire à la ligne moyenne déformée. Aussi il est bien noté que cette hypothèse permet de prise en compte le cisaillement dans le cas de la flexion.

Le modèle pris dans notre travail est le modèle de Timoshenko qui considère l'arbre tournant en FGM comme poutre (figure 2.3), en appliquant la théorie des stratifiés qui permet à étudier le FGM par couches successives, ou bien par tranche de la fraction volumique des deux matériaux extrêmes selon la loi de distribution exponentielle (E-FGM).

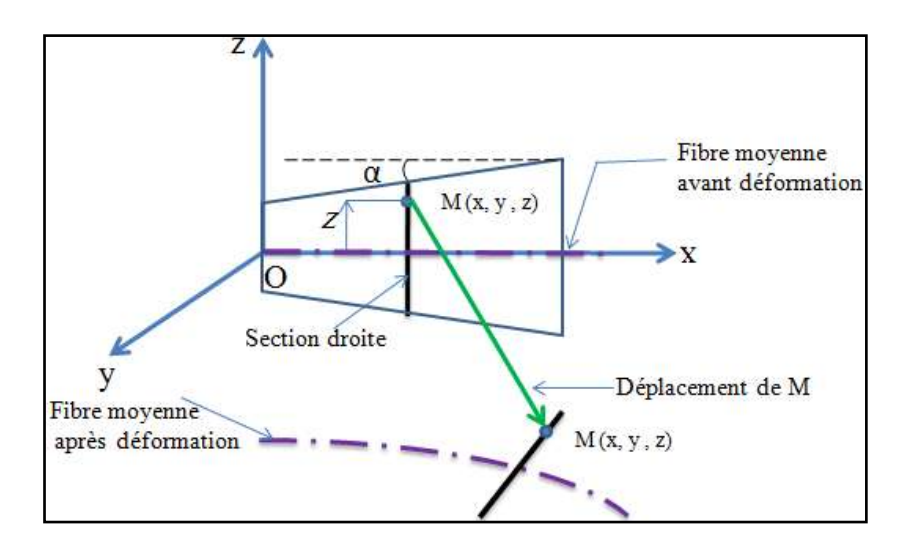

*Figure 2.3* **:** Structure d'une poutre conique avant et après la déformation.

# **2.3. EQUATIONS CINEMATIQUES**

Le champ de déplacement (*U, V, W*) dans la couche n en un point M de la section droite de l'élément poutre (figure 2.4) en fonction du temps est :

$$
\begin{cases}\nU(x, y, z, t) = U_0(x, t) + zH_x(x, t) - yH_y(x, t) \\
V(x, y, z, t) = V_0(x, t) - z\phi(x, t) \\
W(x, y, z, t) = W_0(x, t) + y\phi(x, t)\n\end{cases}
$$
\n(2.1)

Avec :

$$
\begin{cases}\nU_0(x, t) = U(x, 0, 0, t) \\
V_0(x, t) = V(x, 0, 0, t) \\
W_0(x, t) = W(x, 0, 0, t)\n\end{cases}
$$
\n(2.2)

Où :

- $U_0(x, t)$  : Déplacement longitudinal.
- $V_0(x, t)$  : Déplacement transversal horizontal.
- $W_0(x, t)$  : Déplacement transversal vertical.
- $\chi H_x(x, t)$  : Déplacement dû à la rotation de la section droite due à la flexion et au cisaillement suivant l'axe z.
- *- yH<sup>y</sup>* (*x, t*) : Déplacement dû à la rotation de la section droite due à la flexion et au cisaillement suivant l'axe y.
	- $H_x(x, t)$  : Rotation de la section droite autour de l'axe y.
		- $H_y(x, t)$  : Rotation de la section droite autour de l'axe z.
- *- z*ϕ (*x, t*) : Déplacement dû à la rotation de la section due à la torsion suivant l'axe z.

*Y* $\phi$  (*x, t*) : Déplacement dû à la rotation de la section due à la torsion suivant l'axe y.

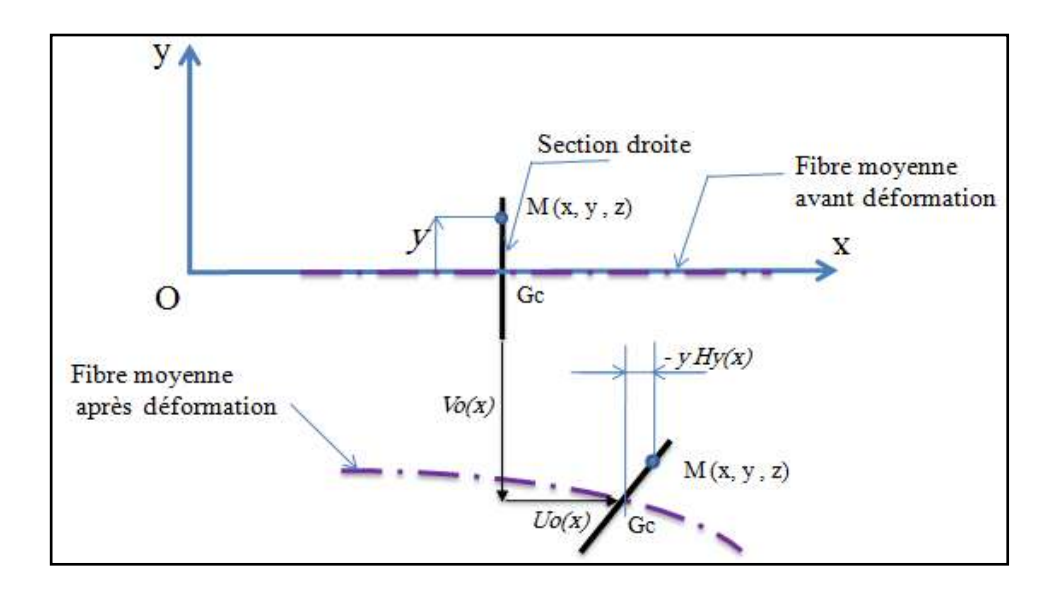

 $\phi(x, t)$  : Rotation de la section droite autour de l'axe x.

*a)* Déplacement d'un point M de la section droite dans le plan Oxy.

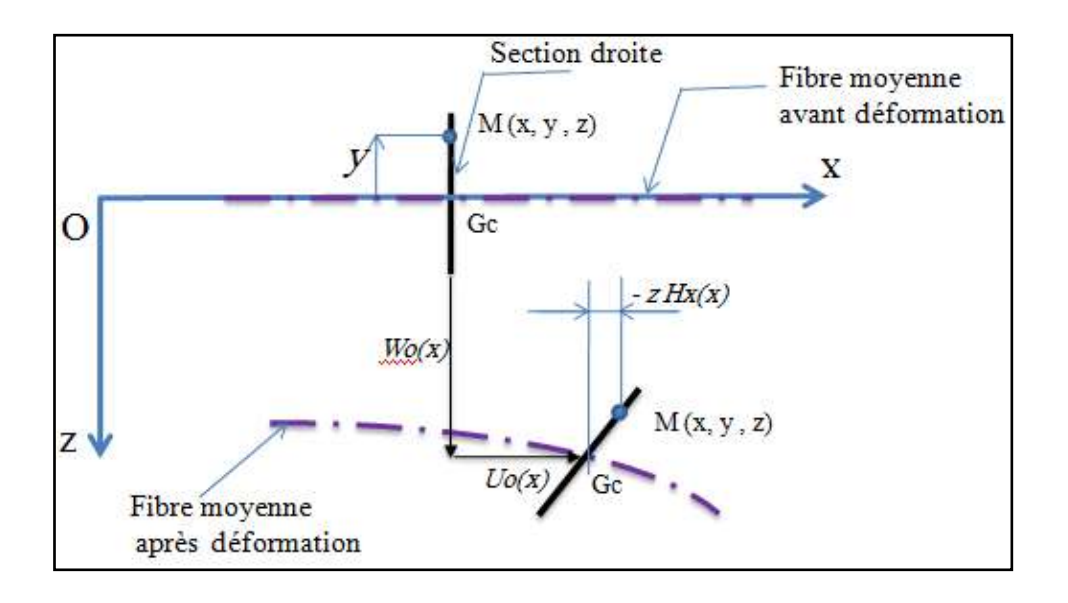

*b)* Déplacement d'un point M de la section droite dans le plan Oxz.

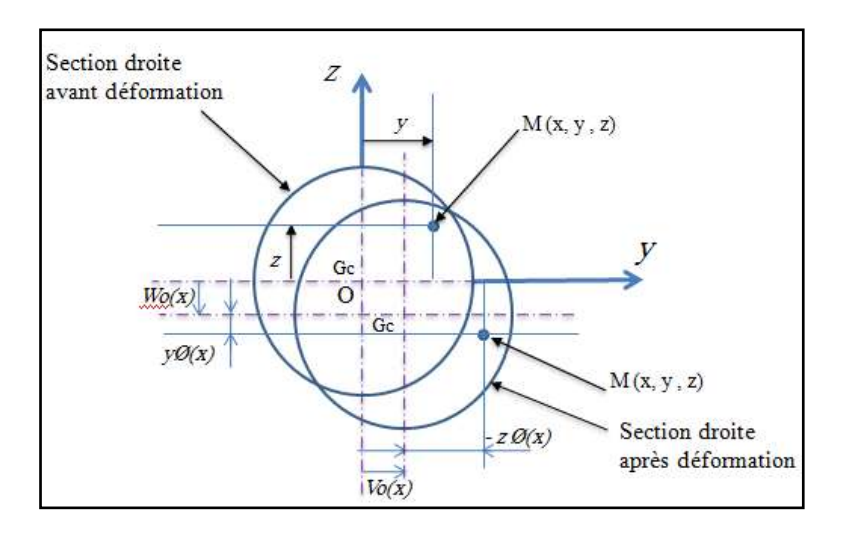

*c)* Déplacement d'un point M de la section droite dans le plan Oyz.

*Figure 2.4* **: (***a*, *b, c***)** Champ de déplacement dans un élément de structure poutre conique.

#### *2.3.1. Relation entre la déformation et le déplacement*

Dans l'hypothèse des petits déplacements, les relations entre la déformation et déplacement sont les suivantes:

$$
\varepsilon_{ij} = \frac{1}{2} \left( \frac{\partial U_i}{\partial x_j} + \frac{\partial U_j}{\partial x_i} \right) \tag{2.3}
$$

La relation (2.3) sous forme développée est :

$$
\begin{cases}\n\varepsilon_{xx} = \frac{\partial U}{\partial x} \\
\varepsilon_{yy} = \frac{\partial V}{\partial y} \\
\varepsilon_{xx} = \frac{\partial W}{\partial z} \\
\varepsilon_{xy} = \frac{1}{2} \left[ \frac{\partial U}{\partial y} + \frac{\partial V}{\partial x} \right] \\
\varepsilon_{xz} = \frac{1}{2} \left[ \frac{\partial U}{\partial z} + \frac{\partial W}{\partial x} \right] \\
\varepsilon_{yz} = \frac{1}{2} \left[ \frac{\partial V}{\partial z} + \frac{\partial W}{\partial y} \right]\n\end{cases} (2.4)
$$

Le champ des déformations réduit du champ des déplacements s'écrit **[42]**:

$$
\begin{cases}\n\varepsilon_{xx} = \frac{\partial U_0}{\partial x} + z \frac{\partial H_x}{\partial x} - y \frac{\partial H_y}{\partial x} \\
\varepsilon_{yy} = 0 \\
\varepsilon_{zz} = 0 \\
\varepsilon_{xy} = \frac{1}{2} (-H_y + \frac{\partial V_0}{\partial x} - z \frac{\partial \phi_0}{\partial x}) \\
\varepsilon_{yz} = 0 \\
\varepsilon_{xz} = \frac{1}{2} (-H_x + \frac{\partial W_0}{\partial x} + y \frac{\partial \phi_0}{\partial x})\n\end{cases}
$$
\n(2.5)

On a :

$$
\varepsilon_{xy} = \varepsilon_{yx} \quad \text{et} \quad \varepsilon_{xz} = \varepsilon_{zx}
$$

Le tenseur de déformation dans le système des coordonnées cylindriques  $(x, r, \theta)$  illustré

dans la (figure 2.5) est **[42]:**

$$
\begin{pmatrix}\n\varepsilon_{xx} \\
\varepsilon_{\theta\theta} \\
\varepsilon_{rr} \\
\varepsilon_{r\theta} \\
\varepsilon_{r\theta} \\
\varepsilon_{xr}\n\end{pmatrix}\n\begin{bmatrix}\n1 & 0 & 0 & 0 & 0 & 0 & 0 \\
0 & \sin^2 \theta & \cos^2 \theta & 0 & -2\cos \theta \sin \theta & 0 \\
0 & \cos^2 \theta & \sin^2 \theta & 0 & 2 \cos \theta \sin \theta & 0 \\
0 & 0 & 0 & -\sin \theta & 0 & \cos \theta \\
\varepsilon_{r\theta} \\
\varepsilon_{xr}\n\end{bmatrix}\n\begin{bmatrix}\n\varepsilon_{xx} \\
\varepsilon_{yy} \\
\varepsilon_{zz} \\
\varepsilon_{r\theta} \\
\varepsilon_{rx} \\
\varepsilon_{rx}\n\end{bmatrix}\n\begin{pmatrix}\n\varepsilon_{xx} \\
\varepsilon_{yy} \\
\varepsilon_{zx} \\
\varepsilon_{rx} \\
\varepsilon_{rx} \\
\varepsilon_{rx}\n\end{pmatrix}
$$
\n(2.6)

La relation (2.6) sous forme développée est :

$$
\begin{cases}\n\varepsilon_{xx} = \frac{\partial U_0}{\partial x} + r \sin \theta \frac{\partial H_x}{\partial x} - r \cos \theta \frac{\partial H_y}{\partial x} \\
\varepsilon_{rr} = \varepsilon_{\theta\theta} = \varepsilon_{r\theta} = 0 \\
\varepsilon_{x\theta} = \frac{1}{2} (H_y \sin \theta + H_x \cos \theta - \sin \theta \frac{\partial V_0}{\partial x} + \cos \theta \frac{\partial W_0}{\partial x} + r \frac{\partial \phi}{\partial x}) \\
\varepsilon_{xr} = \frac{1}{2} (H_x \sin \theta - H_y \cos \theta - \sin \theta \frac{\partial W_0}{\partial x} + \cos \theta \frac{\partial V_0}{\partial x})\n\end{cases}
$$
\n(2.7)

On a :

$$
\varepsilon_{xr} = \varepsilon_{rx} \quad \text{et} \quad \varepsilon_{x\theta} = \varepsilon_{\theta x}
$$

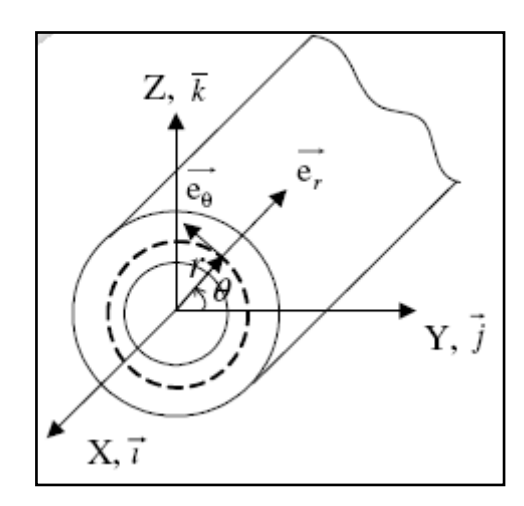

*Figure 2.5***:** Système de coordonnées cylindriques.

#### *2.3.2. Relation entre les contraintes et les déformations*

On se limite à un comportement élasticité linéaire, l'expression des contraintes peut être déterminée en écrivant la relation qui existe entre ces dernières et les déformations par :

$$
[\sigma] = [Q]\{\varepsilon\} \tag{2.8}
$$

$$
\begin{pmatrix}\n\sigma_{xx} \\
\sigma_{yy} \\
\sigma_{zz} \\
\tau_{yz} \\
\tau_{zx} \\
\tau_{xy}\n\end{pmatrix} = \begin{bmatrix}\nQ_{11} & Q_{21} & Q_{13} & 0 & 0 & 0 \\
Q_{12} & Q_{22} & Q_{32} & 0 & 0 & 0 \\
Q_{13} & Q_{23} & Q_{33} & 0 & 0 & 0 \\
0 & 0 & 0 & Q_{44} & 0 & 0 \\
0 & 0 & 0 & 0 & Q_{55} & 0 \\
0 & 0 & 0 & 0 & 0 & Q_{66}\n\end{bmatrix}\n\begin{pmatrix}\n\varepsilon_{xx} \\
\varepsilon_{yy} \\
\varepsilon_{zz} \\
\gamma_{yz} \\
\gamma_{zx} \\
\gamma_{xy}\n\end{pmatrix}
$$
\n(2.9)

Le comportement élastique d'un matériau FGM orthotrope est décrit en introduisant les constantes de rigidité *ij*.

Donc les contraintes exprimées dans la relation (2.9) sous forme simplifiée sont :

$$
\begin{pmatrix} \sigma_{xx} \\ \tau_{xr} \\ \tau_{x\theta} \end{pmatrix} = \begin{bmatrix} Q_{11} & 0 & 0 \\ 0 & Q_{55} & 0 \\ 0 & 0 & Q_{66} \end{bmatrix} \begin{Bmatrix} \varepsilon_{xx} \\ \gamma_{xr} \\ \gamma_{x\theta} \end{Bmatrix}
$$
 (2.10)

Et qu'on peut les écrire sous la forme suivante:

$$
\begin{cases}\n\sigma_{xx} = Q_{11}\varepsilon_{xx} \\
\tau_{xr} = k_s Q_{55}\gamma_{xr} \\
\tau_{x\theta} = k_s Q_{66}\gamma_{x\theta}\n\end{cases}
$$
\n(2.11)

Où  $k_{_S}$  est le facteur de correction de cisaillement.

On a :  $\tau_{xr} = \tau_{rx}$  et  $\tau_{x\theta} = \tau_{\theta x}$ 

Dans le système de coordonnées x y z, le transfert suivant l'angle de conicité α peut être écrit :

$$
\{\sigma\} = [T_{\alpha}]\{\sigma'\} \text{ et } \{\varepsilon\} = [T_{\alpha}]\{\varepsilon'\}
$$

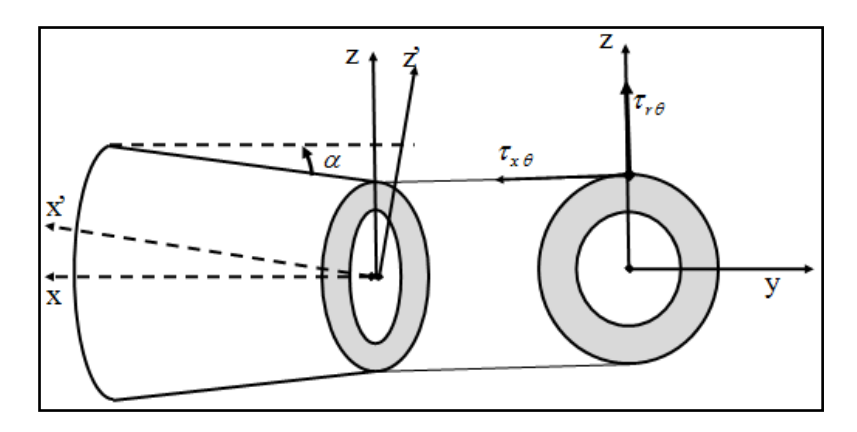

*Figure 2.6***:** transfert suivant l'angle de conicité α.

| v<br>Λ | $\cos \alpha$           | $\sin \alpha$ |
|--------|-------------------------|---------------|
|        |                         |               |
|        | $\sin \alpha$<br>$\sim$ | $\cos \alpha$ |

**Tableau 2.1** : direction de cosinus.

À partir du tableau ci-dessus, les relations de contrainte entre ces deux systèmes de coordonnées sont données par **[43]** :

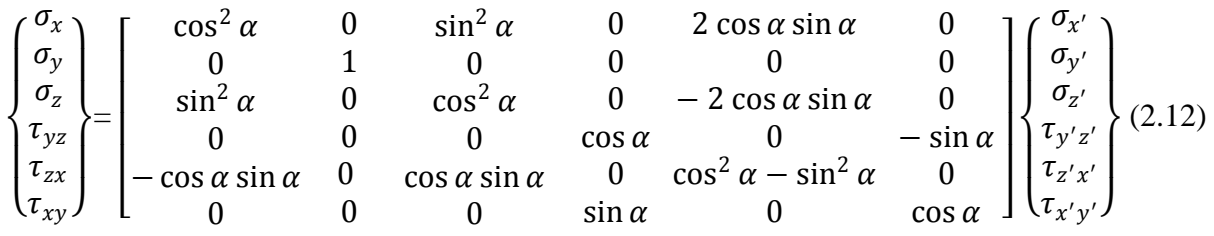

Cela peut être écrit comme:

$$
\{\sigma\} = [T_{\alpha}]\{\sigma'\} \tag{2.13}
$$

Où {σ} est le vecteur de contrainte dans le système de coordonnées *x* y *z*,  $[T_\alpha]$  est la matrice de transformation des contraintes due à l'angle de conicité  $\alpha$ .

De la même façon, la relation de déformation est :

$$
\begin{pmatrix}\n\varepsilon_x \\
\varepsilon_y \\
\varepsilon_z \\
\hline\n\gamma_{yz} \\
\gamma_{zx} \\
\gamma_{xy}\n\end{pmatrix}\n=\n\begin{pmatrix}\n\cos^2 \alpha & 0 & \sin^2 \alpha & 0 & 2 \cos \alpha \sin \alpha & 0 \\
0 & 1 & 0 & 0 & 0 & 0 \\
\sin^2 \alpha & 0 & \cos^2 \alpha & 0 & -2 \cos \alpha \sin \alpha & 0 \\
0 & 0 & 0 & \cos \alpha & 0 & -\sin \alpha \\
0 & 0 & 0 & \cos^2 \alpha - \sin^2 \alpha & 0 \\
0 & 0 & 0 & \sin \alpha & 0\n\end{pmatrix}\n\begin{pmatrix}\n\varepsilon_{x'} \\
\varepsilon_{y'} \\
\varepsilon_{z'} \\
\hline\n\gamma_{z'x'} \\
\gamma_{z'x'}\n\end{pmatrix}
$$
\n(2.14)

Cela peut être écrit comme:

$$
\{\varepsilon\} = [T_{\alpha}]\{\varepsilon'\} \tag{2.15}
$$

Où { $\mathcal{E}$ } est le vecteur de déformation dans le système de coordonnées *x* y z,  $[T_\alpha]$  est la matrice de transformation des déformations due à l'angle de conicité  $\alpha$ , et nous avons la relation :

$$
[\mathbf{T}_{\alpha}]^{-1} = [T_{\alpha}]^{\mathrm{T}} \tag{2.16}
$$

Les contraintes dans le système de coordonnées $(x', y', z')$  montrée dans la figure 2.6 sont :

$$
[\sigma] = [Q']\{\varepsilon\} = [T_{\alpha}]^{-1}[Q] [T_{\alpha}]^{T}\{\varepsilon\}
$$
\n(3.17)

Où  $[Q']$  est la matrice des coefficients de rigidité rapportés aux axes $(x', y', z')$ , et  $[T_\alpha]$  c'est la matrice de transfert des contraintes exprimée en fonction de l'angle α appelé la conicité de l'arbre en FGM.

La relation 2.10 devienne sous la forme suivante :

$$
\begin{Bmatrix} \sigma_{xx} \\ \tau_{xr} \\ \tau_{x\theta} \end{Bmatrix} = \begin{bmatrix} Q_{11} & 0 & 0 \\ 0 & Q_{55} & 0 \\ 0 & 0 & Q_{66} \end{bmatrix} \begin{Bmatrix} \varepsilon_{xx} \\ \gamma_{xr} \\ \gamma_{x\theta} \end{Bmatrix}
$$
 (2.18)

Et qu'on peut les écrire sous la forme suivante :

$$
\begin{cases}\n\sigma_{xx} = Q_{11}^{'} \varepsilon_{xx} \\
\tau_{xr} = k_s Q_{55}^{'} \gamma_{xr} \\
\tau_{x\theta} = k_s Q_{66}^{'} \gamma_{x\theta}\n\end{cases}
$$
\n(2.19)

Les coefficients de rigidité rapportés aux  $axes(x', y', z')$  en fonction des coefficients rapportés aux axes principaux $(x, y, z)$  sont exprimés en fonction de l'angle  $\alpha$ :

$$
\begin{cases}\nQ'_{11} = Q_{11} \cos^4 \alpha + 2Q_{13} \sin^2 \alpha \cos^2 \alpha + Q_{33} \sin^4 \alpha + Q_{55} \sin^2 \alpha \cos^2 \alpha \\
Q'_{55} = 4Q_{11} \sin^2 \alpha \cos^2 \alpha - 8Q_{13} \sin^2 \alpha \cos^2 \alpha + 4 Q_{33} \sin^2 \alpha \cos^2 \alpha + (\cos^2 \alpha - \sin^2)^2 Q_{55} \\
Q'_{66} = Q_{44} \sin^2 \alpha + Q_{66} \cos^2 \alpha\n\end{cases}
$$

(3.20)

Les constantes de rigidité en fonction des modules d'élasticité sont :

$$
\begin{cases}\nQ_{11} = \frac{E}{1 - \vartheta^2} \\
Q_{55} = \frac{E}{2(1 + \vartheta)} \\
Q_{66} = Q_{55}\n\end{cases}
$$
\n(2.21)

Selon la méthode de Kim **[9]** dans le cas d'un arbre conique :

$$
\tau_{r\theta} = -\tau_{x\theta} \tan \alpha \tag{2.22}
$$

Le but de ce travail est de déterminer l'équation de mouvement à partir de l'énergie cinétique et l'énergie potentielle ainsi que la matrice de rigidité de système, notre calcul est basé sur le développement de Kim **[9].**

$$
[\sigma_{xx} \ \tau_{xr} \ \tau_{x\theta}]^T = [\ K_{ij}][\varepsilon_{xx} \ \gamma_{xr} \ \gamma_{x\theta}]^T + [\ C_{ij}][\ \sigma_r \ \sigma_\theta]^T \qquad (2.23)
$$

#### **2.4. FORMULE DE L'ENERGIE DE DEFORMATION DE L'ARBRE**

La formule de l'énergie de déformation de l'arbre (un seul élément poutre) est :

$$
E_{da} = \frac{1}{2} \int {\{\sigma_{ij}\}}^T {\{\varepsilon_{ij}\}} dV
$$
 (2.24)

La formule de l'énergie de déformation de l'arbre en FGM sous forme simplifiée est :

$$
E_{da} = \frac{1}{2} \int (\sigma_{xx} \varepsilon_{xx} + 2\tau_{xr} \varepsilon_{xr} + 2\tau_{\theta x} \varepsilon_{x\theta}) dV \qquad (2.25)
$$

Qu'on peut l'écrire de la façon suivante :

$$
E_d = \frac{1}{2} \int_0^L \int_0^{2\pi} \int_0^{R_k} \begin{bmatrix} Q_{11}^{i} \varepsilon_{xx} \\ k_s Q_{55}^{i} \gamma_{xx} \\ k_s Q_{66}^{i} \gamma_{x\theta} \end{bmatrix}^T \begin{bmatrix} \frac{\partial U_0}{\partial x} + r \sin \theta \frac{\partial H_x}{\partial x} - r \cos \theta \frac{\partial H_y}{\partial x} \\ (H_y \sin \theta + H_x \cos \theta - \sin \theta \frac{\partial V_0}{\partial x} + \cos \theta \frac{\partial W_0}{\partial x} + r \frac{\partial \phi}{\partial x} \end{bmatrix} r dr d\theta dx \quad (2.26)
$$

L'équation (2.26) sous forme développée prend la forme:

$$
E_d = \frac{1}{2} \int_0^L A_{11}(x) \cdot \left(\frac{\partial U_0}{\partial x}\right)^2 dx + \left[\frac{1}{2} \int_0^L B_{11}(x) \left(\frac{\partial H_x}{\partial x}\right)^2 dx + \frac{1}{2} \int_0^L B_{11}(x) \left(\frac{\partial H_y}{\partial x}\right)^2 dx\right] + \frac{1}{2} K_s \int_0^L B_{66}(x) \left(\frac{\partial \emptyset}{\partial x}\right)^2 dx
$$
  
+ 
$$
\frac{1}{2} K_s \int_0^L (A_{55}(x) + A_{66}(x)) \left[\left(\frac{\partial V_0}{\partial x}\right)^2 + \left(\frac{\partial W_0}{\partial x}\right)^2 + H_x^2 + H_y^2 + 2 H_x \frac{\partial W_0}{\partial x} - 2 H_y \frac{\partial V_0}{\partial x}\right] dx
$$

# **2.5. FORMULE DE L'ENERGIE CINETIQUE DE L'ARBRE**

Le déplacement d'un point arbitraire P de la section droite de l'arbre flexible tournant (un seul élément poutre), la nouvelle position de P est due à la déformation : longitudinale, de flexion et de torsion de l'arbre tournant en FGM, (figure 2.6) ,x, y, z indiquent les coordonnées fixes et x', y', z' indiquent les coordonnées mobiles fixées à l'arbre tournant et la section droite.

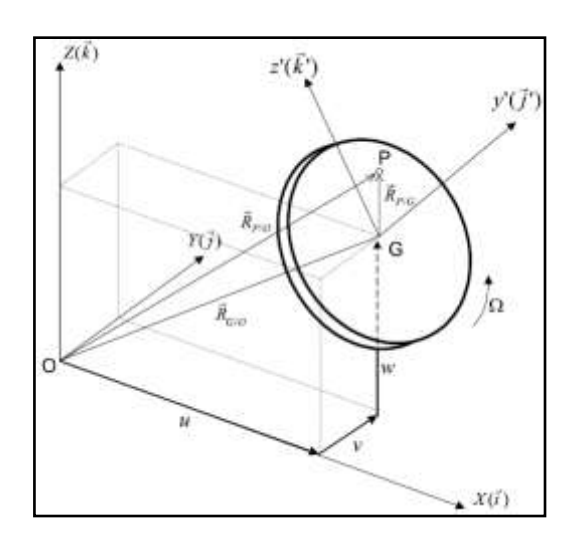

*Figure 2.7 :* Déplacement d'un point arbitraire **P** de la section droite de l'arbre tournant.

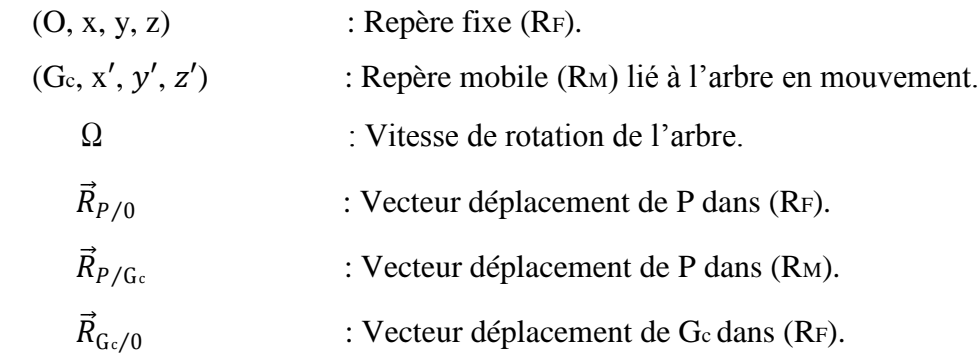

# *2.5.1. Position et vitesse d'un point de l'arbre*

Le vecteur de position est donné par:

$$
\vec{R}_{P/0} = \vec{R}_{\text{GC}/0} + \vec{R}_{P/\text{GC}} = (U_0 \vec{i} + V_0 \vec{j} + W_0 \vec{k}) + (y'\vec{j}_1 + z'\vec{k}_1)
$$
\n(2.27)

Les angles d'Euler de la section droite, sont classés respectivement  $(H_y, H_x, \varphi)$ , avec  $\varphi = \varphi + \Omega t$ :

$$
\vec{R}_{P/0} = (U_0 - y'\cos\varphi + y'H_x\sin\varphi + z'H_y\sin\varphi + z'H_x\cos\varphi)\vec{\imath} + (V_0 - y'\cos\varphi + y'H_xH_y\sin\varphi - z'\sin\varphi + z'H_xH_y\cos\varphi)\vec{\jmath} + (W_0 + y'\sin\varphi + z'\cos\varphi)\vec{k}
$$
\n(2.28)

Le vecteur vitesse est:  $\frac{d \vec{R}_{P/O}}{dt}$  $\frac{\vec{R}_{P/O}}{dt} = \vec{\hat{R}}_{P/O}$ 

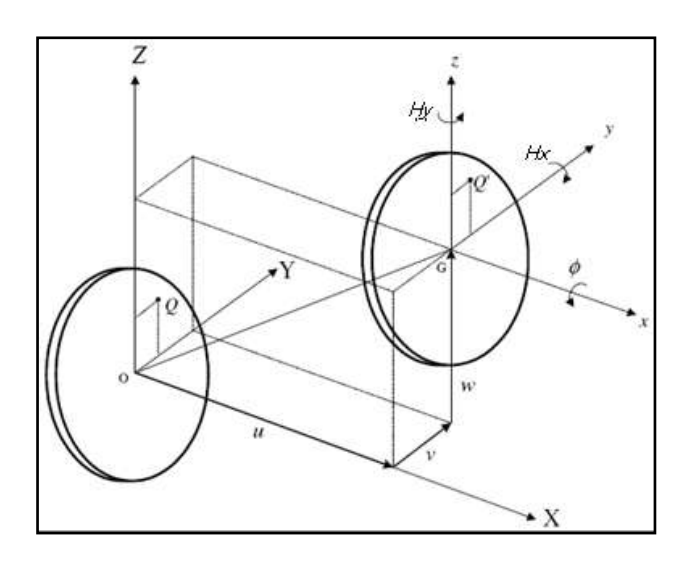

*Figure 2.8 :* Déplacement de la section droite de l'arbre tournant.

#### *2.5.2. Expression de l'énergie cinétique de l'arbre.*

La formule de l'énergie cinétique de l'arbre est donnée par l'équation suivante:

$$
E_{da} = \frac{1}{2} \int \rho \left( \vec{R}_{P/0} \cdot \vec{R}_{P/0} \right) dV \tag{2.29}
$$

L'énergie cinétique sous forme développée est :

$$
E_{ca} = \frac{1}{2} \int_{0}^{1} \left[ I_m \left( \dot{U}_0^2 + \dot{V}_0^2 + \dot{W}_0^2 \right) + I_d \left( \dot{H}_x^2 + \dot{H}_y^2 \right) - 2\Omega I_p H_x \dot{H}_y + 2\Omega I_p \dot{\phi} + I_p \dot{\phi}^2 + \Omega^2 I_p \right. \\ \left. + \Omega^2 I_d \left( H_x^2 + H_y^2 \right) \right] dx \tag{2.30}
$$

Où  $\rho_n$  est la masse volumique de l'arbre en FGM.

Le moment d'inertie massique *I m*, Le moment d'inertie diamétral *Id* et le moment d'inertie polaire *I p* de l'arbre tournant par unité de longueur.

Le terme 2 $\Omega I_p H_x \dot{H}_y$  représente l'effet gyroscopique, et  $I_d \left(\dot{H_x}^2 + \dot{H_y}^2\right)$  indique l'effet de  $\ddot{\phantom{0}}$  $\overline{\phantom{a}}$ l'inertie rotatoire. Le terme  $\Omega^2 I_d (H_x^2 + H_y^2)$  est très petit par rapport le terme  $\Omega^2 I_p$ , représente l'effet de la rigidité centrifuge, il sera négligé par la suite de l'analyse.

#### **2.6. PALIERS**

Dans les paliers, ils apparaissent des forces non-linéaires de raideur et d'amortissement visqueux, qui agissent sur l'essieu de l'arbre et connues par l'intermédiaire des huit coefficients dynamiques suivant les directions de *y* et *z* et par les termes croisés (figures 2.8). Ces huit coefficients sont en fonction des caractéristiques géométriques du palier, du chargement sur le palier, due à la viscosité de l'huile et de la vitesse de rotation de l'arbre. La

négligence de leur variation en fonction de ces paramètres peut conduire à des grandes erreurs dans l'étude dynamique du système rotor-palier.

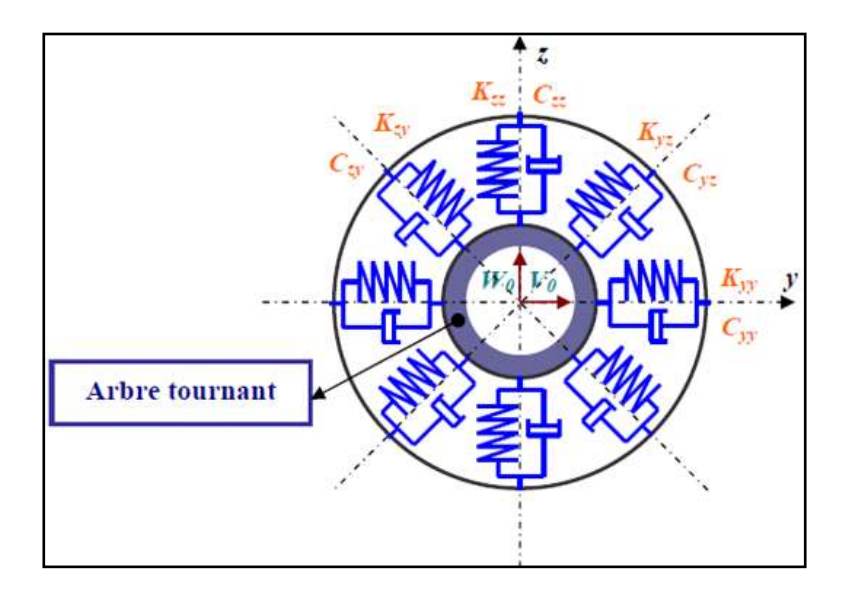

*Figure 2.9:* Modèle de palier **[44].**

Le travail virtuel *δA* des forces agissant sur l'arbre s'écrit :

$$
\delta A = F_{V_0} \delta_{V_0} + F_{W_0} \delta_{W_0} \tag{2.31}
$$

Où  $F_{V_0}$ et  $F_{W_0}$  sont les forces généralisées exprimées par :

$$
\begin{Bmatrix} F_{V_0} \\ F_{W_0} \end{Bmatrix} = - \begin{bmatrix} C_{yy} & C_{yz} \\ C_{zy} & C_{zz} \end{bmatrix} \begin{Bmatrix} V_0 \\ W_0 \end{Bmatrix} - \begin{bmatrix} K_{yy} & K_{yz} \\ K_{zy} & K_{zz} \end{bmatrix} \begin{Bmatrix} V_0 \\ W_0 \end{Bmatrix}
$$
 (2.32)

# **2.7. EQUATIONS DU MOUVEMENT**

On applique les équations de Lagrange pour la détermination des équations différentielles globale du mouvement :

$$
\frac{d}{dt}\left(\frac{\partial E_{cg}}{\partial \{q_i\}}\right) - \frac{\partial E_{cg}}{\partial \{q_i\}} + \frac{\partial E_d}{\partial \{q_i\}} = \frac{\delta A}{\delta \{q_i\}} = F_i(t)
$$
\n(2.33)

Avec :

 $E_{cg}$ : Energie cinétique globale (arbre).

 $E_d$ : Energie potentielle (de déformation).

 ${q_i}$ : Coordonnées généralisées. Avec ( $i = U, V, W, H_x, H_y, \phi$ )

 $F_i(t)$ : Forces généralisées.

: Travail virtuel des forces généralisées.

De (2.33) on aura :

$$
\frac{d}{dt}\left(\frac{\partial E_{cg}}{\partial \{q_i\}}\right) - \frac{\partial E_{cg}}{\partial \{q_i\}} = [M_a]\{\ddot{q}\} - \{F_v\} \tag{2.34}
$$

$$
\frac{\partial E_d}{\partial \{q_i\}} = [K_a]\{q\} - \{F_g\} \tag{2.35}
$$

$$
\frac{\delta A}{\delta \{q_i\}} = \{F_{ex}\}\tag{2.36}
$$

Avec :

 $\{F_v\}$ : Vecteur des forces de Coriolis et des forces centrifuges.

 ${F_g}$ : Vecteur des forces non- linéaires (nul dans notre cas).

 ${F_{ex}}$ : Vecteur des forces généralisées (des Paliers).

Donc l'équation (2.22) devient :

$$
[M_a]\{\ddot{q}\} + [K_a]\{q\} = \{F_{ex}\} + \{F_v\} + \{F_g\}
$$
\n(2.37)

La forme suivante dans le cas des vibrations libres :

$$
[M_a]\{\ddot{q}\} + [[G_a] + [C_P]\]\{\dot{q}\} + [[K_P] + [K_a]\]\{q\} = \{0\}
$$
\n(2.38)

Avec :

 $[M_a]$ : Matrice masse de l'arbre.

 $[G_a]$ : Matrice de couplage due à l'effet gyroscopique de l'arbre.

 $[C_P]$ : Matrice d'amortissement.

 $[K_a]$ : Matrice de rigidité linéaire de l'arbre.

 $[K_P]$ : Matrice de raideur des paliers.

# **Chapitre 3**

# **3. MODELISATION DE L'ARBRE CONIQUE EN FGM**

#### **3.1. INTRODUCTION**

La variation des fractions de volume est la propriété matérielle qui définit les FGM. La plupart des chercheurs emploient la fonction de puissance, la fonction exponentielle, pour décrire ces fractions de volume, la forme exponentielle décrite par **[35]** est :

$$
E_0 = E_A e^{-\beta r} \qquad v_0 = v_A e^{-\gamma r} \qquad \rho_0 = \rho_A e^{-\mu r} \tag{3.1}
$$

Avec

$$
\beta = \frac{1}{a-b} \ln \frac{E_A}{E_B} \quad ; \, \gamma = \frac{1}{a-b} \ln \frac{v_A}{v_B} \, ; \, \mu = \frac{1}{a-b} \ln \frac{\rho_A}{\rho_B} \tag{3.2}
$$

Les coordonnées *X* et *Y* définissent le plan de la poutre conique, tandis que l'axe *Z* est perpendiculaire à la surface moyenne de la poutre et dans la direction de l'épaisseur **(**figure 3.1et 3.2). Les propriétés du matériau dont le module de Young et le coefficient de Poisson sur les faces supérieures et inférieures sont différentes. Ils varient, suivant l'épaisseur (l'axe *Z*) soit :  $E = E(z)$  et  $v = v(z)$ .

La surface intérieure de l'arbre (r = a), se compose de 100% de matériau (A) tandis que la surface extérieure de l'arbre (r = b) possède 100% de matériau (B).

Pour notre étude, la fraction volumique varie graduellement suivant la direction de l'axe Z de l'arbre conique avec l'utilisation de deux modèles différents de la couche E-FGM.

#### **3.2. PREMIER MODELE DE L'ARBRE CONIQUE EN FGM**

Une variation continue de la fraction volumique de deux matériaux extrêmes est assumée, elle est représentée suivant une fonction dépendante de la cordonnée Z (épaisseur) (figure 3.1), la fonction exponentielle est de la forme :

$$
P(r) = P_A \cdot e^{-\beta(r - R_i)}
$$
\n(3.3)

Ou

$$
\beta = \frac{1}{(R_o - R_i)} \ln \left( \frac{P_A}{P_B} \right) \tag{3.4}
$$

La surface intérieure de l'arbre ( $r = R_i$ ) se compose de 100% de matériau (A) tandis que la surface extérieure de l'arbre ( $r = R_0$ ) possède 100% de matériau (B).

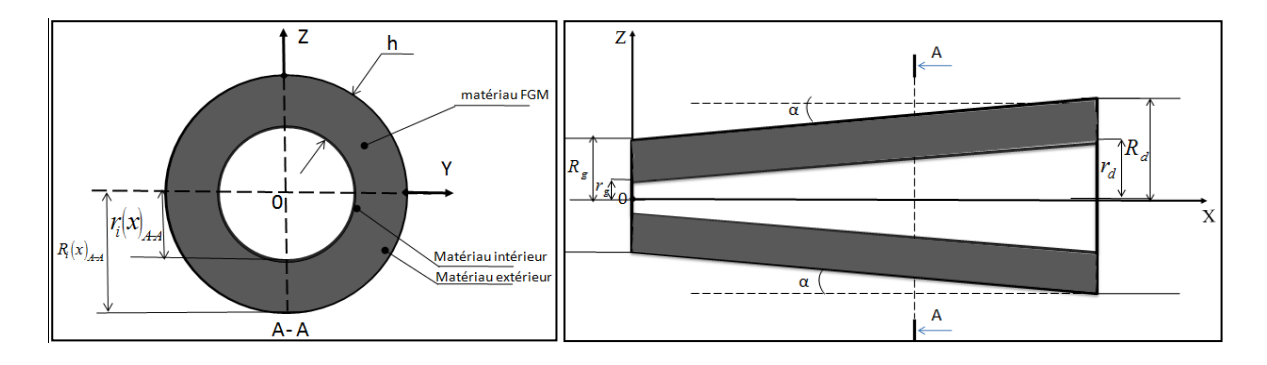

*Figure 3.1 :* Modélisation de l'arbre conique en FGM basé sur la fonction contenue entre deux matériaux.

#### **3.3. DEUXIEME MODELE DE L'ARBRE CONIQUE EN FGM**

Nous avons définie une fonction pour décrire la variation par tranche de deux matériaux extrêmes, et le E-FGM est pris pour être posé avec la même fraction volumique dans chaque couche, c.-à-d., couches quasi-homogènes (figure 3.2), les propriétés matérielles de notre nouveau modèle sont représentées comme suit :

$$
\begin{cases}\nP(n) = P_A e^{-\beta r(n)} \\
r(n) = (n-1) \cdot \left(\frac{h}{N_c - 1}\right), Nc > 1, \text{ avec } n = 1, \dots, Nc \\
\beta = \frac{1}{h} \ln \left(\frac{P_A}{P_B}\right)\n\end{cases} \tag{3.5}
$$

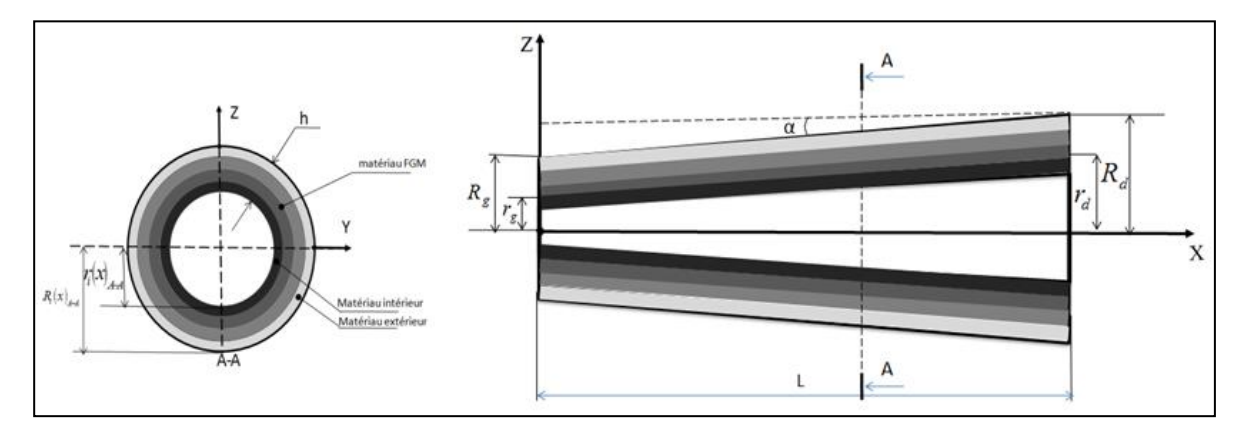

*Figure* 3.2 : Modélisation de l'arbre conique en FGM basée sur la variation par tranche de la fraction volumique des deux matériaux.

La figure 3.3 présente une comparaison entre notre modèle d'étude et le modèle d'étude de la référence **[35]** de La variation des propriétés matérielles en fonction de l'épaisseur de la poutre E-FGM.

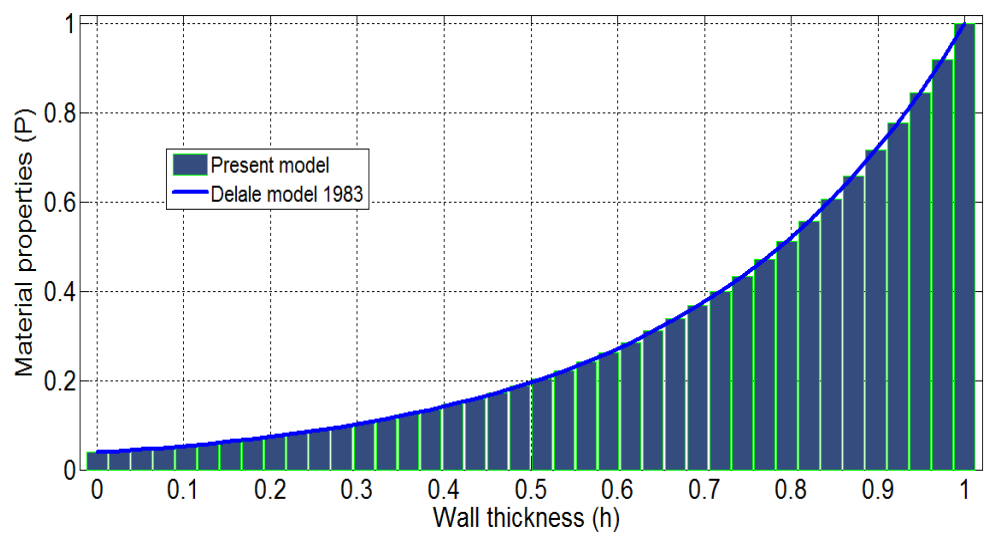

*Figure 3.3* **:** Présentation des deux modèles déférents de la variation de propriétés du matériau en fonction de l'épaisseur de la poutre E-FGM.

#### **3.4. MODELISATION PAR LA METHODE DES ELEMENTS FINIS**

Le choix des fonctions de formes est pour assurer un certain nombre de critères qui sont, le calcul efficace de la matrice de rigidité, la performance de la procédure de la solution itérative et la minimisation de l'erreur d'interpolation. La formulation hiérarchique utilisée est plus simple. Aussi la méthode des éléments finis peut être aperçue comme étant un cas spécial de la méthode classique de Rayleigh Ritz, permet à la matrice de rigidité d'être plus creuse. Cette structure spéciale de la matrice de rigidité crée le besoin d'adopter une méthode de décomposition matricielle fiable, stable et applicable même si la matrice est singulière ou mal conditionnée, en vue de la résolution du système d'équations obtenu après l'assemblage. Les calculs étant complexes manuellement, le programme d'éléments finis sur Matlab ont été élaborés pour le calcul des fréquences propres et les vitesses critiques.

#### *3.4.1. Définition de l'élément finis*

Dans la méthode des éléments finis, l'erreur peut être contrôlée et consiste à faire varier le degré d'interpolation des éléments tout en conservant la taille des éléments et leurs degrés d'interpolation.

Le passage de n à n+1 n'altère pas des fonctions de forme  $N_i$  avec  $i = 1 ... n$ .

#### *3.4.1.1. Polynômes de Legendre*

Les polynômes de légendre Pi(x) **[45]** définis entre [-1 1] sont donnés par :

$$
\begin{cases}\n P_0(x) = 1 \\
 P_n(x) = \frac{1}{2^n n!} \frac{d^n}{dx^n} \left[ (x^2 - 1)^n \right] \n\end{cases} \text{ avec } n = 1, 2, 3 \dots \dots \tag{3.6}
$$

Ils sont solutions de l'équation différentielle suivante :

 $(1 - x^2)y' - 2xy + n(n + 1)y = 0$  avec  $n = 1,2,3...$  (3.7)

#### *3.4.1.2. Élément finis conique*

On a utilisé, dans notre travail la méthode des éléments finis hiérarchiques avec des fonctions de forme polynomiale, combinée avec la méthode des éléments finis classique. L'arbre conique en rotation est modélisé par des éléments poutres coniques. Le modèle de l'arbre est représenté sur la figure 3.4 à deux nœuds 1 et 2.

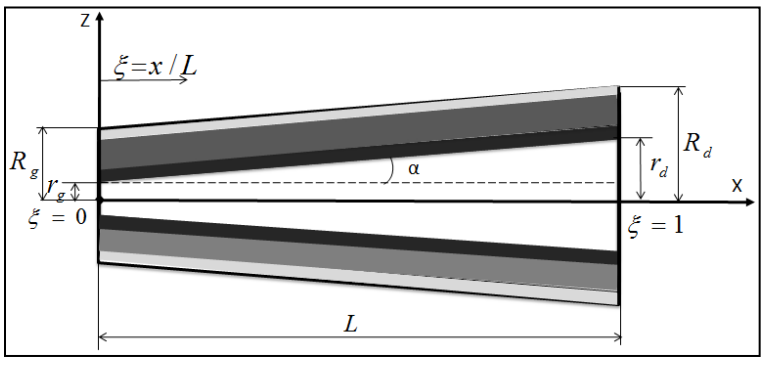

*Figure 3.4* **:** Elément poutre à deux nœuds.

Les coordonnées locales sont liées aux coordonnées adimensionnelles par la relation :

$$
\xi = x / L \quad \text{Avec} \quad (0 \le \xi \le 1) \tag{3.8}
$$

#### *3.4.1. 3**Coordonnées et fonctions de formes*

Un type de section axiale d'un élément fini linéairement conique est montré dans la figure 3.4 chaque extrémité de l'élément est associée à un rayon intérieur et extérieur, noté par *r* et *R*, avec les indices inférieurs *g* et *d* liés respectivement aux extrémités gauches (*x* = 0) et droites  $(x = L)$  de l'élément.  $\xi = x / L$  est une coordonnée non dimensionnelle, les rayons intérieurs et extérieurs peuvent être exprimés en fonction de l'angle de conicité  $(\alpha)$  comme :

$$
\begin{cases}\nr = r_g + xtg \alpha \\
R = R_g + xtg \alpha \\
tg \alpha = \frac{(r_d - r_g)}{L} = \frac{(R_d - R_g)}{L}\n\end{cases}
$$
\n(3.9)

L'équation (3.9) devient :

$$
\begin{cases}\nr = r_g + \frac{x}{L} (r_d - r_g) \\
R = R_g + \frac{x}{L} (R_d - R_g)\n\end{cases}
$$
\n(3.10)

$$
\begin{cases}\nr = r_g \left(1 - \xi\right) + \xi r_d \\
R = R_g \left(1 - \xi\right) + \xi R_d\n\end{cases}
$$
\n(3.11)

Dans le premier modèle, la formule générale de rayon intérieur en fonction de l'angle de conicité  $\alpha$  est de la forme suivante :

$$
\begin{cases}\nr_i(x) = r_g + xtg \alpha + h_i = r_g (1 - \xi) + \xi r_d + h_i \\
tg \alpha = \frac{r_d - r_g}{L}\n\end{cases}
$$
\n(3.12)

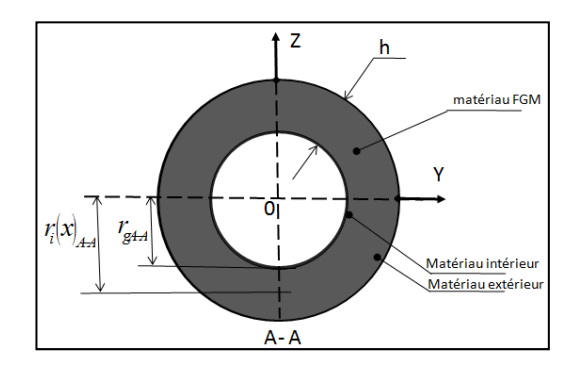

*Figure 3.5***:** Section de l'élément conique en FGM.

Ainsi que dans le deuxième modèle (basé sur la variation par tranche de la fraction volumique des deux matériaux), la formule générale de rayon intérieur en fonction de l'angle de conicité  $\alpha$  est :

$$
\begin{cases}\nr_i(x) = r_s + xtg \alpha + i\left(\frac{h}{N_c}\right) = r_s \left(1 - \xi\right) + \xi r_d + i\left(\frac{h}{N_c}\right) \\
tg \alpha = \frac{r_d - r_s}{L} \\
i = 0 \dots N_c\n\end{cases} \n\tag{3.13}
$$

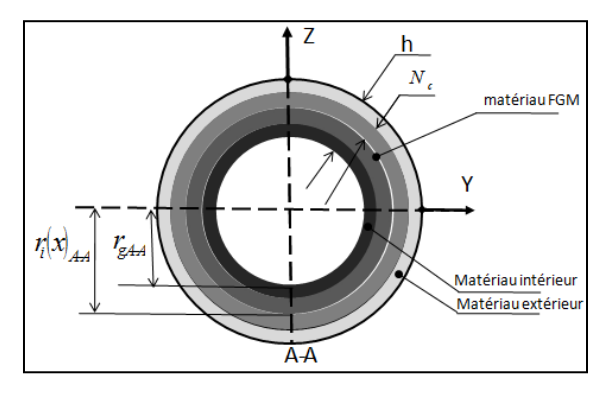

*Figure 3.6***:** Section de l'élément conique en FGM.

Le vecteur des déplacements généralisés est donné par :

$$
\{q_f\} = \{q_V, q_W, q_{H_X}, q_{H_Y}\}^T
$$
\n(3.14)

$$
\{q_T\} = \{q_U, q_\phi\}^T
$$
\n
$$
(3.15)
$$

Ou la solution est de la forme :

$$
\begin{cases} {q} = {w} \exp(\lambda t) \\ \lambda = \alpha \pm j \sqrt{\alpha^2 + \omega^2} \end{cases}
$$
 (3.16)

Puisque l'amortissement est nul la relation (3.16) devient  $\lambda = j\omega$ . Donc on peut écrire :

$$
\begin{cases} \{q_f\} = \{w_f\} \exp(j\omega t) \\ \{q_T\} = \{w_T\} \exp(j\omega t) \end{cases}
$$
\n(3.17)

$$
\text{ec:} \qquad \begin{cases} \begin{array}{c} y_1, y_2, y_3, \dots, y_{S_V} \\ z_1, z_2, z_3, \dots, z_{S_W} \\ q_f \end{array} \\ \begin{array}{c} \{q_f\} = \begin{Bmatrix} H_{x_1}, H_{x_2}, H_{x_3}, \dots, H_{x_{S_{H_x}}} \\ H_{y_1}, H_{y_2}, H_{y_3}, \dots, H_{y_{S_{H_y}}} \\ \emptyset_1, \emptyset_2, \emptyset_3, \dots, \emptyset_{S_{\emptyset}} \end{Bmatrix}^T \\ \{q_f\} = \begin{Bmatrix} x_1, x_2, x_3, \dots, x_{S_U} \\ \emptyset_1, \emptyset_2, \emptyset_3, \dots, \emptyset_{S_{\emptyset}} \end{Bmatrix}^T e^{(j\omega t)} \end{cases} \tag{3.18}
$$

 $Ave$ 

Le champ déplacement d'un point de la poutre conique est donné par :

$$
\begin{cases}\nU_0 = [N_U]\{q_U\} = \sum_{m=1}^{S_U} x_m(t). N_m(\xi) \\
V_0 = [N_V]\{q_V\} = \sum_{m=1}^{S_V} y_m(t). N_m(\xi) \\
W_0 = [N_W]\{q_W\} = \sum_{m=1}^{S_W} z_m(t). N_m(\xi) \\
H_x = [N_{H_x}]\{q_{H_x}\} = \sum_{\substack{S_{H_x} \\ S_{H_y}}} H_{xm}(t). N_m(\xi) \\
H_y = [N_{H_y}]\{q_{H_y}\} = \sum_{\substack{S_{H_y} \\ S_{H_y}}} H_{ym}(t). N_m(\xi) \\
\emptyset = [N_{\emptyset}]\{q_{\emptyset}\} = \sum_{m=1}^{S_{\emptyset}} \emptyset_m(t). N_m(\xi)\n\end{cases} (3.19)
$$

Avec :

 $S_U$ : Nombre de fonction de forme dans la direction longitudinale x.  $S_V$ : Nombre de fonction de forme de la direction transversale y.  $S_W$ : Nombre de fonction de forme de la direction transversale z.  $S_{H_x}$ : Nombre de fonction de forme de la direction de rotation autour de l'axe y.  $S_{H_y}$ : Nombre de fonction de forme de la direction de rotation autour de l'axe z.  $S_{\emptyset}$ : Nombre de fonction de forme de la direction de rotation autour de l'axe x. Le vecteur de déplacement {*P*} est donné par :

$$
\{P_f\} = [N]\{q_f\} = \begin{Bmatrix} U_0 \\ \emptyset \end{Bmatrix} = \begin{bmatrix} [N_U] & [0] \\ [0] & [N_\emptyset] \end{bmatrix} \begin{Bmatrix} q_U \\ q_\emptyset \end{Bmatrix}
$$
(3.20)

$$
\{P_T\} = [N]\{q_T\} = \begin{Bmatrix} V_0 \\ W_0 \\ H_x \\ H_y \end{Bmatrix} = \begin{bmatrix} [N_V] & 0 & 0 & 0 \\ 0 & [N_W] & 0 & 0 \\ 0 & 0 & [N_{H_x}] & 0 \\ 0 & 0 & 0 & [N_{H_x}] \\ 0 & 0 & 0 & 0 \end{bmatrix} \begin{Bmatrix} q_V \\ q_W \\ q_{H_x} \\ q_{H_y} \end{Bmatrix}
$$
(3.21)

Où [*N*] est la matrice des fonctions de forme.

# **3.5. DETERMINATION DE LA MATRICE DE RIGIDITE ELEMENTAIRE DE**  L'ARBRE CONIQUE EN FGM  $[K_T^e]$

L'expression de l'énergie de déformation de l'arbre conique est donnée par l'équation suivante:

$$
E_d = \frac{1}{2} \int_0^L A_{11}(x) \cdot \left(\frac{\partial U_0}{\partial x}\right)^2 dx + \left[\frac{1}{2} \int_0^L B_{11}(x) \left(\frac{\partial H_x}{\partial x}\right)^2 dx + \frac{1}{2} \int_0^L B_{11}(x) \left(\frac{\partial H_y}{\partial x}\right)^2 dx\right] + \frac{1}{2} K_s \int_0^L B_{66}(x) \left(\frac{\partial \emptyset}{\partial x}\right)^2 dx
$$
  
+ 
$$
\frac{1}{2} K_s \int_0^L (A_{55}(x) + A_{66}(x)) \left[\left(\frac{\partial V_0}{\partial x}\right)^2 + \left(\frac{\partial W_0}{\partial x}\right)^2 + H_x^2 + H_y^2 + 2 H_x \frac{\partial W_0}{\partial x} - 2 H_y \frac{\partial V_0}{\partial x}\right] dx
$$
(3.22)

L'expression de l'énergie de déformation en coordonnées adimensionnelles est donnée comme suit :

$$
E_{d} = \frac{1}{2L} \int_{0}^{1} A_{11}(\xi) \cdot \left(\frac{\partial U_{0}}{\partial \xi}\right)^{2} d\xi + \frac{1}{2L} \left[ \int_{0}^{1} B_{11}(\xi) \cdot \left(\frac{\partial H_{x}}{\partial \xi}\right)^{2} d\xi + \int_{0}^{1} B_{11}(\xi) \cdot \left(\frac{\partial H_{y}}{\partial \xi}\right)^{2} d\xi \right] + \frac{1}{2L} K_{s} \int_{0}^{1} B_{66}(\xi) \left(\frac{\partial \emptyset}{\partial \xi}\right)^{2} d\xi + \frac{1}{2} K_{s} \left[ \frac{2}{L} \int_{0}^{1} A_{16}(\xi) \frac{\partial U_{0}}{\partial \xi} \frac{\partial \emptyset}{\partial \xi} d\xi + \int_{0}^{1} A_{16}(\xi) H_{y} \frac{\partial H_{x}}{\partial \xi} d\xi + \int_{0}^{1} A_{16}(\xi) H_{x} \frac{\partial H_{y}}{\partial \xi} d\xi - \frac{1}{L} \int_{0}^{1} A_{16}(\xi) \frac{\partial V_{0}}{\partial \xi} \frac{\partial H_{x}}{\partial \xi} d\xi - \frac{1}{L} \int_{0}^{1} A_{16}(\xi) \frac{\partial V_{0}}{\partial \xi} \frac{\partial H_{x}}{\partial \xi} d\xi - \frac{1}{L} \int_{0}^{1} A_{16}(\xi) \frac{\partial V_{0}}{\partial \xi} \frac{\partial H_{x}}{\partial \xi} d\xi - \frac{1}{L} \int_{0}^{1} A_{16}(\xi) \frac{\partial V_{0}}{\partial \xi} \frac{\partial H_{x}}{\partial \xi} d\xi - \frac{1}{L} \int_{0}^{1} A_{16}(\xi) \frac{\partial V_{0}}{\partial \xi} \frac{\partial H_{y}}{\partial \xi} d\xi + \frac{1}{L} \int_{0}^{1} (A_{55}(\xi) + A_{66}(\xi)) \left(\frac{\partial V_{0}}{\partial \xi}\right)^{2} d\xi + L \int_{0}^{1} (A_{55}(\xi) + A_{66}(\xi)) H_{x} \frac{\partial V_{0}}{\partial \xi} d\xi + \frac{1}{L} \int_{0}^{1} (A_{55}(\xi) + A_{66}(\xi)) H_{y} \frac{\partial V_{
$$

Dans le cas du premier modèle basé sur la fonction contenue entre deux matériaux on obtient l'équation (3.23) :

$$
\begin{cases}\nA_{11}(x) = 2\pi \int_{R_i(x)}^{R_o(x)} Q_{11}'(r).r. dr \\
A_{55}(x) = \pi \int_{R_i(x)}^{R_o(x)} Q_{55}'(r).r. dr \\
A_{66}(x) = \pi \int_{R_i(x)}^{R_o(x)} Q_{66}'(r).r. dr \\
B_{11}(x) = \pi \int_{R_i(x)}^{R_o(x)} Q_{11}'(r).r^3. dr \\
B_{66}(x) = 2\pi \int_{R_i(x)}^{R_o(x)} Q_{66}'(r).r^3. dr \\
I_m(x) = 2\pi \int_{R_i(x)}^{R_o(x)} \rho(r).r. dr \\
I_d(x) = \pi \int_{R_i(x)}^{R_o(x)} \rho(r).r^3. dr \\
I_p(x) = 2\pi \int_{R_i(x)}^{R_o(x)} \rho(r).r^3. dr\n\end{cases}
$$
\n(3.24)

Dans le cas du deuxième modèle basé sur la variation par tranche de la fraction volumique des deux matériaux on obtient l'équation (3.25) :

$$
\begin{cases}\nA_{11}(x) = \pi \sum_{n=1}^{Nc} Q_{11}'(n). [R_n^2(x) - R_{n-1}^2(x)] \\
A_{55}(x) = \frac{\pi}{2} \sum_{n=1}^{Nc} Q_{55}'(n). [R_n^2(x) - R_{n-1}^2(x)] \\
A_{66}(x) = \frac{\pi}{2} \sum_{n=1}^{Nc} Q_{66}'(n). [R_n^2(x) - R_{n-1}^2(x)] \\
B_{11}(x) = \frac{\pi}{4} \sum_{n=1}^{Nc} Q_{11}'(n). [R_n^4(x) - R_{n-1}^4(x)] \\
B_{66}(x) = \frac{\pi}{2} \sum_{n=1}^{Nc} Q_{66}'(n). [R_n^4(x) - R_{n-1}^4(x)] \\
I_m(x) = \pi \sum_{n=1}^{Nc} \rho(n). [R_n^2(x) - R_{n-1}^2(x)] \\
I_d(x) = \frac{\pi}{4} \sum_{n=1}^{Nc} \rho(n). [R_n^4(x) - R_{n-1}^4(x)] \\
I_p(x) = \frac{\pi}{2} \sum_{n=1}^{Nc} \rho(n). [R_n^4(x) - R_{n-1}^4(x)]\n\end{cases}
$$
\n(3.25)

On utilise l'équation de Lagrange suivante :

$$
\frac{d}{dt}\left(\frac{\partial E_c}{\partial \{\dot{q}_i\}}\right) - \frac{\partial E_c}{\partial \{q_i\}} + \frac{\partial E_d}{\partial \{q_i\}} = \frac{\delta A}{\delta \{q_i\}} = F_i(t)
$$
\n(3.26)

L'expression de l'énergie de déformation en coordonnées adimensionnelles est donnée comme suit:

$$
E_{da} = \frac{1}{2L} \int_{0}^{1} A_{11}(\xi) \cdot \left(\frac{\partial U_{0}}{\partial \xi}\right)^{2} d\xi + \frac{1}{2L} \left[ \int_{0}^{1} B_{11}(\xi) \cdot \left(\frac{\partial H_{x}}{\partial \xi}\right)^{2} d\xi + \int_{0}^{1} B_{11}(\xi) \cdot \left(\frac{\partial H_{y}}{\partial \xi}\right)^{2} d\xi \right]
$$
  
+ 
$$
\frac{1}{2K} \int_{0}^{1} B_{66}(\xi) \left(\frac{\partial \phi}{\partial \xi}\right)^{2} d\xi
$$
  
+ 
$$
\frac{1}{2} K_{s} \left[ \frac{2}{L} \int_{0}^{1} A_{16}(\xi) \frac{\partial U_{0}}{\partial \xi} \frac{\partial \phi}{\partial \xi} d\xi + \int_{0}^{1} A_{16}(\xi) H_{y} \frac{\partial H_{x}}{\partial \xi} d\xi + \int_{0}^{1} A_{16}(\xi) H_{x} \frac{\partial H_{y}}{\partial \xi} d\xi - \frac{1}{L} \int_{0}^{1} A_{16}(\xi) \frac{\partial V_{0}}{\partial \xi} \frac{\partial H_{x}}{\partial \xi} d\xi - \frac{1}{L} \int_{0}^{1} A_{16}(\xi) \frac{\partial W_{0}}{\partial \xi} \frac{\partial H_{y}}{\partial \xi} d\xi \right]
$$
  
+ 
$$
\frac{1}{2} K_{s} \left[ \frac{1}{L} \int_{0}^{1} (A_{55}(\xi) + A_{66}(\xi)) \left(\frac{\partial V_{0}}{\partial \xi}\right)^{2} d\xi + \frac{1}{L} \int_{0}^{1} (A_{55}(\xi) + A_{66}(\xi)) H_{x}^{2} d\xi + L \int_{0}^{1} (A_{55}(\xi) + A_{66}(\xi)) H_{y}^{2} d\xi
$$
  
+ 
$$
L \int_{0}^{1} (A_{55}(\xi) + A_{66}(\xi)) H_{y}^{2} d\xi + \frac{\partial W_{0}}{\partial \xi} d\xi - 2 \int_{0}^{1} (A_{55}(\xi) + A_{66}(\xi)) H_{y} \frac{\partial V_{0}}{\partial \xi} d\xi
$$
  
+ 
$$
2 \int_{0}^{1
$$

$$
[N'_i] = \frac{\partial [N_i]}{\partial \xi}, \text{ Avec } (i = U, V, W, H_x; H_y; \phi)
$$
 (3.28)

On trouve la forme de la matrice de rigidité élémentaire  $[K_a^e]$  :

$$
\frac{\partial E_{da}}{\partial {q_{U}}} = \left[ \frac{1}{L} \int_{0}^{1} A_{11}(\xi) \cdot [N_{U}]^{T} [N_{U}] d\xi \right] {q_{U}} \qquad (3.29)
$$
\n
$$
= [K_{U}] {q_{U}} \qquad (3.29)
$$
\n
$$
\frac{\partial E_{da}}{\partial {q_{V}}} = \left[ \frac{1}{L} k_{S} \int_{0}^{1} (A_{55}(\xi) + A_{66}(\xi)) \cdot [N_{V}']^{T} [N_{V}'] d\xi \right] {q_{V}} \qquad (3.29)
$$
\n
$$
+ \left[ -k_{S} \int_{0}^{1} (A_{55}(\xi) + A_{66}(\xi)) \cdot [N_{Hy}']^{T} [N_{V}'] d\xi \right] {q_{Hy}} \qquad (3.30)
$$
\n
$$
\frac{\partial E_{da}}{\partial {q_{W}}} = \left[ \frac{1}{L} k_{S} \int_{0}^{1} (A_{55}(\xi) + A_{66}(\xi)) \cdot [N_{W}']^{T} [N_{W}'] d\xi \right] {q_{W}} + k_{S} \int_{0}^{1} (A_{55}(\xi) + A_{66}(\xi)) \cdot [N_{H_{x}}']^{T} [N_{W}'] d\xi \right] {q_{H_{x}}}
$$
\n
$$
\left[ k_{S} \int_{0}^{1} (A_{55}(\xi) + A_{66}(\xi)) \cdot [N_{H_{x}}']^{T} [N_{W}'] d\xi \right] {q_{H_{x}}}
$$

$$
= [K_W]\{q_W\} + [K_2]\{q_{H_X}\}\tag{3.31}
$$

$$
\frac{\partial E_{da}}{\partial \{q_{H_x}\}} = \left( \left[ \frac{1}{L} \int_0^1 B_{11}(\xi) \left[ N'_{H_x} \right]^T \left[ N'_{H_x} \right] d\xi \right] + \left[ L k_s \int_0^1 (A_{55}(\xi) + A_{66}(\xi)) \cdot \left[ N_{H_x} \right]^T \left[ N_{H_x} \right] d\xi \right] \right) \{q_{H_x}\}\n+ \left[ k_s \int_0^1 (A_{55}(\xi) + A_{66}(\xi)) \cdot \left[ N'_W \right]^T \left[ N_{H_x} \right] d\xi \right] \{q_W\}
$$

$$
= [K_{H_x}]\{q_{H_x}\} + [K_2]^T\{q_W\}
$$
\n
$$
\frac{\partial E_{da}}{\partial \{q_{H_y}\}} = \left( \left[ \frac{1}{L} \int_0^1 B_{11}(\xi) \left[ N'_{H_y} \right]^T \left[ N'_{H_y} \right] d\xi \right] + \left[ L k_s \int_0^1 (A_{55}(\xi) + A_{66}(\xi)) \cdot \left[ N_{H_y} \right]^T \left[ N_{H_y} \right] d\xi \right) \right) \{q_{H_y}\} +
$$
\n(3.32)

$$
\left[-\frac{1}{2L}k_s\int\limits_0^1 A_{16}(\xi)[N'_V]^T\left[N_{H_V}\right]d\xi\right]\{q_V\}
$$

$$
= [K_{H_y}]\left\{q_{H_y}\right\} + [K_1]^T\left\{q_v\right\}
$$
\n
$$
\frac{\partial E_{da}}{\partial\{q_{\emptyset}\}} = \left[\frac{1}{L}\int_0^1 B_{66}(\xi)\left[N_{\emptyset}'\right]^T\left[N_{\emptyset}'\right]d\xi\right]\left\{q_{\emptyset}\right\}
$$
\n
$$
= [K_{\emptyset}]\left\{q_{\emptyset}\right\}
$$
\n(3.34)

Donc on peut écrire la matrice de rigidité élémentaire  $[K']$  et  $[K'']$  de l'arbre tournant sous la forme suivante :

$$
[K'] = \begin{bmatrix} [K_V] & 0 & 0 & [K_1] \\ 0 & [K_W] & [K_2] & 0 \\ 0 & [K_2]^T & [K_{H_X}] & 0 \\ [K_1]^T & 0 & 0 & [K_{H_Y}] \end{bmatrix}
$$
(3.35)  

$$
[K''] = \begin{bmatrix} [K_U] & 0 \\ 0 & [K_\emptyset] \end{bmatrix}
$$
(3.36)

# **3.6. DETERMINATION DES MATRICES ELEMENTAIRES DE L'ARBRE CONIQUE EN FGM**  $[M_T^e]$  et  $[G_a^e]$

D'après l'équation de l'énergie cinétique de l'élément poutre sous forme simplifiée on a:

$$
E_{ca} = \frac{1}{2} \int_0^1 \left[ I_m(x) \left( \dot{U}_0^2 + \dot{V}_0^2 + \dot{W}_0^2 \right) + I_d(x) \left( \dot{H_x}^2 + \dot{H_y}^2 \right) - 2\Omega I_p(x) H_x \dot{H}_y + 2\Omega I_p(x) \dot{\emptyset} + I_p(x) \dot{\emptyset}^2 + \Omega^2 I_p(x) \right] dx
$$
\n(3.37)

L'expression de l'énergie cinétique de l'arbre tournant en coordonnées adimensionnelles et après l'introduction des fonctions de forme est donnée comme suit :

$$
E_{ca} = \frac{1}{2} L \left[ \int_{0}^{1} I_m(\xi) \{\dot{q}_U\}^T [N_U]^T [N_U] \{\dot{q}_U\} d\xi + \int_{0}^{1} I_m(\xi) \{\dot{q}_V\}^T [N_V]^T [N_V] \{\dot{q}_V\} d\xi + \int_{0}^{1} I_m(\xi) \{\dot{q}_W\}^T [N_W]^T [N_W] \{\dot{q}_W\} d\xi \right] +
$$

$$
\frac{1}{2}L\left[\int_{0}^{1}I_{d}(\xi)\{\dot{q}_{H_{x}}\}^{T}[N_{H_{x}}][\{\dot{q}_{H_{x}}\}d\xi+\int_{0}^{1}I_{d}(\xi)\{\dot{q}_{H_{y}}\}^{T}[N_{H_{y}}][N_{H_{y}}][\{\dot{q}_{H_{y}}\}d\xi+\right] -\Omega L\left[\int_{0}^{1}I_{p}(\xi)[N_{q}]\{\dot{q}_{g}\}d\xi\right]+\frac{1}{2}L\left[\int_{0}^{1}I_{d}(\xi)\{\dot{q}_{\phi}\}^{T}[N_{q}][\{\dot{q}_{\phi}\}d\xi+\right] -\Omega L\left[\int_{0}^{1}I_{p}(\xi)\{q_{H_{x}}\}^{T}[N_{H_{x}}][\{\dot{q}_{H_{y}}\}d\xi+\frac{L}{2}\Omega^{2}I_{p}(\xi)\right]
$$
\n(3.38)

On trouve les formes des matrices élémentaires  $[M_a^e]$  et  $[G_a^e]$ :

$$
\frac{d}{dt} \left( \frac{\partial E_{ca}}{\partial {\lbrace \dot{q}_U \rbrace}} \right) - \frac{\partial E_{ca}}{\partial {\lbrace q_U \rbrace}} = \left[ L \int_0^1 I_m(\xi) [N_U]^T [N_U] \ d\xi \right] {\lbrace \dot{q}_U \rbrace}
$$
\n
$$
= [M_U] {\lbrace \dot{q}_U \rbrace}
$$
\n(3.39)

$$
\frac{d}{dt} \left( \frac{\partial E_{ca}}{\partial \{\dot{q}_V\}} \right) - \frac{\partial E_{ca}}{\partial \{q_V\}} = \left[ L \int\limits_0^1 I_m(\xi) [N_V]^T [N_V] \ d\xi \right] \{\ddot{q}_V\} \n= [M_V] \{\ddot{q}_V\}
$$
\n(3.40)

$$
\frac{d}{dt} \left( \frac{\partial E_{ca}}{\partial \{\dot{q}_W\}} \right) - \frac{\partial E_{ca}}{\partial \{q_W\}} = \left[ L \int_0^1 I_m(\xi) [N_W]^T [N_W] \ d\xi \right] \{\ddot{q}_W\} \n= [M_W] \{\ddot{q}_W\}
$$
\n(3.41)

$$
\frac{d}{dt} \left( \frac{\partial E_{ca}}{\partial \{\dot{q}_{H_x}\}} \right) - \frac{\partial E_{ca}}{\partial \{q_{H_x}\}} \n= \left[ L \int_0^1 I_d(\xi) [N_{H_x}]^T [N_{H_x}] d\xi \right] \{\ddot{q}_{H_x}\} + \left[ \Omega L \int_0^1 I_p(\xi) [N_{H_x}]^T [N_{H_y}] d\xi \right] \{\dot{q}_{H_x}\}
$$

$$
= [M_{H_x}](\ddot{q}_{H_x}) + [G_1]^T \left\{ \dot{q}_{H_y} \right\} \tag{3.42}
$$

$$
\frac{d}{dt} \left( \frac{\partial E_{ca}}{\partial \{\dot{q}_{H_y}\}} \right) - \frac{\partial E_{ca}}{\partial \{q_{H_y}\}} = \left[ L \int_0^1 I_d(\xi) \left[ N_{H_y} \right]^T \left[ N_{H_y} \right] d\xi \right] \left\{ \ddot{q}_{H_y} \right\} + \left[ \Omega L \int_0^1 I_p(\xi) \left[ N_{H_y} \right]^T \left[ N_{H_x} \right] d\xi \right] \left\{ \dot{q}_{H_y} \right\}
$$
\n
$$
= \left[ M_{H_y} \right] \left\{ \ddot{q}_{H_y} \right\} + \left[ G_1 \right]^T \left\{ \dot{q}_{H_x} \right\} \tag{3.43}
$$

$$
\frac{d}{dt} \left( \frac{\partial E_{ca}}{\partial \{\dot{q}_{\phi}\}} \right) - \frac{\partial E_{ca}}{\partial \{q_{\phi}\}} = \left[ L \int_{0}^{1} I_{d}(\xi) [N_{\phi}]^{T} [N_{\phi}] d\xi \right] \{\ddot{q}_{\phi}\}\n\n= [M_{\phi}] \{\ddot{q}_{\phi}\}\n \tag{3.44}
$$

Donc on peut écrire la matrice masse élémentaire  $[M']$ ,  $[M'']$  et la matrice de l'effet gyroscopique $[G_a^e]$  élémentaire de l'arbre tournant sous les formes suivantes :

$$
\begin{bmatrix} M' \end{bmatrix} = \begin{bmatrix} \begin{bmatrix} M_V \end{bmatrix} & \begin{bmatrix} 0 & 0 & 0 \\ 0 & \begin{bmatrix} M_W \end{bmatrix} & \begin{bmatrix} 0 & 0 \\ 0 & 0 \end{bmatrix} \\ \begin{bmatrix} 0 & 0 & 0 \\ 0 & 0 & 0 \end{bmatrix} & \begin{bmatrix} M_{\beta_X} \end{bmatrix} & \begin{bmatrix} 0 \\ M_{\beta_Y} \end{bmatrix} \end{bmatrix}
$$
(3.45)

$$
[M''] = \begin{bmatrix} [M_U] & 0 \\ 0 & [M_\emptyset] \end{bmatrix} \tag{3.46}
$$

$$
[G_a^e] = \begin{bmatrix} 0 & [G_1] \\ -[G_1]^T & 0 \end{bmatrix} \tag{3.47}
$$

# 3.7. DETERMINATION DES MATRICES ELEMENTAIRES  $\left[ K_{P}^{e}\right]$  ET  $\left[ \mathcal{C}_{P}^{e}\right]$

Le travail virtuel  $\delta A$  des forces agissant sur l'élément poutre est :

 $\delta A = F_{V_0} \delta V_0 + F_{W_0} \delta W_0$ 

Où  $F_{V_0}$  et  $F_{W_0}$ sont les forces généralisées exprimées par :

$$
\begin{Bmatrix} F_{V_0} \\ F_{W_0} \end{Bmatrix} = - \begin{bmatrix} C_{yy} & C_{yz} \\ C_{zy} & C_{zz} \end{bmatrix} \begin{Bmatrix} \dot{V}_0 \\ \dot{W}_0 \end{Bmatrix} - \begin{bmatrix} K_{yy} & K_{yz} \\ K_{zy} & K_{zz} \end{bmatrix} \begin{Bmatrix} V_0 \\ W_0 \end{Bmatrix}
$$

En introduisant les matrices des fonctions de formes $[N_{V,W}]$  on trouve :

$$
\begin{Bmatrix}\n\{F_{V_0}\} \\
\{F_{W_0}\}\n\end{Bmatrix} = -\n\begin{bmatrix}\n[C_{yy}] & [C_{yz}]\n\\
[C_{zy}] & [C_{zz}]\n\end{bmatrix}\n\begin{Bmatrix}\n\{\dot{q}_V\} \\
\{\dot{q}_W\}\n\end{Bmatrix} -\n\begin{bmatrix}\n[K_{yy}] & [K_{yz}]\n\\
[K_{zz}]\n\end{bmatrix}\n\begin{Bmatrix}\n\{q_V\} \\
\{q_W\}\n\end{Bmatrix}
$$
\n(3.48)

De la même façon, le travail virtuel devient :

$$
\delta A = F_{V_0} \delta q_V + F_{W_0} \delta q_W \tag{3.49}
$$

$$
\begin{Bmatrix}\n\left\{\frac{\delta A}{\delta q_V}\right\} \\
\left\{\frac{\delta A}{\delta q_W}\right\}\n\end{Bmatrix} = -\n\begin{bmatrix}\n[C_{yy}] & [C_{yz}]\n[C_{zz}]\n\end{bmatrix}\n\left\{\frac{\dot{q}_V}{\dot{q}_W}\right\} - \n\begin{bmatrix}\n[K_{yy}] & [K_{yz}]\n[K_{zz}]\n\end{bmatrix}\n\left\{\frac{\delta A}{\delta q_W}\right\}\n\tag{3.50}
$$

Donc on peut écrire la matrice élémentaire des raideurs $[K_P^e]$ et la matrice élémentaire des amortisseurs visqueux des paliers sous la forme suivante :

$$
\begin{bmatrix} K_P^e \end{bmatrix} = \begin{bmatrix} \begin{bmatrix} K_{yy} \end{bmatrix} & \begin{bmatrix} K_{yz} \end{bmatrix} \\ \begin{bmatrix} K_{yy} \end{bmatrix} & \begin{bmatrix} K_{zz} \end{bmatrix} \end{bmatrix}
$$
 (3.51)

$$
\begin{bmatrix} C_P^e \end{bmatrix} = \begin{bmatrix} \begin{bmatrix} C_{yy} \end{bmatrix} & \begin{bmatrix} C_{yz} \end{bmatrix} \\ \begin{bmatrix} C_{yy} \end{bmatrix} & \begin{bmatrix} C_{zz} \end{bmatrix} \end{bmatrix}
$$
 (3.52)

# **3.8. FORME FINALE DES EQUATIONS DU MOUVEMENT**

Nous avons le système différentiel suivant après la discrétisation par la version- *p* de la méthode des éléments finis et l'application des équations de Lagrange :

$$
[M_a]\{\ddot{q}\} + [[G_a] + [C_P]\]\{\dot{q}\} + [[K_P] + [K_a]\]\{q\} = \{0\}
$$
\n(3.53)

L'équation (3.53) pour un seul élément sous forme matricielle prend la forme suivante :

$$
\begin{bmatrix}\n[M_V] & 0 & 0 & 0 \\
0 & [M_W] & 0 & 0 \\
0 & 0 & [M_{H_x}] & 0 \\
0 & 0 & 0 & [M_{H_y}]\n\end{bmatrix}\n\begin{bmatrix}\n\ddot{q}_V \\
\ddot{q}_W \\
\ddot{q}_{H_x}\n\end{bmatrix} +\n\begin{bmatrix}\n[C_{yy}] & [C_{yz}] & 0 & 0 \\
[C_{yy}] & [C_{zz}] & 0 & 0 \\
0 & 0 & [G_1]^T & 0\n\end{bmatrix}\n\begin{bmatrix}\n\dot{q}_V \\
\dot{q}_W \\
\dot{q}_{H_x}\n\end{bmatrix} +\n\begin{bmatrix}\nI_{yy} \\
0 & 0 & [G_1]^T \\
0 & 0 & -[G_1]^T & 0\n\end{bmatrix}
$$

$$
\begin{bmatrix}\n\begin{bmatrix}\n[K_V] + [K_{yy}]\n\end{bmatrix} & 0 & 0 & [K_1] & 0 \\
0 & \begin{bmatrix}\n[K_W] + [K_{zz}]\n\end{bmatrix} & [K_2] & 0 & 0 \\
0 & [K_2]^T & [K_{H_x}] & 0 & 0 \\
0 & 0 & 0 & [K_{H_y}]\n\end{bmatrix} & \begin{bmatrix}\nq_V \\
q_W \\
q_{H_x} \\
q_{H_y}\n\end{bmatrix} = \begin{bmatrix}\n0 \\
0 \\
0 \\
0\n\end{bmatrix}
$$
\n(3.54)

Et

$$
\begin{bmatrix}\n[M_U] & [ & 0] \\
[ & 0] & [M_\emptyset]\n\end{bmatrix}\n\begin{bmatrix}\n\ddot{q}_U \\
\ddot{q}_\emptyset\n\end{bmatrix} +\n\begin{bmatrix}\n[K_U] & 0 \\
[ & 0 \\
[ & [K_\emptyset]\n\end{bmatrix}\n\begin{bmatrix}\nq_U \\
q_\phi\n\end{bmatrix} =\n\begin{bmatrix}\n0 \\
0\n\end{bmatrix}
$$
\n(3.55)

Où les vecteurs {q̈}; {q̇} et {q} sont respectivement les vecteurs accélérations, vitesse et déplacement généralisés exprimés dans le repère mobile (*RM*). On prend la forme simplifiée suivante :

$$
[M]{\ddot{q}} + [G] + [C_p]]{\dot{q}} + [K]{q} = \{0\}
$$
\n(3.56)

Le système différentiel (3.56) sera :

$$
(-\omega^2[M] + j\omega[[G] + [C_P]] + [K])\{q\} = \{0\}
$$
\n(3.57)

Où  $\omega$  est la pulsation propre du système et  $\{w\}$  le vecteur propre correspondant.

# **Chapitre 4**

# **4. TECHNIQUE DE PROGRAMMATION**

# **4.1. INTRODUCTION**

 Dans le chapitre précédent, une formulation théorique concernant des éléments finis hiérarchiques a été présentée. Un code de calcul basé sur cette méthode pour déterminer les fréquences propres d'un arbre tournant conique en FGM embarqué sur paliers élastiques amortis en fonction de différentes conditions aux limites et différents paramètres physiques et géométriques, en tenant compte de l'effet du cisaillement transversal.

# **4.2. LOGICIELS ET MATERIEL UTILISES**

le MATLAB R 2010 a, pour le calcul des fonctions de forme et les intégrales, et Excel 2007 pour le traçage des courbes et les graphes. Le matériel utilisé pour l'exécution de notre programme est PC avec un processeur Intel (R) Core (TM) i 3 (2,50 GHz) et 4,00 Go de RAM.

# **4.3. ORGANISATION DU PROGRAMME**

Notre programme est basé sur différentes étapes (figure 4.1), ces étapes sont les suivantes :

- $\checkmark$  Lecture des données nécessaires telle que, les paramètres élémentaires physiques et géométriques de l'arbre conique en FGM, des paliers ainsi que les paramètres de la méthode des éléments finis hiérarchique et conditions aux limites.
	- $\checkmark$  Formation des matrices élémentaires [M<sup>e</sup>]; [G<sup>e</sup>]; [K<sup>e</sup>] et [C<sup>e</sup>] en fonction des conditions aux limites.
	- $\checkmark$  Formation des matrices transformées [A] et [B]ces deux matrices sont celles qui forment l'équation transformée à résoudre.
	- $\checkmark$  Le programme calcul les valeurs propres (fréquences propres) et ses vecteurs propres associés par ordre croissant.

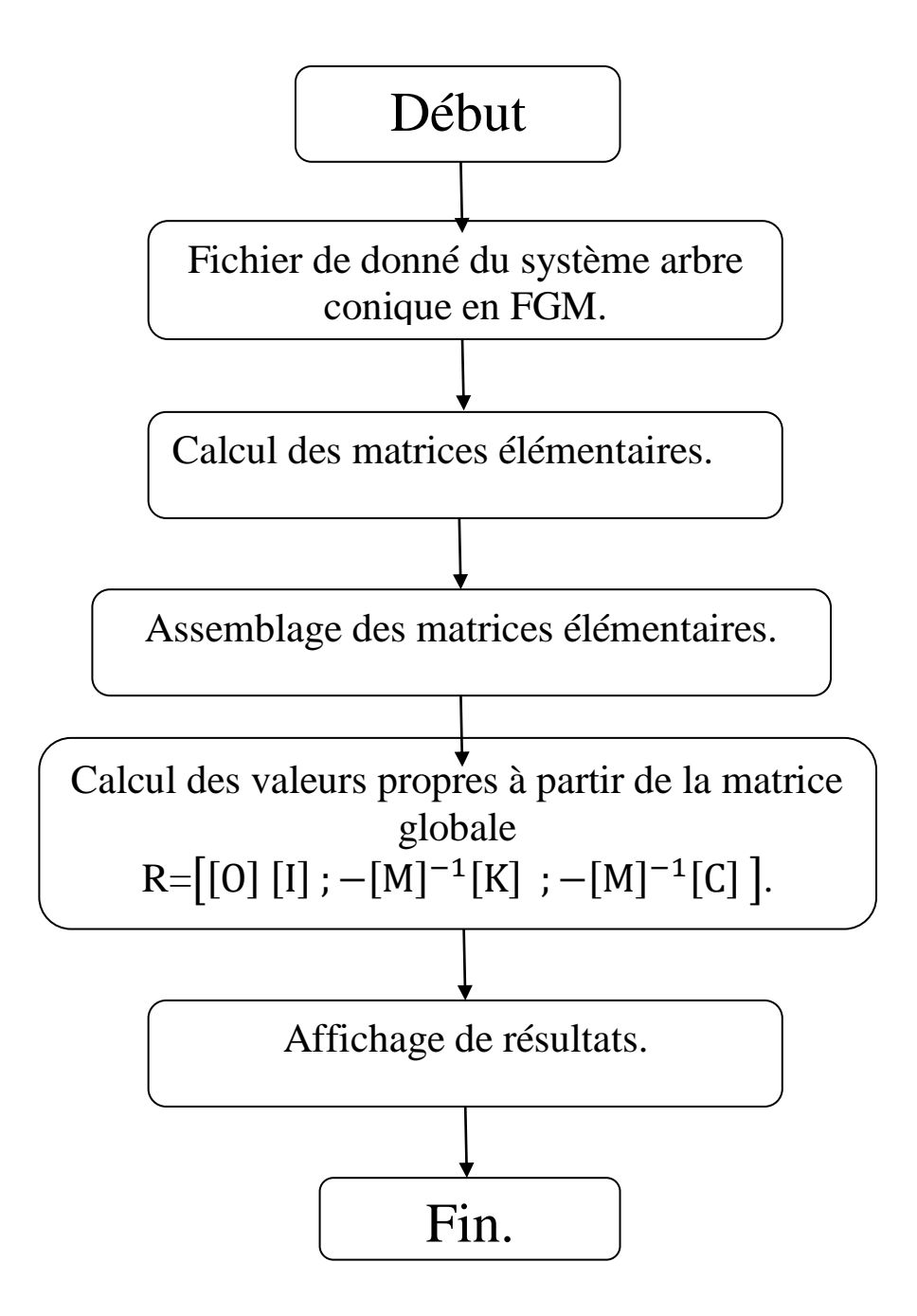

*Figure 4. 1 :* Organisation du programme**.**

# **4.4. DESCRIPTION DU PROGRAMME :**

Notre programmation est basée sur les sous programmes (SUBROUTINES), ce sont des séquences d'instruction appelables d'un point quelconque du programme. Elle peut être appelée depuis le programme principal ou depuis un autre sous programme ou fonction.
#### **4.4.1.** *Fichiers d'entrée*

Le fichier d'entrée est un module d'entrée des données. Il doit transmettre suffisamment d'informations aux autres modules pour pouvoir résoudre le problème. Les données peuvent être divisées en deux catégories :

- Les données nécessaires pour définir les fréquences (paramètres élémentaires physiques et géométriques de l'arbre conique en FGM, des paliers, les paramètres de la méthode des éléments finis hiérarchique et conditions aux limites).
- $\checkmark$  Les informations concernant les propriétés des matériaux qui doivent être prescrites et des fichiers contenant les valeurs des intégrales. Les paramètres du système sont introduits dans le programme sous formes de vecteurs suivant le nombre des éléments et le nombre des couches de chaque élément.

#### **4.4.1.1.** *Paramètres du système (arbre +paliers)*

Les paramètres de la méthode des éléments finis hiérarchique et les paramètres physiques et géométriques pour chaque élément de l'arbre conique en FGM, et les propriétés des paliers qui sont posés sur les nœuds (voir figure 4.2), sont comme suit :

#### **Arbre**

 *NE* : Nombre des éléments poutres.

 *g* : Nombre des fonctions classiques et hiérarchiques.

 *Nc*: Nombre des couches de l'arbre.

 *N mode* : Nombre de mode propre désiré.

- *E, G, ν* : Modules d'élasticité dans les différentes directions de l'arbre conique.
- *h* : épaisseur de l'arbre conique  $h = (R_{extd} R_{intd})$  ou bien  $h = (R_{extd} R_{intd})$  $R_{inta}$ ).

*Rintg* : rayon intérieure gauche de l'arbre conique.

 *Rintd* : rayon intérieure droite de l'arbre conique.

*Rextg* : rayon extérieure gauche de l'arbre conique.

 *Rextd* : rayon extérieure droite de l'arbre conique.

 $\alpha$  : angle de conicité de l'arbre  $\left(\tan(\alpha)\right) = \frac{(R_{intd} - R_{intg})}{R}$  $\frac{(-\kappa_{\text{int}}g)}{L}$ .

 $\rho$ : Masse volumique.

*L* : Longueur de l'arbre conique.

#### **Paliers**

 Les paliers sont caractérisés par les valeurs de raideur et d'amortissement visqueux suivant les directions de *y* et *z* et par les termes croisés :

 $K_{yy}$ ,  $K_{yz}$ ,  $K_{zy}$ ,  $K_{zz}$ : Raideurs des paliers.  $C_{yy}$ ,  $C_{yz}$ ,  $C_{zy}$ ,  $C_{zz}$ : Coefficients d'amortissement des paliers.

#### **4.4.1.2.** *Conditions aux limites*

Nœud : nombre de nœuds (1 et 2).

 Les conditions aux limites s'effectuent suivant l'ordre de numérotation des nœuds de l'élément poutre (Figure 4.2).

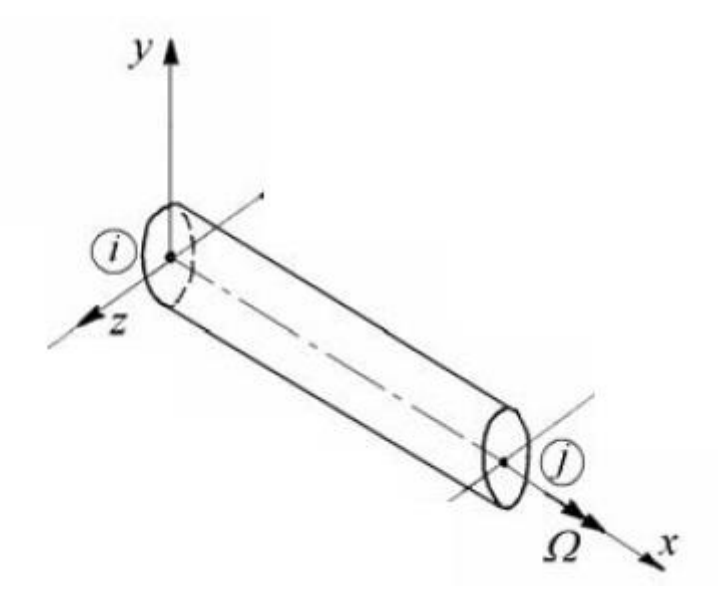

*Figure 4. 2* : Présentation de l'élément poutre.

#### **4.4.2.** *Le programme " modeFGM "*

#### **4.4.2.1***. Le programme de calcul*

 À partir des fichiers d'entrées, notre programme de calcul consiste à déterminer les fréquences propres d'un arbre conique tournant en matériaux à gradients de propriétés (FGM), articulé sur paliers élastiques amortis où les vibrations sont libres.

#### **4.4.2.2.** *Formation des matrices [M] ; [K] ; [G] ; [Cp] ; [A] et [B]*

Ce programme permet de calculer les matrices globales de l'équation de mouvement: la matrice masse, matrice de rigidité, matrice de l'effet gyroscopique et la matrice d'amortissement ensuite les matrices transformées.

Les matrices transformées [*A*] et [*B*] sont calculés à partir des relations suivantes **[46]**:

$$
[A] = \begin{bmatrix} [C] & [M] \\ -[M] & [0] \end{bmatrix} \tag{4.1}
$$

$$
[B] = \begin{bmatrix} [K] & [0] \\ 0 & [M] \end{bmatrix}
$$
 (4.2)

[*M*] et [*K*] symétriques, avec [*M*] définie positive, [*K*] positive, définie si il n'y a pas des modes rigides.

#### *4.4.2.3. Vecteurs des Conditions aux limites*

Les vecteurs des conditions aux limites sont les suivant :

$$
U: \begin{cases} \text{noeud } i, 1 \text{ ou } 0 \\ \text{noeud } j, 1 \text{ ou } 0 \end{cases}, V: \begin{cases} \text{noeud } i, 1 \text{ ou } 0 \\ \text{noeud } j, 1 \text{ ou } 0 \end{cases}, W: \begin{cases} \text{noeud } i, 1 \text{ ou } 0 \\ \text{noeud } j, 1 \text{ ou } 0 \end{cases}, H_x: \begin{cases} \text{noeud } i, 1 \text{ ou } 0 \\ \text{noeud } j, 1 \text{ ou } 0 \end{cases},
$$

$$
H_y: \begin{cases} \text{noeud } i, 1 \text{ ou } 0 \\ \text{noeud } j, 1 \text{ ou } 0 \end{cases}, \begin{cases} \text{noeud } i, 1 \text{ ou } 0 \\ \text{noeud } j, 1 \text{ ou } 0 \end{cases}
$$

#### *4.4.2.4. Résolution*

Dans notre cas les vibrations sont libres :

Ce programme permet de calculer :

- Les pulsations propres *ω*.
- $\triangleright$  Les vecteurs propres  $\{w\}.$

Pour calculer ces deux paramètres, on transforme le système différentiel (3.53) de *n* équations différentielles du second ordre, en un système de 2*n* équations différentielles du premier ordre suivant [41] :

On présente une équation de mouvement auxiliaire de la forme :

$$
[M]{\hat{x}} - [M]{\hat{x}} = \{0\}
$$
\n(4.3)

Les équations (3.48) et (4.3) peuvent être combinées pour donner la forme suivante :

 $\begin{bmatrix} [C] & [M] \\ [M] & [Q] \end{bmatrix}$  $\begin{bmatrix} [C] & [M] \ -[M] & [0] \end{bmatrix} \begin{Bmatrix} \{\dot{x}\} \{\ddot{x}\} \end{Bmatrix}$  $\begin{Bmatrix} \{\dot{x}\} \\ \{\ddot{x}\} \end{Bmatrix} + \begin{bmatrix} [K] & [0] \\ [0] & [M] \end{bmatrix}$  $[K] \quad [0] \quad \left[\{x\right\} \quad \left[\{0\right] \quad \left[\{M\right]\right] \left\{\{x\}\right\}$  $\{x\}$ <sub>{ $\{x\}$ }</sub> = {{f}<br>{{\sigma\_{\sigma\_{\sigma\_{\sigma\_{\sigma\_{\sigma\_{\sigma\_{\sigma\_{\sigma\_{\sigma\_{\sigma\_{\sigma\_{\sigma\_{\sigma\_{\sigma\_{\sigma\_{\sigma\_{\sigma\_{\sigma\_{\sigma\_{\sigma\_{\sigma\_{\sigma\_{\sigma\_{\ י ט<br>({0} Ou

$$
[A]\{\dot{q}tr\}+[B]\{qr\}=\{p\}\tag{4.4}
$$

Où {qtr}c'est le vecteur transformé donné par la relation suivante :

$$
\{qtr\} = \begin{Bmatrix} \dot{x} \\ x \end{Bmatrix} \tag{4.5}
$$

où les matrices [A] et [B] sont réelles, mais non pas symétrique :

$$
[A] = \begin{bmatrix} [C] & [M] \\ -[M] & [0] \end{bmatrix} \text{ et } [B] = \begin{bmatrix} [K] & [0] \\ [0] & [M] \end{bmatrix}
$$

Le système d'équations résultant peut encore donner :

 $\begin{bmatrix} [M] & [0] \\ [0] & [M] \end{bmatrix}$  $\begin{bmatrix} M \end{bmatrix} \begin{bmatrix} 0 \end{bmatrix} \begin{bmatrix} \{ \dot{x} \} \ \{ \dot{x} \} \end{bmatrix}$  $\{\dot{x}\}\ + \left[\begin{bmatrix} 0 & -[M] \ [K] & [C] \end{bmatrix}\right]$  $\begin{bmatrix} 0 & -[M] \\ [K] & [C] \end{bmatrix} \begin{Bmatrix} \{x\} \\ \{x\} \end{Bmatrix}$  $\{x\}$ <sub>{x}</sub>} = {{0}<br>{{x}} = {{f}}  $\begin{matrix} \{f\} \end{matrix}$ 

Mais dans ce qui suit que la forme (4.5) sera utilisé. On écrit la solution générale des équations (4.5) sous la forme :

$$
\{qtr\} = \{\varphi^R\}e^{\lambda t} \tag{4.6}
$$

Où { $\varphi^R$ } est un vecteur d'amplitude et où λ est l'inverse d'une constante de temps. { $\varphi^R$ } et λ sont solutions de l'équation :

$$
(\lambda [A] + [B]) \{ \varphi^R \} = 0 \tag{4.7}
$$

Il y a  $r=2N$ , valeurs propres  $\lambda_r$  obtenu à partir de :

$$
Det ([B] + \lambda [A]) = 0 \tag{4.8}
$$

et 2N vecteurs propres à droite  $\{\varphi_r^R\}$  satisfaisant le problème généralisé aux valeurs propres :

$$
\lambda_r[A] \{\varphi^R\} = -[B] \{\varphi^R\} \quad \text{avec} \quad (r=1, \dots, 2N) \tag{4.9}
$$

Pour l'équation de transposition :

$$
[A]^T\{\dot{q}\} + [B]^T\{q\} = \{0\}
$$

On suppose que la solution de la forme suivante :

$$
\{q\} = \{\varphi^L\} e^{\lambda t}
$$

Donc on peut écrit l'équation de transposition :

$$
(\lambda[A]^T + [B]^T)(\varphi^L) = \{0\} \tag{4.10}
$$

Les valeurs propres sont données par l'équation :

$$
det(\lambda[A]^T + [B]^T) = 0
$$

$$
\{\varphi^L\}^T(\lambda[A] + [B]) = \{0\}
$$

 $\{\varphi^L\}$ : désignés comme vecteurs propres à gauche.

$$
\lambda_r[A]^T \{\varphi_r^L\} = -[B]^T \{\varphi_r^L\} \text{ avec } (r=1, \dots, 2N) \tag{4.11}
$$

Le  $2N \times 1$  à droite et à gauche vecteurs propres satisfont aux relations bi-orthogonalité

$$
\{\varphi_S^L\}^{\text{T}}[A]\{\varphi_r^R\} = \alpha_r \delta_{rs} = \begin{cases} \alpha_r \text{ pour } r = s \\ 0 \text{ pour } r \neq s \end{cases}
$$
  

$$
\{\varphi_S^L\}^{\text{T}}[B]\{\varphi_r^R\} = \beta_r \delta_{rs} = \begin{cases} \beta_r \text{ pour } r = s \\ 0 \text{ pour } r \neq s \end{cases}
$$
  

$$
\therefore \lambda_r = -\frac{\beta_r}{\alpha}
$$
 (4.13)

Avec  $\alpha_{r}$ 

Ces relations de bi-orthogonalité entre les modes de fonctionnement du système d'origine et ceux du système de transposition peuvent être utilisées pour décomposer les équations du système.

On peut écrit l'équation (4.7) sous forme suivante :

$$
[R]\{\varphi^R\} = \frac{1}{\lambda}\{\varphi^R\} \tag{4.14}
$$

Où

$$
[R] = -[B]^{-1}[A] = \begin{bmatrix} -[K]^{-1}[C] & -[K]^{-1}[M] \\ [I] & [0] \end{bmatrix}
$$

C'est une matrice de :  $2N \times 2N$  réelle non pas symétrique.

Une alternative consiste à utiliser la formule (4.4). Pour une solution supposée

$$
\{x\} = \{u\} e^{\lambda t} \tag{4.15}
$$

La forme homogène de l'équation (4.4) devienne :

$$
\lambda \begin{bmatrix} [M] & [0] \\ [0] & [M] \end{bmatrix} \begin{Bmatrix} \{u\} \\ \lambda \{u\} \end{Bmatrix} + \begin{bmatrix} [0] & -[M] \\ [K] & [C] \end{bmatrix} \begin{Bmatrix} \{u\} \\ \lambda \{u\} \end{Bmatrix} = \begin{Bmatrix} \{0\} \\ \{0\} \end{Bmatrix}
$$
(4.16)

$$
\left(\begin{bmatrix} [0] & [I] \\ -[M]^{-1}[K] & -[M]^{-1}[C] \end{bmatrix} - \lambda \begin{bmatrix} [I] & [0] \\ [0] & [I] \end{bmatrix} \right) \begin{Bmatrix} \{u\} \\ \lambda \{u\} \end{Bmatrix} = \begin{Bmatrix} \{0\} \\ \{0\} \end{Bmatrix}
$$

#### *4.4.3. Fichier de sortie*

Fichier de sortie permet de stocker et classer les valeurs propres (fréquences propres) et vecteurs propres associés par ordre croissant.

# **Chapitre 5**

#### **5. RESULTATS ET INTERPRETATIONS**

#### **5.1. INTRODUCTION**

Un programme est élaboré pour le calcul des fréquences propres et des vitesses critiques du système. Ce système dynamique est examiné à partir d'un développement mathématique et d'une modélisation par élément finis hiérarchique. Les propriétés matérielles sont variées dans le sens de l'épaisseur de l'arbre tout en se basant sur deux modèles :

- $\checkmark$  Premier modèle défini la variation continue de la fraction volumique des deux matériaux extrêmes, et la fraction de volume qui peut être représentée suivant une fonction dépendante de l'épaisseur.
- $\checkmark$  Et notre modèle développé qui défini la variation par tranche de la fraction volumique des deux matériaux extrêmes selon la loi de distribution exponentielle (E-FGM).

#### **5.2 RESULTATS NUMERIQUE ET DISCUSSION POUR LE PREMIER MODELE**

Dans le première modèle, les propriétés matérielles sont variées continuellement dans le sens de l'épaisseur d'un arbre creux conformément à la loi exponentielle (E-FGM). Le modèle présenté est validé, en comparant les résultats numériques trouvés avec ceux disponibles dans la littérature. Différentes analyses seront effectuées pour déterminer l'influence de la conicité de l'arbre et la distribution matérielle des deux matériaux extrêmes sur le comportement dynamique des rotors coniques en FGM.

#### *5.2.1 Validation*

L'arbre conique tournant est modélisé par un seul élément bi appuyé en utilisant la méthode des éléments finis hiérarchiques avec des fonctions de forme polynomiale combinée avec la méthode des éléments finis classique, Les propriétés mécaniques et les dimensions géométriques de l'arbre sont illustrées dans le tableau 5.1.

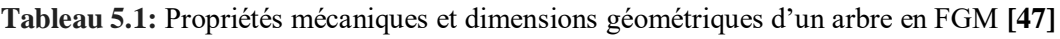

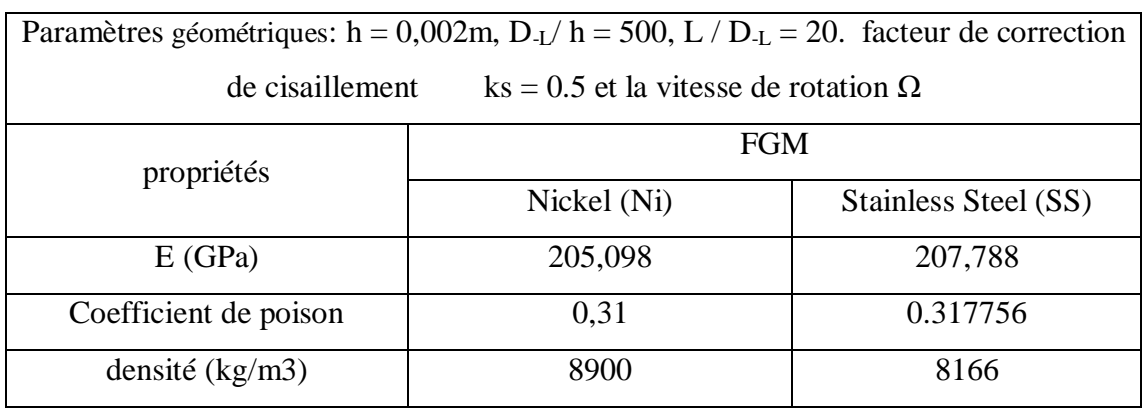

Le tableau 5.2, présente les résultats des trois fréquences naturelles de l'arbre tournant creux biappuyé pour l'angle de conicité  $(\alpha=0)$ , avec l'utilisation de trois types de matériaux, dont deux matériaux qui sont homogène, purement Nickel (Ni) et purement Stainless Steel (SS) et le troisième en FGM qui contient une mixture entre le Nickel (Ni) et Stainless Steel (SS), selon la fonction contenue de mélange E-FGM.

**Tableau 5.2:** Trois fréquences naturelles (Hz) de l'arbre tournant creux bi-appuyé pour l'angle de conicité ( $\alpha=0$ ) et  $\Omega=0$ .

| Fréquences fondamentales (Hz)  |                |                       |              |              |  |  |
|--------------------------------|----------------|-----------------------|--------------|--------------|--|--|
| Matériaux                      |                | Première              | Deuxième     | Troisième    |  |  |
|                                | Source         | fréquence             | fréquence    | fréquence    |  |  |
|                                |                | $\left(\omega\right)$ | $(\omega 2)$ | $(\omega_3)$ |  |  |
| <b>Nickel</b><br>(Ni)          | <b>Présent</b> | 6.9257                | 26.924       | 52.437       |  |  |
|                                | Réf. [47]      | 6,8577                |              |              |  |  |
|                                | Réf. [48]      | 6.9397                |              |              |  |  |
| <b>FGM</b><br>$(Ni-SS)$        | <b>Présent</b> | 7.0985                | 27.596       | 53.747       |  |  |
|                                | Réf. [47]      | 7,0972                |              |              |  |  |
|                                | Réf. [48]      | 7.0584                |              |              |  |  |
| <b>Stainless Steel</b><br>(SS) | Présent        | 7.2965                | 28.358       | 54.938       |  |  |
|                                | Réf. [47]      |                       |              |              |  |  |
|                                | Réf. [48]      |                       |              |              |  |  |

La première fréquence fondamentale de l'arbre simplement appuyé en matériau purement Nickel (Ni) et en FGM, est comparée avec celles disponibles dans la littérature. On constate que nos résultats ont atteint un excellent accord avec les résultats déjà publiés dans les références **[47]** et **[48]**.

On observe aussi que sur les trois modes étudiés, les fréquences fondamentales de flexion de l'arbre en FGM sont supérieures par rapport aux fréquences fondamentales de flexion du matériau purement Nickel, cette supériorité est due au pourcentage considérable du matériau extrême Stainless Steel (SS) dans la loi de mélange et qui influe sensiblement sur l'augmentation de la rigidité de FGM par rapport au matériau Nickel (Ni). Cette influence est bien remarquable dans le matériau 100% Stainless Steel (SS) qui présente des valeurs de fréquences plus

importantes. Donc on peut déduire que l'augmentation des fréquences de flexion est proportionnelle à la rigidité du matériau de l'arbre tournant.

#### **5.3 VARIATION DE L'ANGLE DE CONICITE (α) AVEC UN RAPPORT**

#### **D'ELANCEMENT L/D = 10**

Les figures 5.1, 5.2 et 5.3 représentent le diagramme de Campbell qui superpose l'évolution des trois premiers modes de flexions en fonction de la variation de vitesse de rotation ( $Ω= 0$  à 200 Hz) , d'un arbre conique creux bi-appuyé (A-A) en FGM. On varie l'angle de conicité α de 0° et 7° pour un rapport d'élancement constant à L / D-L= 10. Les points d'intersection de la ligne de vitesse de rotation (Ω) avec les courbes de fréquence fondamentales indiquent les valeurs des vitesses critiques ( $\Omega$ cr).

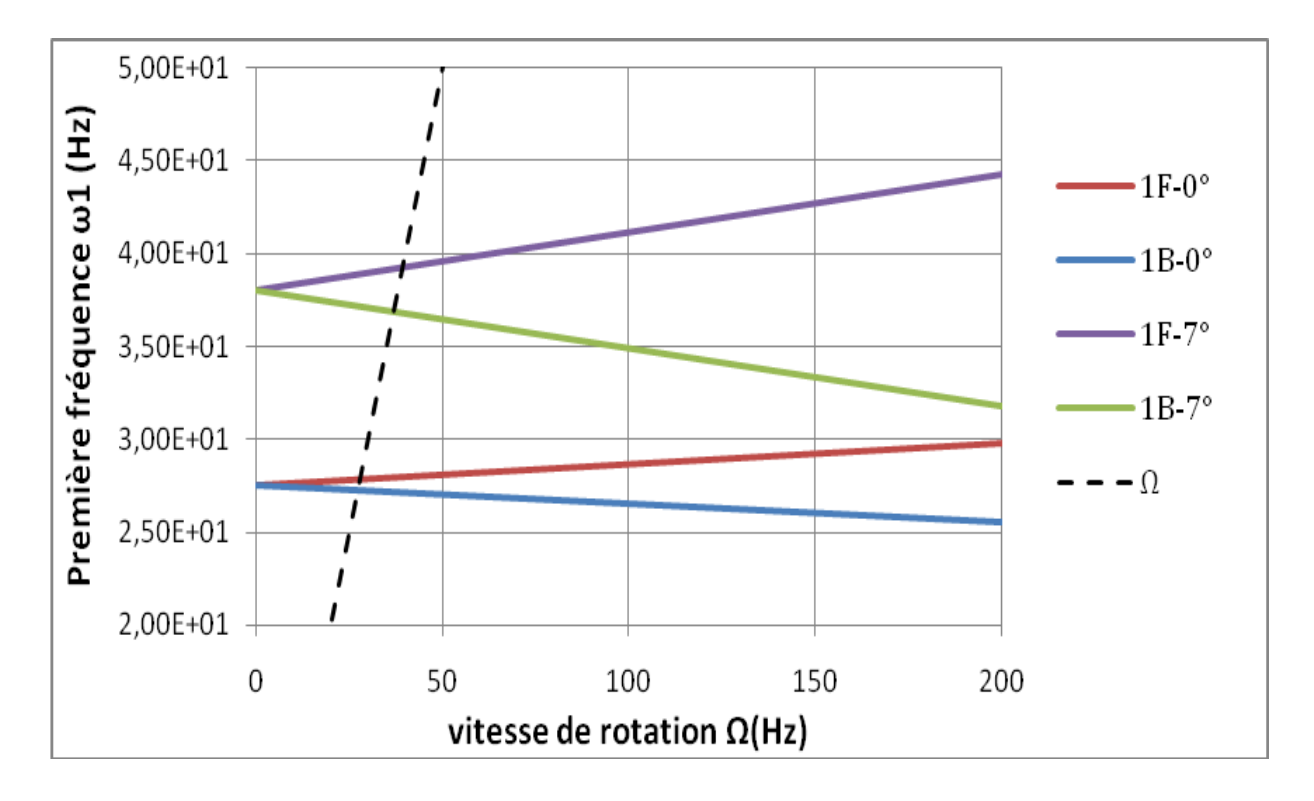

*Figure 5.1* **:** Diagramme de Campbell de premier mode de flexion de l'arbre conique tournant biappuyé (A-A) en FGM ((F) modes directs (B) modes rétrograde).

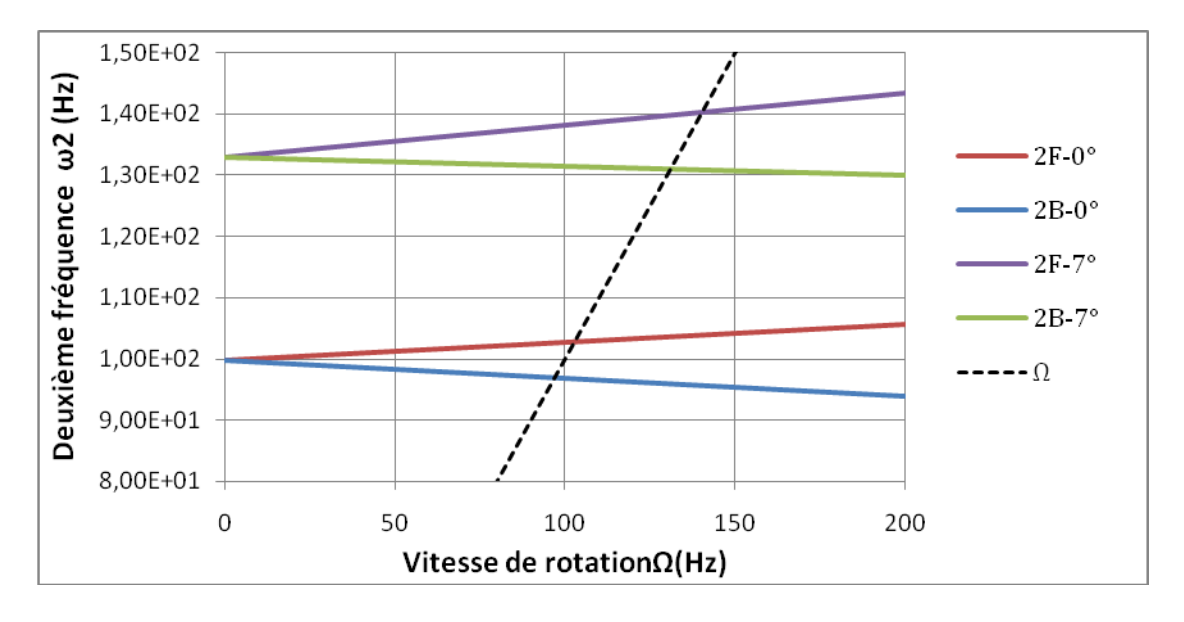

*Figure 5.2* **:** Diagramme de Campbell de deuxième mode de flexion de l'arbre conique tournant biappuyé (A-A) en FGM ((F) modes directs (B) modes rétrograde).

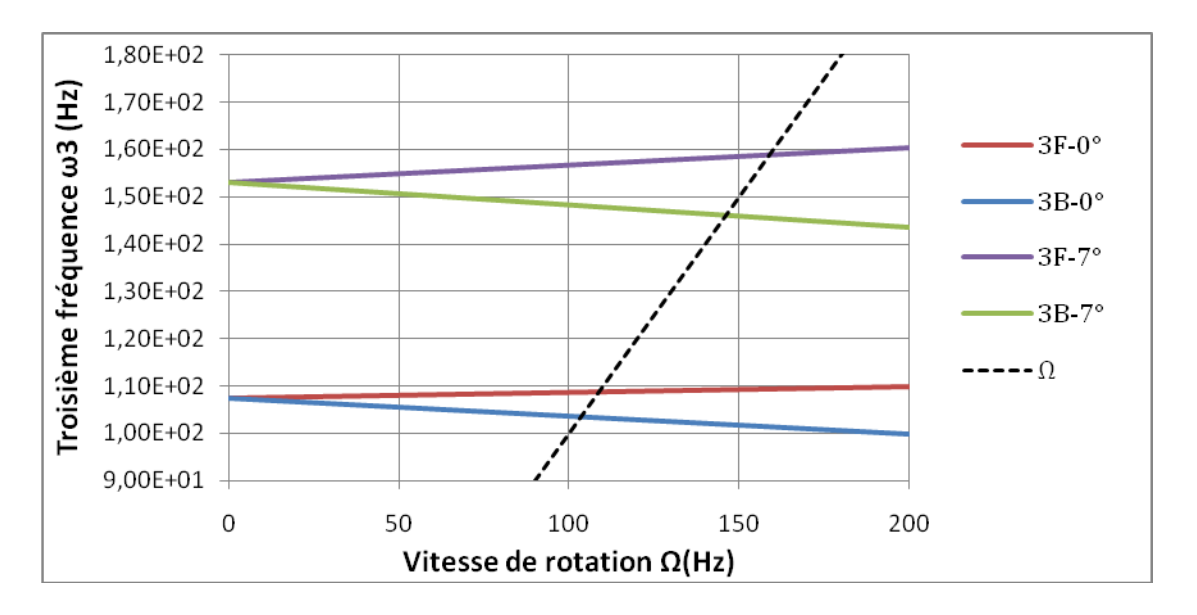

*Figure 5.3* **:** Diagramme de Campbell de troisième mode de flexion de l'arbre conique tournant biappuyé (A-A) en FGM ((F) modes directs (B) modes rétrograde).

D'après l'analyse de ces figures, On a remarqué que l'angle de conicité influe sur les vitesses critiques de l'arbre en FGM, on prend l'exemple du premier mode de flexion, lorsque (α) varie du 0° à 7°, les premières fréquences fondamentales augmentent de 37,68 %, pour Ω= 0 Hz et augmentent de 48,82 %, pour  $Ω = 200$  Hz.

Donc on peut déduire que l'angle de conicité (α) à un effet significative sur l'augmentation des vitesses critiques de l'arbre tournant en FGM.

On peut noter aussi que l'augmentation de la vitesse de rotation (Ω) engendre une séparation remarquable des fréquences fondamentales en deux branches, ces deux fréquences correspondent au mode en précession directe et mode en précession rétrograde; les modes directes augmentent avec l'augmentation de la vitesse de rotation, et cependant les modes inverses diminuent. Nous avons observé aussi que l'écart entre les fréquences directes et les fréquences rétrogrades des trois premiers modes de flexion de l'arbre tournant avec une section constante ( $\alpha$ = 0°), est petit par rapport à celles d'un arbre conique tournant incliné par un angle de 7° (α= 7°). Donc on peut dire que l'effet gyroscopique de l'arbre conique en FGM est important quand l'angle de conicité prend des valeurs plus élevée.

#### **5.4 RESULTATS NUMERIQUE ET DISCUSSION POUR LE DEUXIEME MODELE**

Dans le deuxième modèle, les propriétés matérielles seront variées dans le sens de l'épaisseur de l'arbre en se basant sur notre modèle développé qui défini la variation par tranche de la fraction volumique des deux matériaux extrêmes selon la loi de distribution exponentielle (E-FGM). Les fréquences obtenues seront comparés avec ceux disponibles dans la littérature pour montrer la fiabilité de notre modèle en augmentant le nombre de couche. Plusieurs exemples seront traités, et une discussion sera établie pour déterminer l'influence de propriétés matérielles, la conicité (α) et le rapport d'élancement sur les fréquences propre et les vitesses critiques des arbres coniques tournants en FGM.

#### **5.5. VALIDATION ET CONVERGENCE**

#### *5.5.1. Convergence*

L'arbre conique tournant est modélisé par un seul élément bi appuyé en utilisant la méthode des éléments finis hiérarchiques avec des fonctions de forme polynomiale combinée avec la méthode des éléments finis classique.

Les dimensions de cet arbre sont données comme suit :  $L = 0.72$  m,  $D<sub>-L</sub> = 0.1269$ m, e = 0,01 m, Le facteur de correction de cisaillement  $k_s$ = 0,863, L'angle de conicité ( $\alpha$ ) prend des valeurs 0°,7°, et 20°.

Le Tableau 5.3 représente les paramètres mécaniques de l'arbre.

Pour une étude fiable, notre arbre est modélisé par deux types de matériau différent, homogène qui est purement Aluminium (Al) et en FGM qui contient un mélange entre Aluminium (Al) et Silicon carbide (Sic) selon la fonction de la variation par tranche de la fraction volumique E-FGM.

| Propriétés        | <b>FGM</b>     |                       |  |  |
|-------------------|----------------|-----------------------|--|--|
|                   | Aluminium (Al) | Silicon carbide (Sic) |  |  |
| El (GPa)          | 71             | 307                   |  |  |
| Et(GPa)           | 71             | 307                   |  |  |
| Glt (GPa)         | 81             | 26                    |  |  |
| Gtt (GPa)         | 81             | 26                    |  |  |
| Poisson's ratio   | 0,3            | 0,35                  |  |  |
| Density $(kg/m3)$ | 2700           | 2800                  |  |  |

**Tableau 5.3 :** Propriétés matérielles de FGM.

Les résultats de la première fréquence fondamentale de flexion en fonction du nombre des couches d'un arbre conique en FGM bi-appuyé (A-A) sont illustrés dans les figures 5.4, 5.5 et 5.6. Ces figures montrent la rapidité de convergence vers une valeur satisfaisante en augmentant le nombre des couches. Il s'avère que dans les trois cas ou :  $\alpha=0^\circ$ ,  $\alpha=7^\circ$  et  $\alpha=20^\circ$ , les résultats obtenus présentent la même convergence vers des valeurs adéquates. On note que les valeurs des fréquences de flexion se stabilisent à partir de l'utilisation de nombre de 100 couches, pour un rapport de L/D<sub>-L</sub>=5, avec les vitesses de rotation  $\Omega = 0$  tr/min,  $\Omega = 1200$  tr/min.

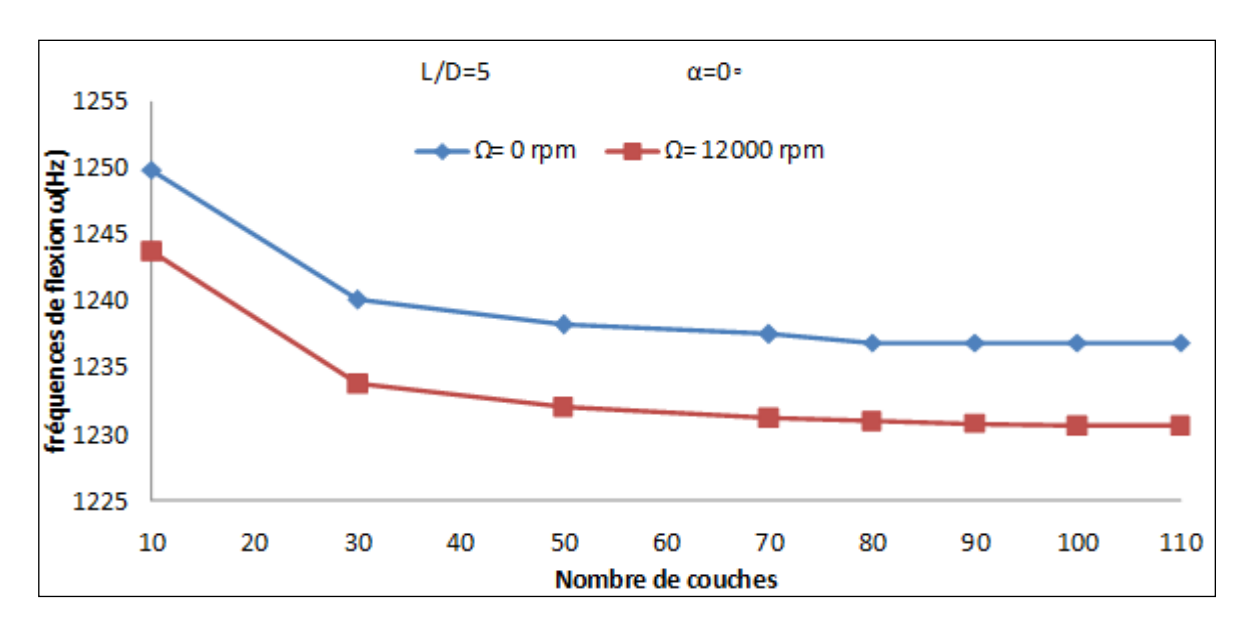

*Figure 5.4 :* Convergence des deux premières fréquences de flexion *ω* en fonction du nombre de couches pour α=0◦.

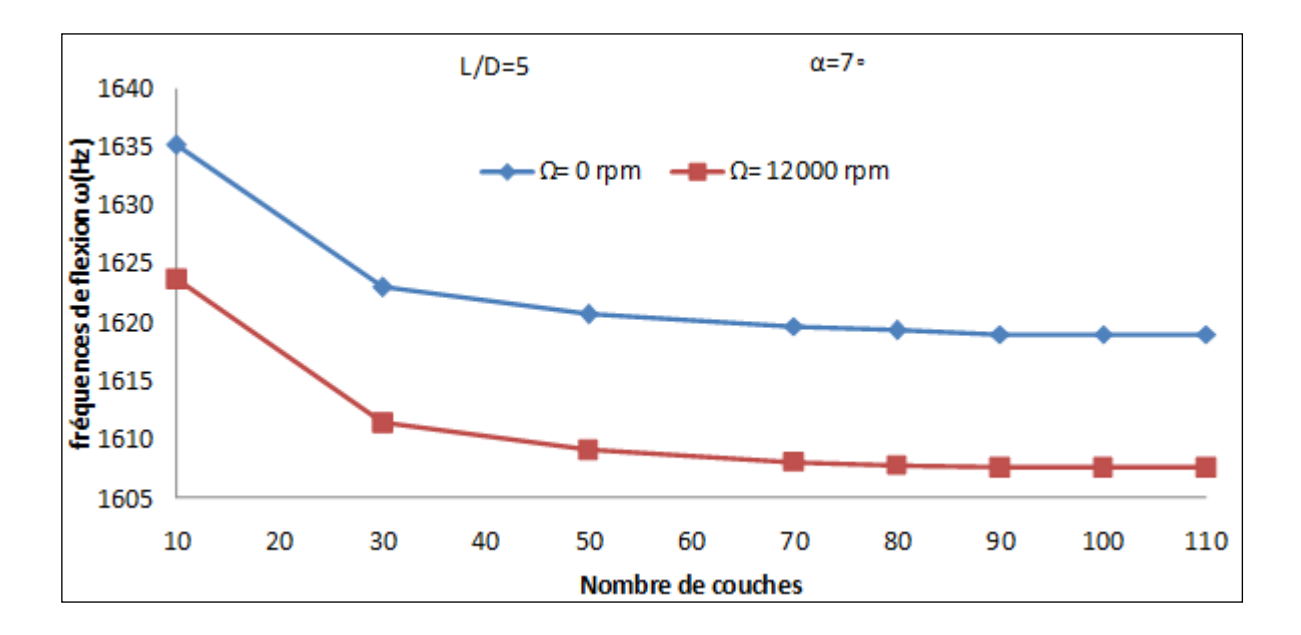

*Figure 5.5 :* Convergence des deux premières fréquences de flexion *ω* en fonction du nombre de couches pour α=7◦.

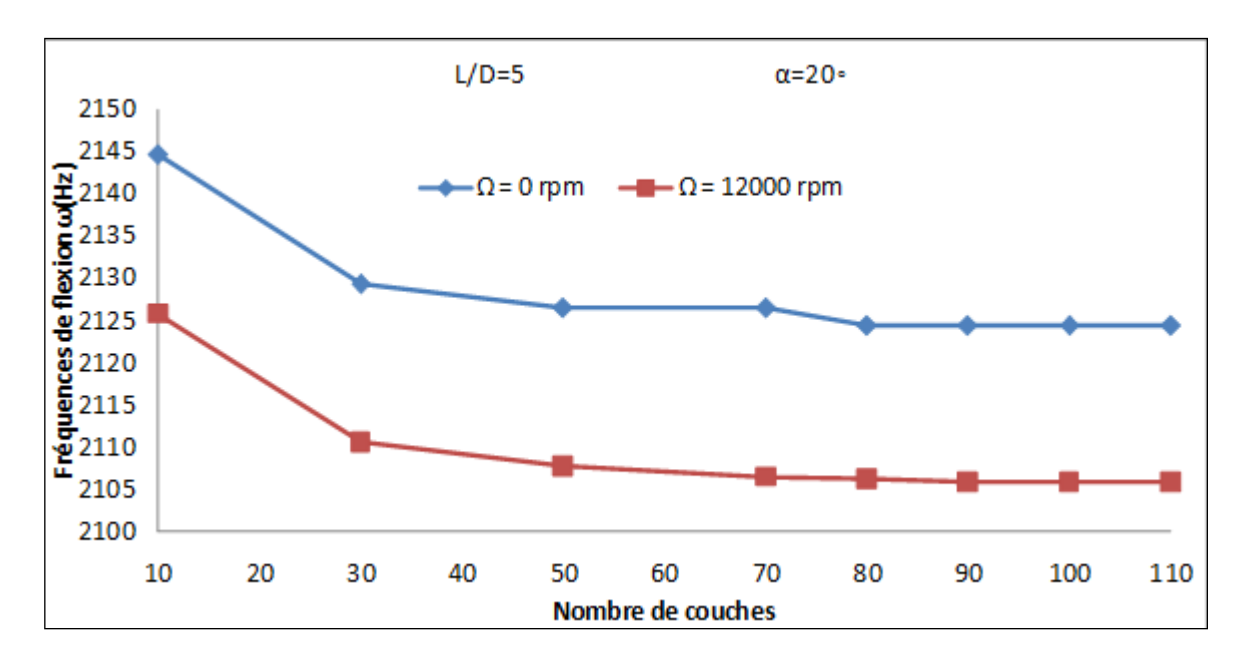

*Figure 5.6* **:** Convergence des deux premières fréquences de flexion *ω* en fonction du nombre de couches pour α=20◦.

#### *5.5.2 Validation*

A fin de valider notre modèle développé, la première fréquence naturelle de l'arbre FGM est analysée en le comparant avec celles disponibles dans la littérature dans le tableau 5.5.Les propriétés mécaniques et les dimensions géométriques de l'arbre sont illustrées dans le tableau 5.4.

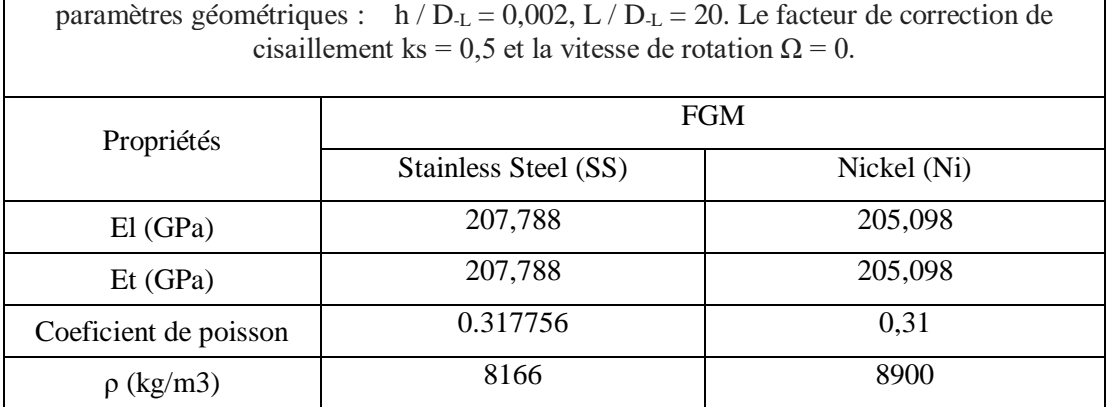

**Tableau 5.4 :** Propriétés mécaniques et dimensions géométriques d'un arbre en FGM **[47]**

Les fréquences propres de notre modèle se stabilisent à partir de l'utilisation de nombre de 10 couches à des épaisseurs égales, cette convergence est rapide due au rapprochement des propriétés mécaniques des deux matériaux extrême (Stainless Steel et Nickel).

On constate que nos résultats ont atteint un excellent accord avec les résultats déjà publiés de (Loy et al., 1999) et valide ainsi l'exactitude de notre modèle développé. Dans cette référence Loy et al, 1999, ont étudié les vibrations libres en FGM basées sur la théorie des coquilles cylindriques.

| materiau                            | Nombre de<br>couche | Présent | Loy et al                |
|-------------------------------------|---------------------|---------|--------------------------|
| Homogène<br>(Nickel (Ni))           |                     | 6,9257  | 6,8577                   |
| <b>FGM</b>                          | 02                  | 7.1058  | $\qquad \qquad$          |
| Avec section constante $(\alpha=0)$ | 04                  | 7.1071  | $\qquad \qquad$          |
|                                     | 06                  | 7.1074  | $\overline{\phantom{a}}$ |
|                                     | 08                  | 7,1075  | $\overline{\phantom{a}}$ |
|                                     | 10                  | 7,1075  | 7,0972                   |

**Tableau 5.5:** Comparaison des fréquences naturelle (Hz) d'un arbre en matériau homogène et en FGM.

#### **5.6 INFLUENCE DE L'ANGLE DE CONICITE (α) SUR LES FREQUENCES PROPRE**

Le tableau 5. 6, présente les résultats de la première vitesse critique de l'arbre tournant creux biappuyé pour différents paramètres, à savoir le rapport d'élancement (L/ **D-L**), l'angle de conicité (α) et les vitesses de rotations avec l'utilisation de deux types de matériaux différents, homogènes. Le premier étant en Aluminium (Al) et le deuxième en FGM, contenant un mélange entre Aluminium (Al) et Silicon carbide (Sic) selon la fonction de la variation par tranche de la fraction volumique E-FGM.

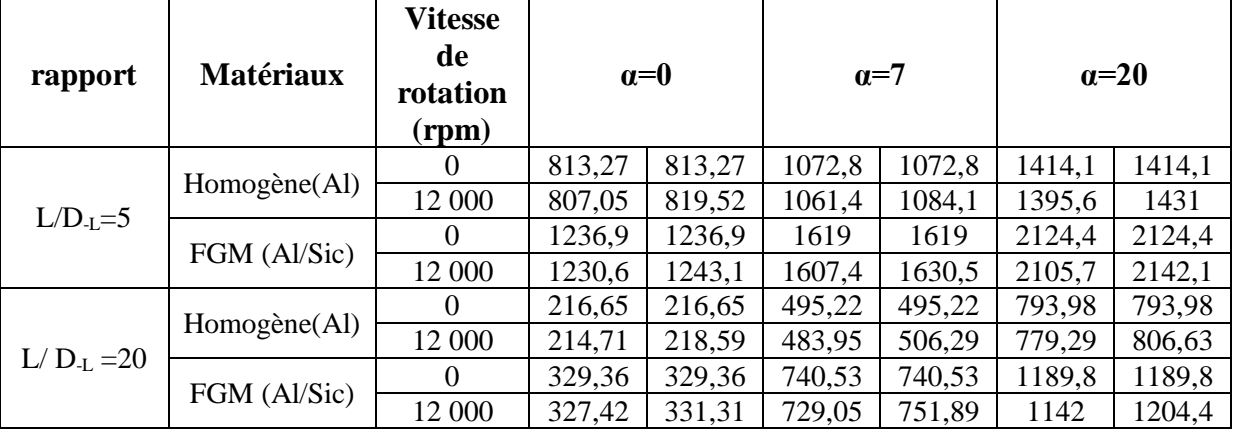

**Tableau5.6 :** Premières vitesses critiques (mode direct et inverse) de l'arbre tournant pour défirent paramètres (rapport d'élancement (L/ **D-L**), l'angle de conicité (α) et les vitesses de rotations).

D'après l'analyse, on a constaté que les fréquences de flexion diminuent lorsque le rapport L/ **D-L** augmente quelle que soit la vitesse de rotations 0 ou bien 12000 (rpm). On remarque aussi que l'angle de conicité influe sur les vitesses critiques de l'arbre, les fréquences de rotation augmentent de 30,89 % lorsque (α) varie de 0◦ à 7◦, et de 31,21 % lorsque (α) varie entre 7° et 20°. Donc on peut déduire que l'angle de conicité (α) à un effet sur les vitesses critiques de l'arbre. On observe aussi que les fréquences de flexion les plus important sont celles des arbres en matériau FGM quelle que soit l'influence des paramètres étudiés, en particulier, le rapport d'élancement (L/ **D-L**) , l'angle de conicité (α) et les vitesses de rotations, cette importance est due à la rigidité du mélange FGM qui est supérieure par rapport à la rigidité de matériau homogène, donc on peut dire que l'augmentation des fréquences de flexion est proportionnelle par rapport à la rigidité du matériau.

#### **5.7 INFLUENCE DU RAPPORT D'ELANCEMENT L/D SUR LES FREQUENCES PROPRE AVEC VARIATION DE L'ANGLE DE CONICITE (α)**

On garde les mêmes propriétés matérielles des deux types de matériaux différents (Tableau 5.3), on varie la géométrie de l'arbre (rapport entre la longueur et le diamètre) et l'angle de conicité α de 0◦ ,7◦ et 20◦ pour avoir ses influences sur les fréquences propres de l'arbre conique tournant bi-appuyé (A-A).

#### *5.7.1 Utilisation de deux différents types de matériaux pour un rapport d'élancement L/D=5*

Les figures 5.7 et 5.8 représentent le diagramme de Campbell qui superpose l'évolution de la fréquence fondamentale de flexion ω en fonction de la variation de 0 à 12000 (rpm) de la vitesse de rotation Ω d'un arbre creux bi-appuyé (A-A) en utilisant deux types de matériaux différents, homogène et FGM . On varie aussi l'angle de conicité α de 0◦ ,7◦ et 20◦ pour des rapports d'élancement  $L/D<sub>L</sub> = 5$ .

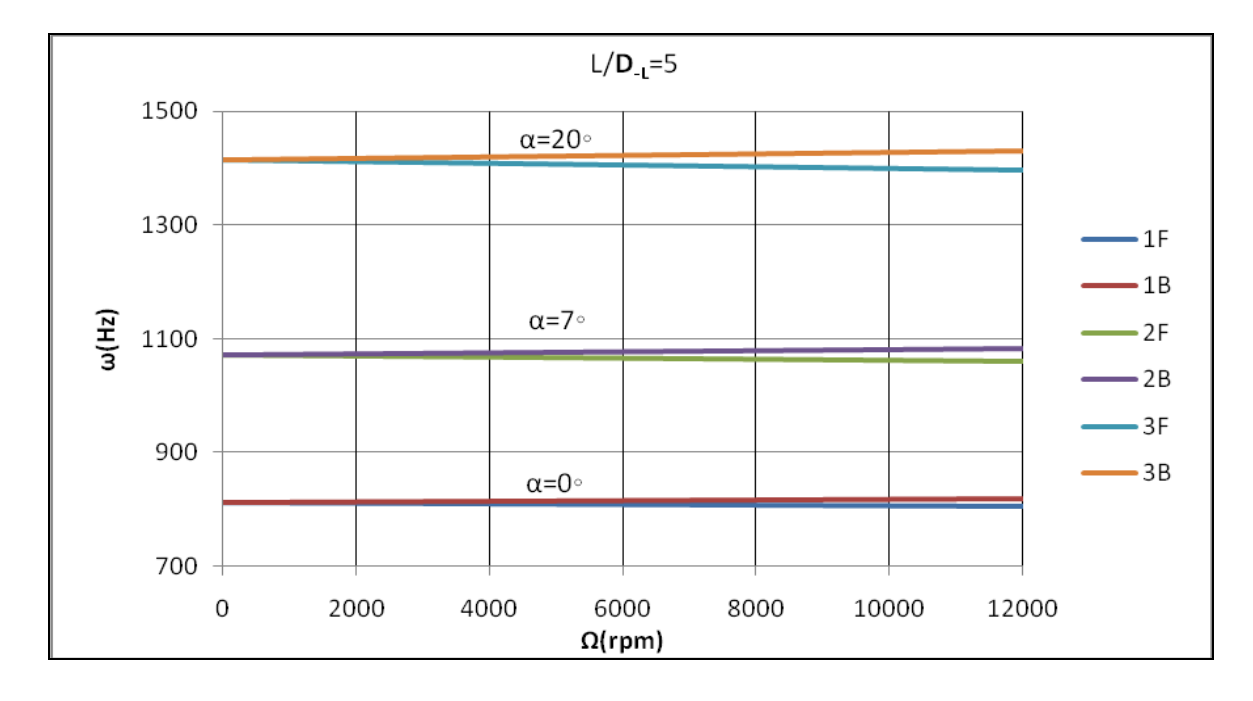

*Figure 5.7***:** Diagramme de Campbell de premier mode de flexion de l'arbre tournant bi- appuyé (A-A) en Aluminium ((F) modes directs (B) modes rétrograde).

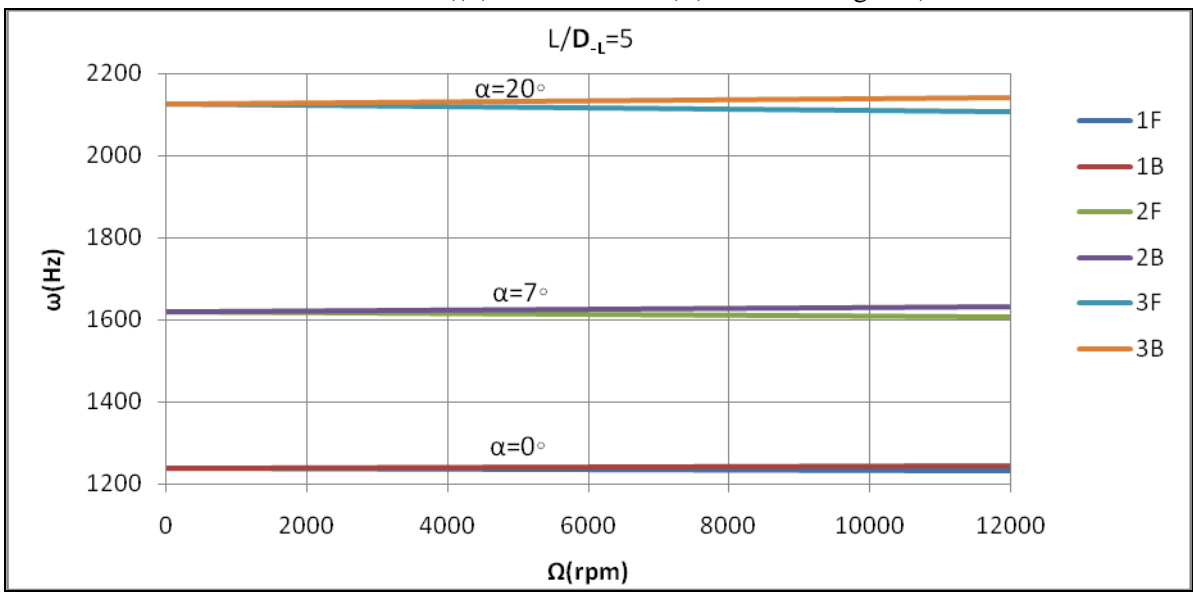

*Figure*5.8: Diagramme de Campbell de premier mode de flexion de l'arbre tournant bi- appuyé (A-A) en FGM ((F) modes directs (B) modes rétrograde).

#### *5.7.2 Utilisation de deux différents types de matériaux pour un rapport d'élancement L/D=20*

Les figures 5.9 et 5.10 représentent le diagramme de Campbell qui superpose l'évolution de la fréquence fondamentale de flexion ω en fonction de la variation de 0 à 12000 (rpm) de la vitesse de rotation Ω d'un arbre creux bi-appuyé (A-A) pour deux types de matériaux différents, homogène et FGM . On varie là aussi l'angle de conicité α de 0◦ ,7◦ et 20◦ pour un rapport d'élancement L/ $D<sub>L</sub> = 20$ .

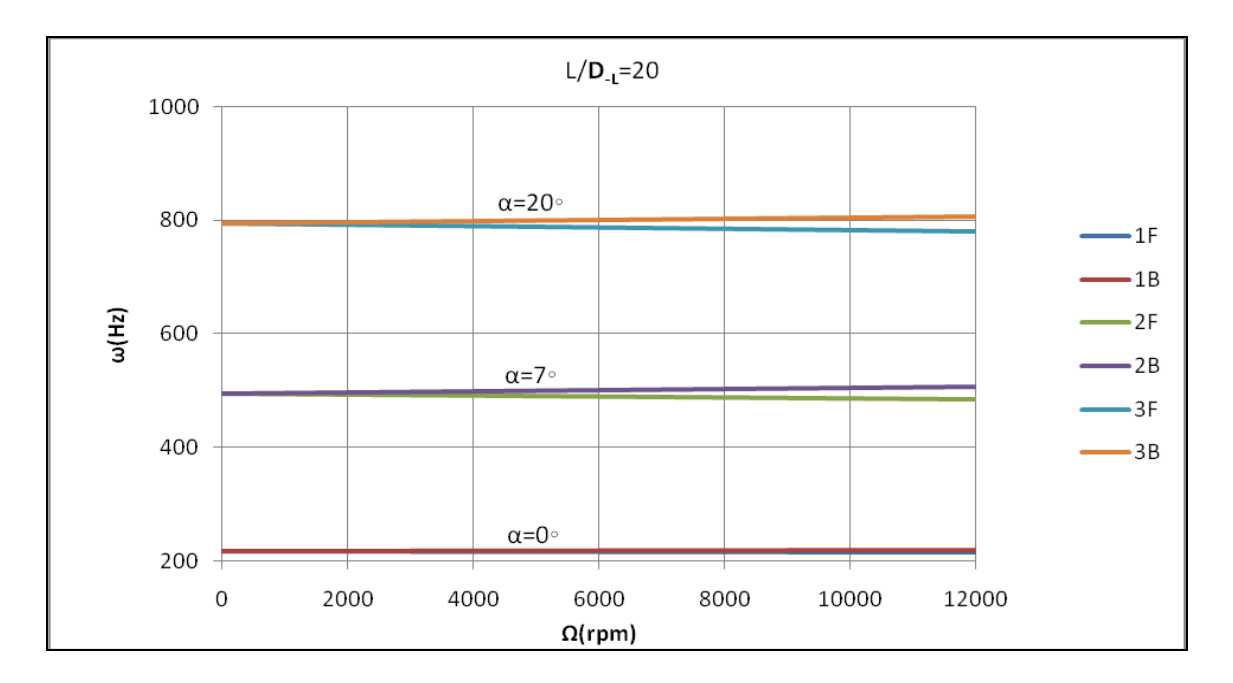

*Figure 5.9* **:** Diagramme de Campbell de premier mode de flexion de l'arbre tournant bi- appuyé (A-A) en Aluminium ((F) modes directs (B) modes rétrograde).

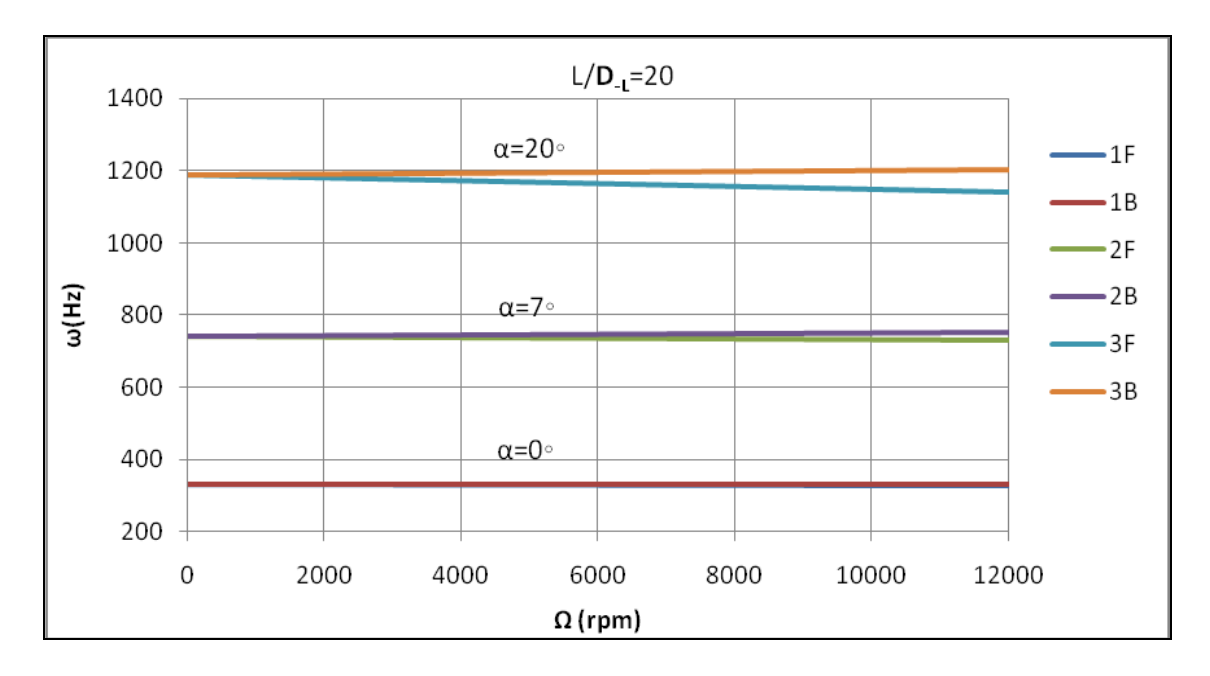

*Figure 5.10* **:** Diagramme de Campbell de premier mode de flexion de l'arbre tournant bi- appuyé (A-A) en FGM ((F) modes directs (B) modes rétrograde).

D'après l'analyse de ces figures, nous avons constaté que les points d'intersection de la ligne (Ω  $=$  ω) avec les courbes de fréquence de flexion montrent la vitesse à laquelle l'arbre tournant vibre fortement (vitesse critique Ωcr), par conséquence de l'effet de balourd. Les six (6) premières valeurs sont correspondantes à trois (3) modes directes (3F) et trois (3) modes rétrogrades (3 B).

En outre, nous avons observé que l'augmentation de l'angle de conicité engendre une séparation remarquable des fréquences de rotation en deux branches, ces deux fréquences de rotations correspondent au mode en précession directe et mode en précession rétrograde. Dans tous les cas, les modes directes augmentent avec l'augmentation de la vitesse de rotation et cependant les modes indirectes diminuent. Comme il est montré dans les figures 5.7, 5.8, 5.9 et 5.10, nous avons remarqué que pour L/ **D-L** =20 l'écart entre les fréquences directes et les fréquences rétrogrades du premier mode de flexion est petit par rapport aux celles ou L/ **D-L** =5 et ce quelque soit le matériau utilisé, donc on conclu que l'effet gyroscopique de l'arbre est faible quand le rapport d'élancement L/ **D-L** prend des valeurs plus grande.

### **Conclusion**

### **générale et**

# **perspectives**

### **Conclusion générale et perspectives**

Nous avons étudié le comportement dynamique d'un arbre conique tournant en FGM biappuyé en se basant sur notre modèle développé de la variation par tranche de la fraction volumique des deux matériaux extrêmes. Nos résultats ont été calculés à l'aide de la méthode des éléments finis hiérarchiques en utilisant la théorie des poutres de Timoshenko (FSDBT) avec la prise en compte de l'effet gyroscopique.

Plusieurs exemples ont été traités, pour déterminer l'influence des propriétés matérielle (FGM),l'effet de la conicité (α) et le rapport d'élancement (L/ **D-L**) sur les fréquences propres et les vitesses critiques des arbres coniques tournants en FGM.

Ce travail nous a permis de faire les conclusions suivantes :

- 1. Les résultats obtenus présentent la rapidité de convergence vers des valeurs adéquates en augmentant le nombre des couches d'un arbre conique en FGM. Les valeurs des fréquences propres se stabilisent à partir de l'utilisation de nombre de 100 couches.
- 2. En comparant les résultats obtenus par notre programme, il s'avère que dans les trois cas ou :  $\alpha=0^{\circ}$ ,  $\alpha=7^{\circ}$  et  $\alpha=20^{\circ}$  représentent la même convergence vers des valeurs exactes quelle que soit la vitesse de rotation.
- 3. Les résultats des simulations numériques sont présentés pour montrer les besoins et les avantages de développement des arbres coniques par les éléments finis.
- 4. Les résultats des fréquences propres calculés par notre fonction de la variation par tranche de la fraction volumique en E-FGM ont atteint un excellent accord avec les résultats trouvés dans la littérature qui valide ainsi l'exactitude de notre modèle développé et l'avantage de ce dernier dans la programmation en raison de sa rapidité de calcul.
- 5. L'augmentation des valeurs des fréquences propres est proportionnelle par rapport à la rigidité du matériau.
- 6. La variation de l'angle de conicité des arbres tournant en FGM, a une influence appréciable sur les valeurs des fréquences propres et par conséquences les vitesses critiques, quelle que soit la vitesse de rotation.
- 7. L'effet gyroscopique de l'arbre est faible quand le rapport d'élancement L/ **D-L** prend des valeurs plus grandes.

8. L'augmentation de rapport d'élancement (L/ **D-L**) a un effet important sur le comportement dynamique des arbres conique tournants en FGM.

En perspective à cette étude dynamique des rotors conique en FGM nous envisageons d'étudier le problème de l'amortissement interne dans le cas d'un rotor conique en FGM (Functionally Graded Materials), supportés par des paliers hydrodynamiques et soumis à des forces perturbatrices comme les trous d'air ou séismes, etc.

Finalement, on espère que ce modeste travail reflète la modeste contribution de notre laboratoire dans le domaine de recherches de la dynamique des rotors en FGM.

### **Références**

# **bibliographiques**

### **Références bibliographiques**

- [1] Abbes Elmeiche, Abdelkader Megueni, Abdelkader Lousdad Free Vibration Analysis of Functionally Graded Nanobeams ased on Different Order Beam Theories Using Ritz Method Periodica Polytechnica Mechanical Engineering 2016 DOI:10.3311/PPme.8707.
- [2] Hirai T. and Chen L. (1999), **«** Recent and prospective development of functionally graded materials in Japan », Materials Science Forum, 308–311, 509–514.
- [3] Chan S.H. (2001), « Performance and emissions characteristics of a partially insulated gasoline engine », International Journal of Thermal Science, 40, 255–261.
- [4] Uemura S. (2003), **«** The activities of FGM on new applications », Materials Science Forum, 423–425, 1–10.
- [5] Abdizadeh H, « Elaboration et caractérisation de composites laminaires tri-c ouches à base d'alumine » thèse de doctorat INSA de Lyon 1997.
- [6] Yuki, M., Murayama, T. & Irisawa, T., (1991).«Temperature gradient sintering of PSZ/MO functionally gradient material by laser beam heating».First International Symposium on Functionally Gradient Materials-FGM'90-Sendai-Japan, p.203.
- [7] Suresh S, Mortensen A. Fundamental of functionally graded materials. London: Maney; 1998.
- [8] M. Koizumi, Concept of FGM. Functionally Gradient Materials. Ceramic Trans. 34 (1993) 3- 10.
- [9] W. KIM, Free Vibration Of A Rotating Tapered Composite Timoshenko Shaft. Journal of Sound and vibration (1999) 226(1), 125-147.
- [10] J. N. Reddy. Analysis of functionally graded plates. International journal for numerical methods in engineering, 47, 663:684, 2000.
- [11] M.Y. Chang, J.K. Chen, C.Y.A. Chang, Simple spinning laminated composite shaft model. Journal of Solids and Structures. 41 (2004) 637-662.
- [12] Wang, C. M., Tan, V. B. C., Zhang, Y. Y. "Timoshenko beam model for vibration analysis of multi-walled carbon nanotubes." Journal of Sound and Vibration. 294(4-5), pp. 1060-1072. 2006. DOI: 10.1016/j.jsv.2006.01.005.
- [13] Argeso Hakan, N. Eraslan Ahmet, A computational study on functionally graded rotating solid shafts. Journal for Computational Methods in Engineering Science and Mechanics. 8 (2007) 391–399.
- [14] A. Boukhalfa, A. Hadjoui, and S. M. H amzaCherif. "Free Vibration Analysis of a Rotating

Composite Shaft Using p-Version of the Finite Element Method", International Journal of Rotating Machinery, Volume 2008.

- [15] S. Jafari Mehrabadi1, M.H. Kargarnovin and M.M. Najafizadeh. Free vibration analysis of functionally graded coupled circular plate with piezoelectric layers. *Journal of Mechanical Science and Technology*, 23:2008-2021, 2009.
- [16] A. Shahba et al., Free vibration and stability of axially functionally graded tapered Euler-Bernoulli beams Shock and Vibration 18 (2011) 683–696.
- [17] Wesley L Saunders. Modal Analysis of Rectangular Simply- Supported Functionally Graded Plates (Thesis) Rensselaer Polytechnic Institute Hartford, CT December, 2011.
- [18] D. Koteswara Rao, Tarapada Roy, Debabrata Gayen, Prasad k. Inamdar, Finite Element Analysis Of Functionally Graded Rotor Shaft Using Timoshenko Beam Theory International Journal Of Mechanical And Production Engineering, Issn: 2320-2092, 2013.
- [19] D. Koteswara, Rao , Tarapada Roy, Vibration Analysis of Functionally Graded Rotating Shaft System. Procedia Engineering 144 ( 2016 ) 775 – 780.
- [20] Nguyen.T.K., **«** Quelque méthodes pour l'estimation des propriétés effectives des plaques hétérogène ». Thèse de Doctorat, Université de Paris-Est, 2008.
- [21] Boch. P Chartier . Huttepain. M Tapa casting of AL2O3/ZrO2 laminated composites, 1986.[Cai 1997a, Cai 1997b] Cai, P.Z., Green, D.J., Messing, G.L., (1997a), « Constrained densification of alumina/zirconia hybrid laminates ». 1. Experimental observations of processing defects" , J. Am. Ceram Soc., 80(8), 1929–1939.
- [22] Koizumi, M. « FGM activities in Japan ». Composite Part B: Engineering, 28(1-2), 1–4 (1997).
- [23] Jin et Batra. R. C. 1996 «Stress intensity relaxation at the tip of an edge crack in a functionally graded material subjected to a thermal shock »,Journal of Thermal Stresses 19, 317–339.
- [24] Batra RC. « Some Basic Fracture Mechanics Concepts in Functionally Graded Materials ». Mech.Phys.Solids, 1996.
- [25] Williams, J.C., «Doctor-Blade Process, in Treatise on Materials Science and Technology», New York: Academic Press, pages: 173-198, 1976.
- [26] BOCH, P. «Tape Casting of Layered Composites, in processing of Advanced Ceramics». Edited by J. S. Moya and S. de Aza. Sociedad Espanola de Ceramica y Vidrio, Madrid, Spain, pages: 103-112, 1987.
- [27] Mistler, R.E., «High Strength Alumina Substrates Produced by a Multiple Layer Casting Technique», Am. Ceram. Soc. Bull., Volume 52, pages:850-854, 1973.
- [28] Moya, J. S., Sanchez-Herencia, A. J., Requena, J. & Moreno, R: «Functionally Gradient

Ceramics by Sequential Slip Casting», Materials Letters, Volume 14, pages:333-335, 1992.

- [29] Sarkar, P. & Nicholson, P. S., Electrophoresis Deposition (EPD): «Mechanisms,Kinetics, and Application to Ceramics», J. Am. Ceram. Soc., Volume 79, pages: 1987-2002, 1996.
- [30] Bishop, A., Lin, C.Y, Navaratnam, M, Rawlings, R.D., & Mc Shane, H.B.,«A Functionally Gradient Material Produced by a Powder Metallurgical» Process, Journal of Materials Science Letters, Volume 12, pages: 1516-1518, 1993.
- [31] Steffens, H. D., Dvorak, M. & Wewel, M., «Plasma Sprayed Functionally Gradient Materials-Processing and Applications», in Proceeding of The First International Symposium on Functionally Gradient Materials-FGM'90-Sendai-Japan, pages: 139-143, 1990.
- [32] KAWAI, C., WAKAMATSU, S., SAKAGAMI, S., & IGARASHI, T., «Oxidation Resistant Coating with Tic Sic Gradient Composition on Carbon Fiber Reinforced Composites by CVD», in Proceeding of The First International Symposium on Functionally Gradient Materials, pages:77-82, FGM'90-Sendai-Japan, 1990.
- [33] Takahashi, M., Itoh, Y. & Kashiwaya, H., «Fabrication and Evaluation of W/Cu Gradient Material by Sintering and Infiltration Technique», in Proceeding of The First International Symposium on Functionally Gradient Materials-FGM'90-Sendai-Japan, pages: 129-134, 1990.
- [34] Shyang-Ho Chi, Yen-Ling Chung: « Mechanics Behavior of Functionally Graded Materials Plates under Transverse Load». International Journal of Solids and structures, Volume 43, Issue 13, page: 3657-3674, Part I: Analysis, June 2006.
- [35] F. Delale, F. Erdogan «The crack problem for a non homogeneous plane». ASME Journal of Applied Mechanics 50, 609 –614, 1983.
- [36] F.C. Nelson. "A review of the origins and current status of rotor dynamics". In IFToMM -Sixth International Conference on Rotor Dynamics, Sydney, Australia, (2002).
- [37] M. Imregun and D. J. Ewins. "Complex modes- Origins and limits". In Procee-dings of the 13th IMAC, (1995).
- [38] Lalanne M., Ferraris G. Rotordynamics prediction in engineering, 2<sup>nd</sup> Edition, Chichester, John Wiley, (1998), 254 p.
- [39] W. J. Chen. "Energy analysis to the design or rotor-bearing systems". Journal of Engineering for Gas Turbines and Power, 119: (1997), 411-417.
- [40] G. Genta. "A fast modal technique for the computation of the Campbell diagram of multidegree-of-freedom rotors". Journal of Sound and Vibration, 155(3): (1992), 385-402.
- [41] J. M. Vance. "Rotordynamics of turbo machinery". John Wiley & Sons, (1988).
- [42] M. Y. Chang et al, A Simple Spinning Laminated Composite Shaft Model, International Journal of Solids and Structures. 41(2004) 637–662.
- [43] Lin Chen, **«** Free vibration analysis of tapered composite beams using hierarchical finite element method». Thèse de Master, Université de Concordia Canada, 2004.
- [44] A. Boukhalfa thèse de doctorat Comportement vibratoire des arbres tournants en matériaux composites 12 Mai 2009.
- [45] R. Zahi, thèse de doctorat Comportement dynamique des rotors à arbre conique en matériaux composites 2017/2018.
- [46] M. Geradin, D. Rixen, Théorie des Vibrations, Application à La Dynamique des Structures, Deuxième édition, Masson, Paris, Octobre 1996.
- [47] Loy, C.T., Lam, K.Y., Reddy, J.N. (1999). Vibration of functionally graded cylindrical shells. Int J Mech Sci 41:309–24.
- [48] A. Boukhalfa , Dynamic Analysis of a Spinning Functionally Graded Material Shaft by the pversion of the Finite Element Method. Latin American Journal of Solids and Structures 11 (2014) 2018-2038.